## **ESCUELA SUPERIOR POLITÉCNICA DEL LITORAL**

# **Facultad de Ingeniería en Electricidad y Computación**<sup>a</sup> **Facultad Ciencias de la Vida**<sup>b</sup> **Facultad de Arte, Diseño y Comunicación Audiovisual**<sup>c</sup>

Observatorio de la biodiversidad animal en el Bosque Protector Prosperina mediante técnicas de aprendizaje profundo y videovigilancia

## **PROYECTO INTEGRADOR**

Previo la obtención del Título de:

# **Ingeniero en Telemática**<sup>a</sup> Biólogo<sup>b</sup>

Licenciado en Producción para Medios de Comunicación<sup>c</sup>

Presentado por:

Ruberth Adrian Cadena Montero<sup>a</sup> Andrés Eduardo Ocaña Cercado<sup>b,1</sup> Sofía Alejandra Yánez Guisha<sup>b,2</sup> Angelo Andree Torres Vargas<sup>c</sup>

GUAYAQUIL - ECUADOR

Año: 2023

## **DEDICATORIA**

#### *Angelo Torres*

Quiero dedicar la realización de este proyecto a mis padres quienes lograron en mí una persona cualificada para llegar hasta este momento. Mi novia quien fue el pilar más fuerte impulsándome a sobresalir en cada etapa de mi vida, amigos como Diego Naht, Angel Lalan y Bryan Baquerizo que fueron la fuente de muchas inspiraciones para lograr este resultado.

#### *Andrés Ocaña*

El presente proyecto lo dedico a mis padres por su paciencia, a mi hermano por su caridad, a mi hermana por su oído atento y a los profesores de la universidad por educarme.

#### *Ruberth Cadena*

Quiero dedicar este proyecto principalmente a mis padres. Agradezco a mi madre por ser el impulso y apoyo fundamental en mis estudios, y a mi padre, quien con su sabiduría me ha guiado hasta este punto. También quiero reconocer a mis hermanos por sus consejos y enseñanzas. Y a ti, mi amor Maily, mi cómplice en esta hermosa aventura.

#### *Sofía Yánez*

El presente proyecto se lo dedico a mis padres Carlos y Patricia que me dieron la vida, educación, apoyo y consejos. También quiero reconocer a mis hermanos y familia que son parte de este logro, han estado presentes de manera incondicional brindándome sus consejos y enseñanzas. A mi abuelita, María, desde el cielo eres esa luz que me inspira a continuar. A mis profesores de la universidad por ser pilares fundamentales en mi formación académica.

### **AGRADECIMIENTOS**

#### *Sofía Yánez*

Mi más sincero agradecimiento al profesor y tutor del proyecto, el PhD. Paolo Piedrahita por ser nuestro guía en la ejecución del proyecto . Asimismo, quiero expresar mi agradecimiento al profesor MSc. Julián Pérez Correa por brindarnos su apoyo durante la elaboración del proyecto.

#### *Andrés Ocaña*

Mi más sincero agradecimiento al profesor y tutor de proyecto, el Dr. Paolo Piedrahita por ser nuestro guía en la ejecución de este trabajo, al MSc. Julián Pérez por su continuo esfuerzo en la colecta del material fotográfico, y a la tutora Adriana Collaguazo por su tutoría en las correcciones de este documento.

#### *Ruberth Cadena*

Mi sincero agradecimiento a todas las personas que han contribuido al éxito de este proyecto. A mi profesor de materia, Ignacio Marín, por su exigencia y dedicación. A mi tutora, Adriana Collaguazo, agradezco sus conocimientos transmitidos y su apoyo incondicional a lo largo de este camino. Asimismo, quiero expresar mi agradecimiento a mi jefa, Fanny Navarrete, cuya ayuda y comprensión han sido fundamentales para llegar hasta este punto.

#### *Angelo Torres*

Agradezco la ayuda incondicional que tuve por parte de colaboradores de la ESPOL como; Julián Pérez, persona clave para las etapas de producción, Adriana Collaguazo, directora y gestora de este proyecto multidisciplinario. Finalmente a mi tutora y profesor de materia integradora Diana Macias y Omar Rodríguez que me guiaron con sus conocimientos y confiaron en mis capacidades.

## **DECLARACIÓN EXPRESA**

"Los derechos de titularidad y explotación, nos corresponde conforme al reglamento de propiedad intelectual de la institución; Ruberth Adrian Cadena Montero, Andrés Eduardo Ocaña Cercado, Sofía Alejandra Yánez Guisha y Angelo Andree Torres Vargas damos nuestro consentimiento para que la ESPOL realice la comunicación pública de la obra por cualquier medio con el fin de promover la consulta, difusión y uso público de la producción intelectual"

m.

**Ruberth Cadena Angelo Torres** 

Ingello

Andres Veniña la

**Sofía Yánez Andrés Ocaña**

## **EVALUADORES**

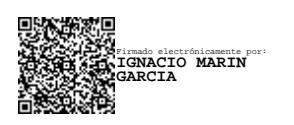

**Ignacio Marin-Garcia** PROFESOR DE LA MATERIA

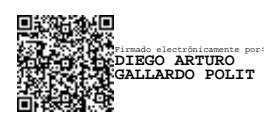

**Diego Gallardo, Msc.** PROFESOR DE LA MATERIA

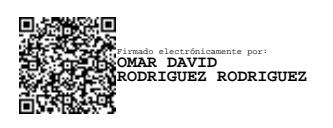

**Omar Rodríguez, Msc.** PROFESOR DE LA MATERIA

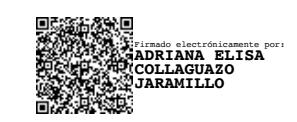

**Adriana Collaguazo, Msig.** DIRECTORA PROYECTO INTEGRADOR

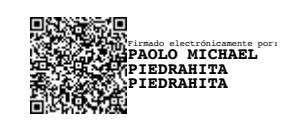

**Paolo Piedrahita, PhD.** PROFESOR TUTOR

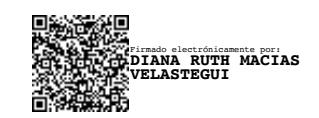

**Diana Macías, Msc.** PROFESOR TUTOR

#### **RESUMEN**

<span id="page-10-0"></span>El Bosque Protector la Prosperina posee una gran biodiversidad de flora y fauna, el área protegida se encuentra ubicada dentro del campus de la Escuela Superior Politécnica del Litoral. Actualmente, el Bosque Protector La Prosperina no cuenta con una clasificación oficial de todas las especies que habitan en él. Por tal motivo, en el presente estudio se propuso desarrollar un sistema de clasificación de especies en entornos naturales basado en técnicas de aprendizaje profundo utilizando imágenes, variables ambientales, con el propósito de contribuir a la preservación y concientización del estudio de la biodiversidad, facilitando la identificación precisa y eficiente de especies en sus hábitats naturales. Para la presente investigación, se obtuvo información de 4 cámaras trampa que fueron ubicadas en distintos puntos estratégicos: La Quebrada el Mono Aullador, Escorpión, FADCOM y Piscina. Las fotografías de las cámaras trampa fueron procesadas por el sistema de clasificación WildAI. Con la información suministrada por el modelo, se analizó la diversidad y abundancia relativa. Para el cálculo de los índices de diversidad Shannon–Weaver y Simpson, se utilizó el software estadístico PAST. El sistema de clasificación WildAI logró identificar 10 especies de mamíferos: *Procyon cancrivorus*, *Eira barbara*, *Dasyprocta punctata*, *Odocoileus peruvianus*, *Tamandua mexicana*, *Leopardus pardalis*, *Dicotyles tajacu*, *Didelphis marsupialis*, *Galictis vitatta*. Gracias al sistema de clasificación WildAI, se logró registrar el 90% de las especies de mamíferos conocidos en el Bosque Protector La Prosperina. La especie más abundante fue *Procyon cancrivorus* mientras que la menos abundante fue *Galictis vittata*. Para la divulgación de este proyecto, se crearon cápsulas audiovisuales que proporcionan una visión detallada de las diferentes etapas de la investigación y pruebas de campo. La combinación de medios visuales, testimonios de expertos y la presentación de las resultados de manera clara, contribuirán a concientizar sobre la conservación de las especies que habitan en el Bosque Protector La Prosperina.

**Palabras Clave:** Bosque Protector La Prosperina, aprendizaje profundo, diversidad, abundancia relativa, cápsulas audiovisuales, IoT.

i

### **ABSTRACT**

<span id="page-12-0"></span>*La Prosperina Protected Forest has a rich biodiversity of flora and fauna, situated within the campus of the Escuela Superior Politécnica del Litoral. Currently, La Prosperina Protected Forest lacks an official classification of all the species inhabiting it. Therefore, this study aimed to develop a species classification system in natural environments based on deep learning techniques using images and environmental variables. The purpose is to contribute to the preservation and awareness of biodiversity, facilitating the precise and efficient identification of species in their natural habitats. For this research, information was obtained from four camera traps strategically placed in different locations: Quebrada el Mono Aullador, Escorpión, FADCOM, and Piscina. The camera trap photos were processed by the WildAI classification system. Using the information provided by the model, diversity and relative abundance were analyzed. The Shannon–Weaver and Simpson diversity indices were calculated using the statistical software PAST. The WildAI classification system successfully identified 10 mammal species: Procyon cancrivorus, Eira barbara, Dasyprocta punctata, Odocoileus peruvianus, Tamandua mexicana, Leopardus pardalis, Dicotyles tajacu, Didelphis marsupialis, and Galictis vitatta. Thanks to the WildAI classification system, 90% of the known mammal species in La Prosperina Protected Forest have been recorded. The most abundant species was Procyon cancrivorus, while the least abundant was Galictis vitatta. To ensure effective dissemination of information on this project, audiovisual capsules were created to provide a detailed overview of the different stages of the research and field tests. These audio-visual capsules include the participation of professionals and those responsible for the monitoring project. The main objective is to generate audiovisual content that not only informs but also motivates the audience to get involved in the conservation of the species that inhabit La Prosperina Protected Forest. The combination of visual media, expert testimonies, and the presentation of the results in a clear and accessible way will significantly contribute to raising awareness about the importance of preserving this natural environment.*

iii

**Keywords:** La Prosperina Protected Forest, deep learning, diversity, relative abundance, audio-visual capsules, IoT.

# **ÍNDICE GENERAL**

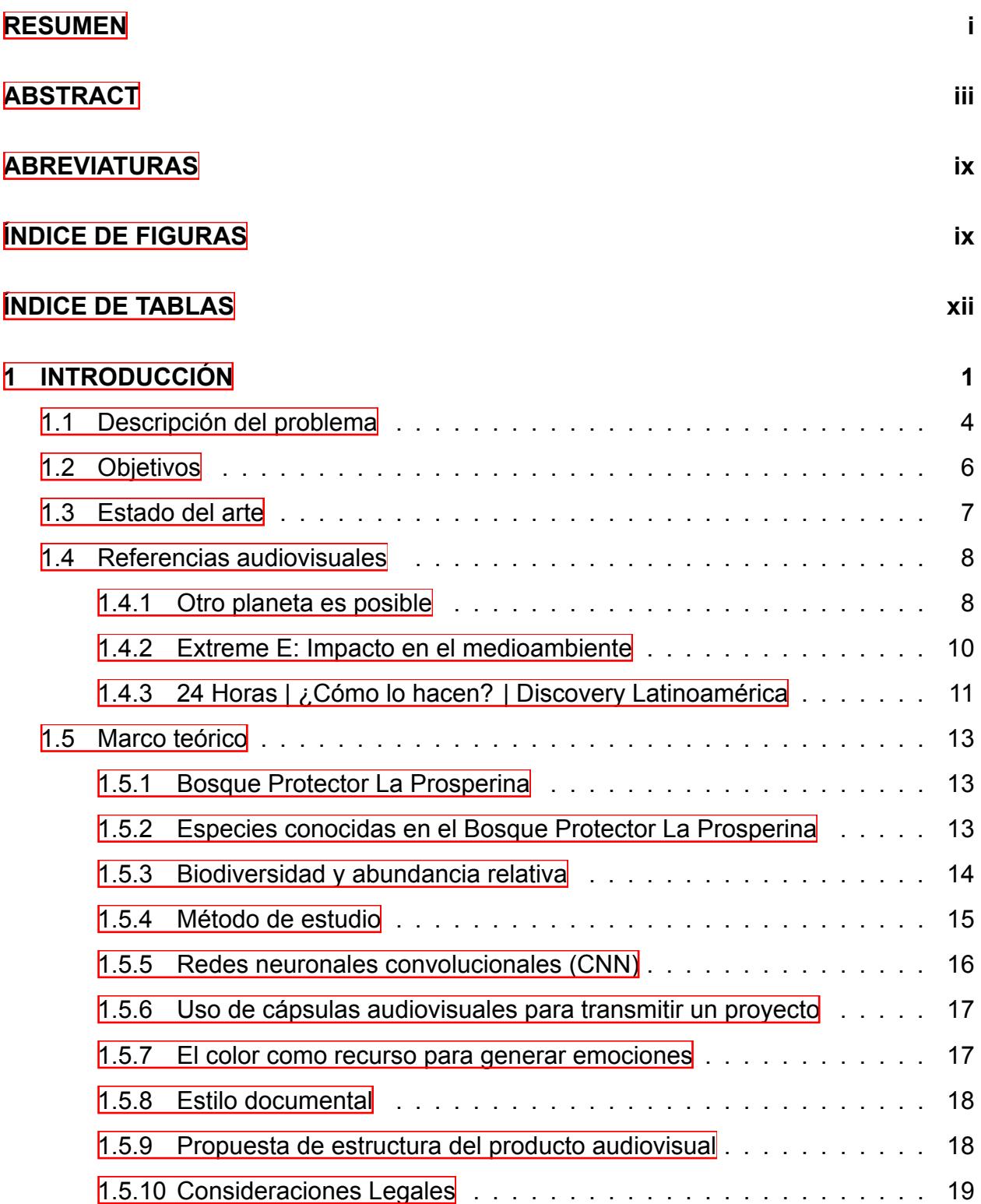

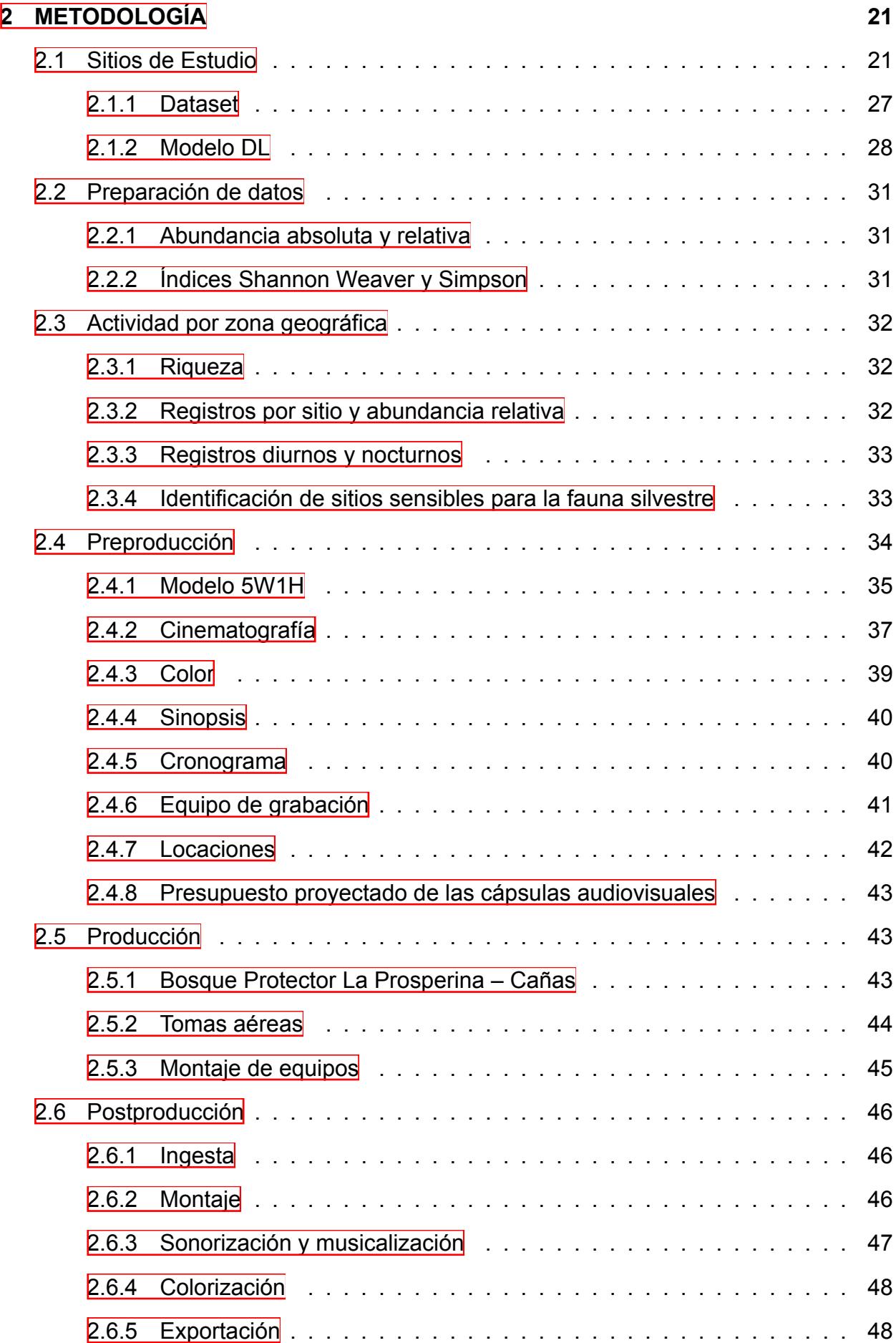

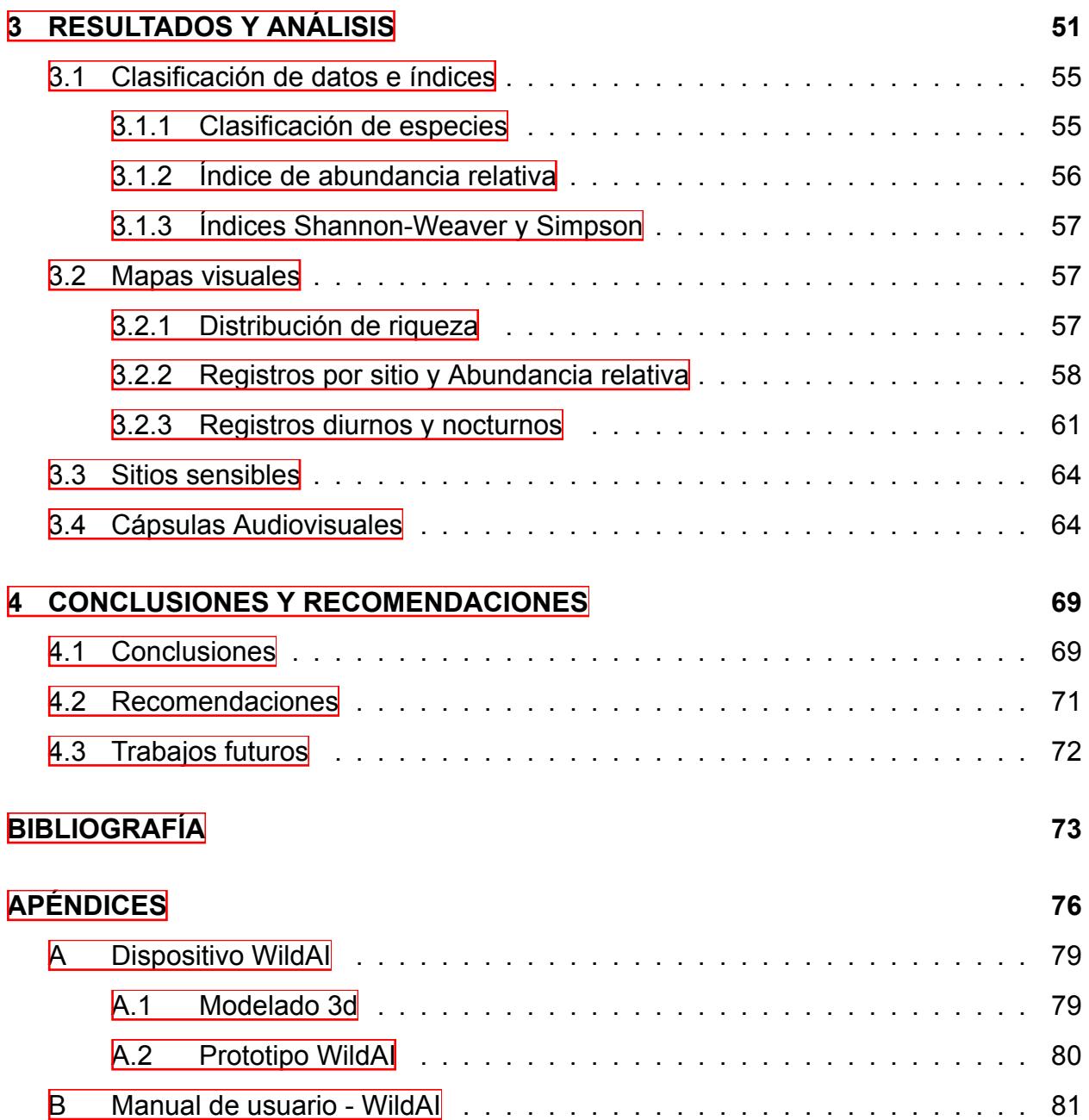

# **ABREVIATURAS**

<span id="page-18-1"></span><span id="page-18-0"></span>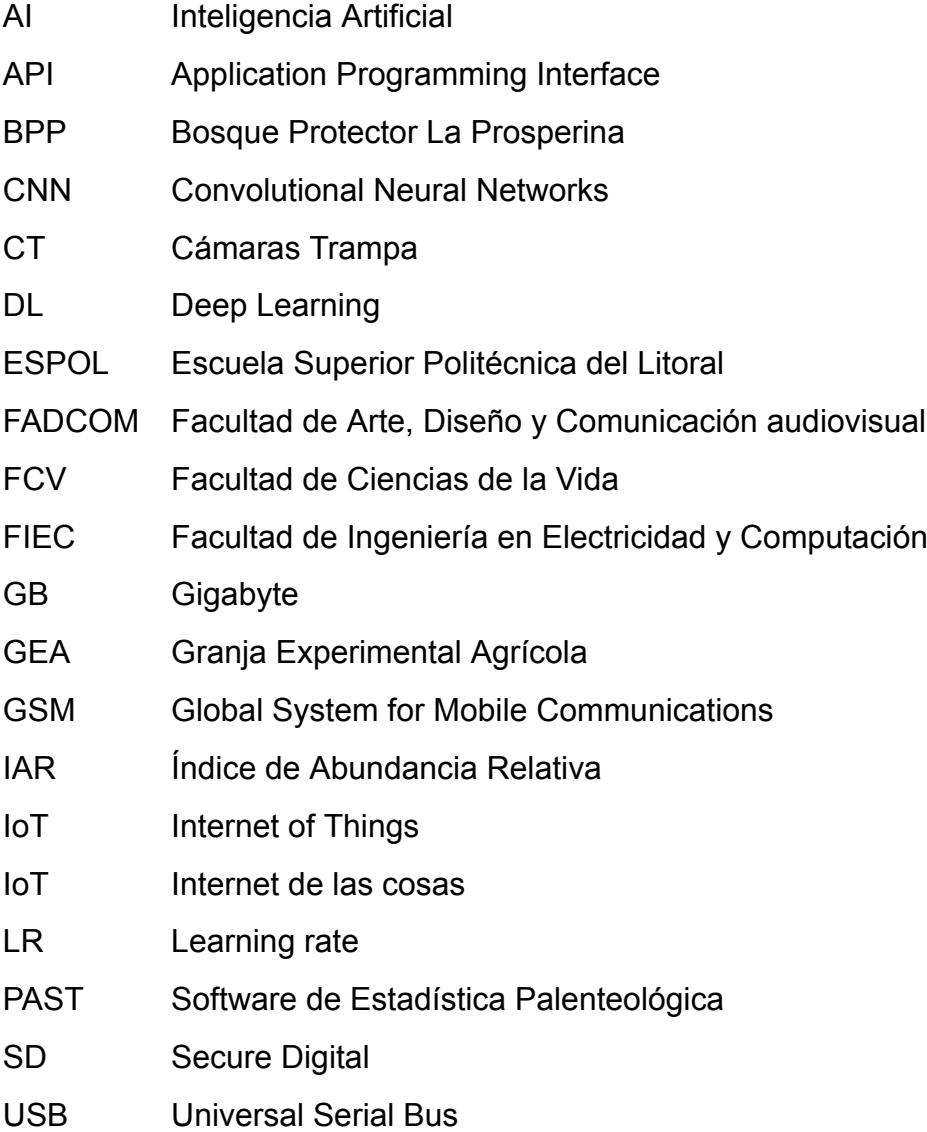

# **ÍNDICE DE FIGURAS**

<span id="page-20-0"></span>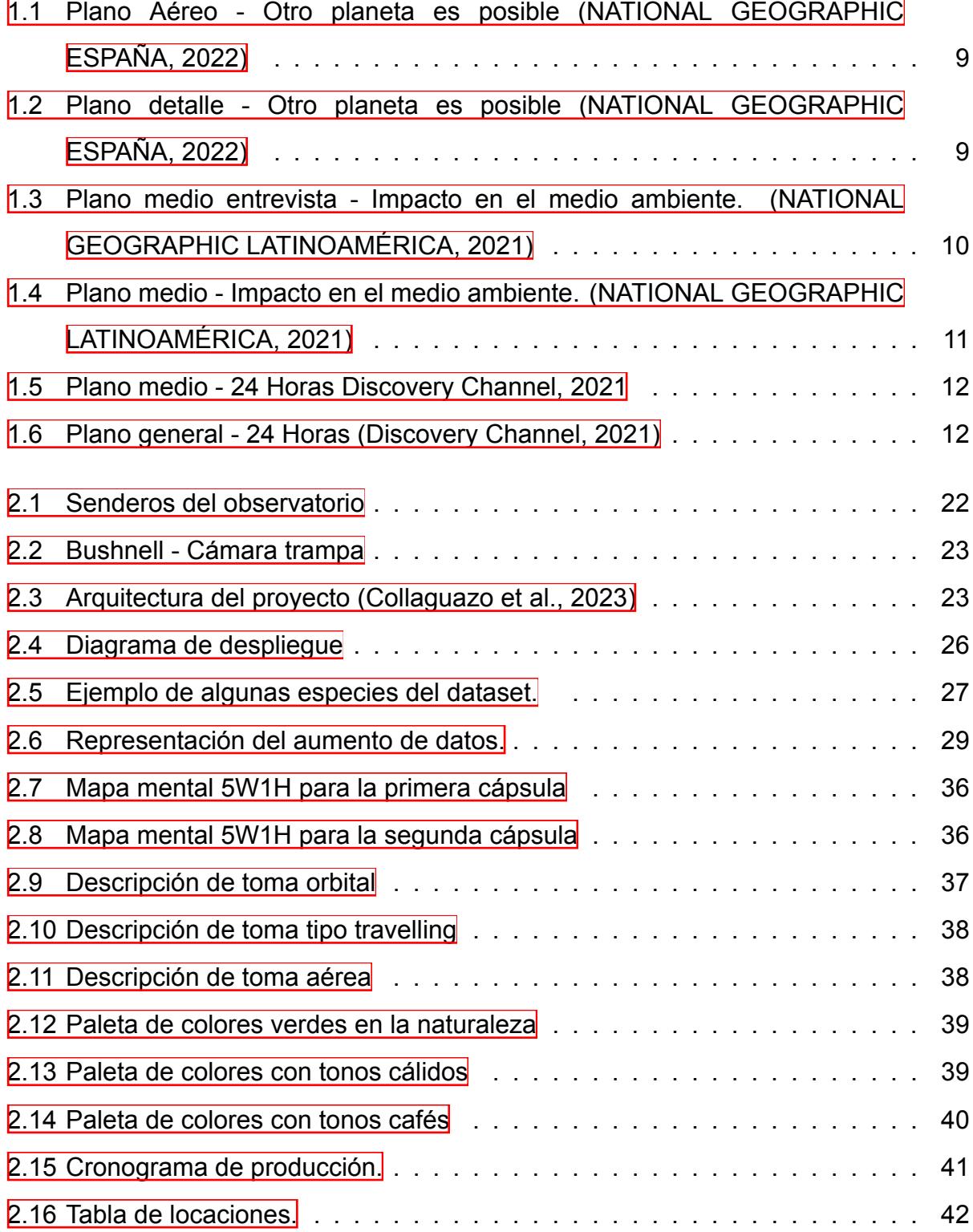

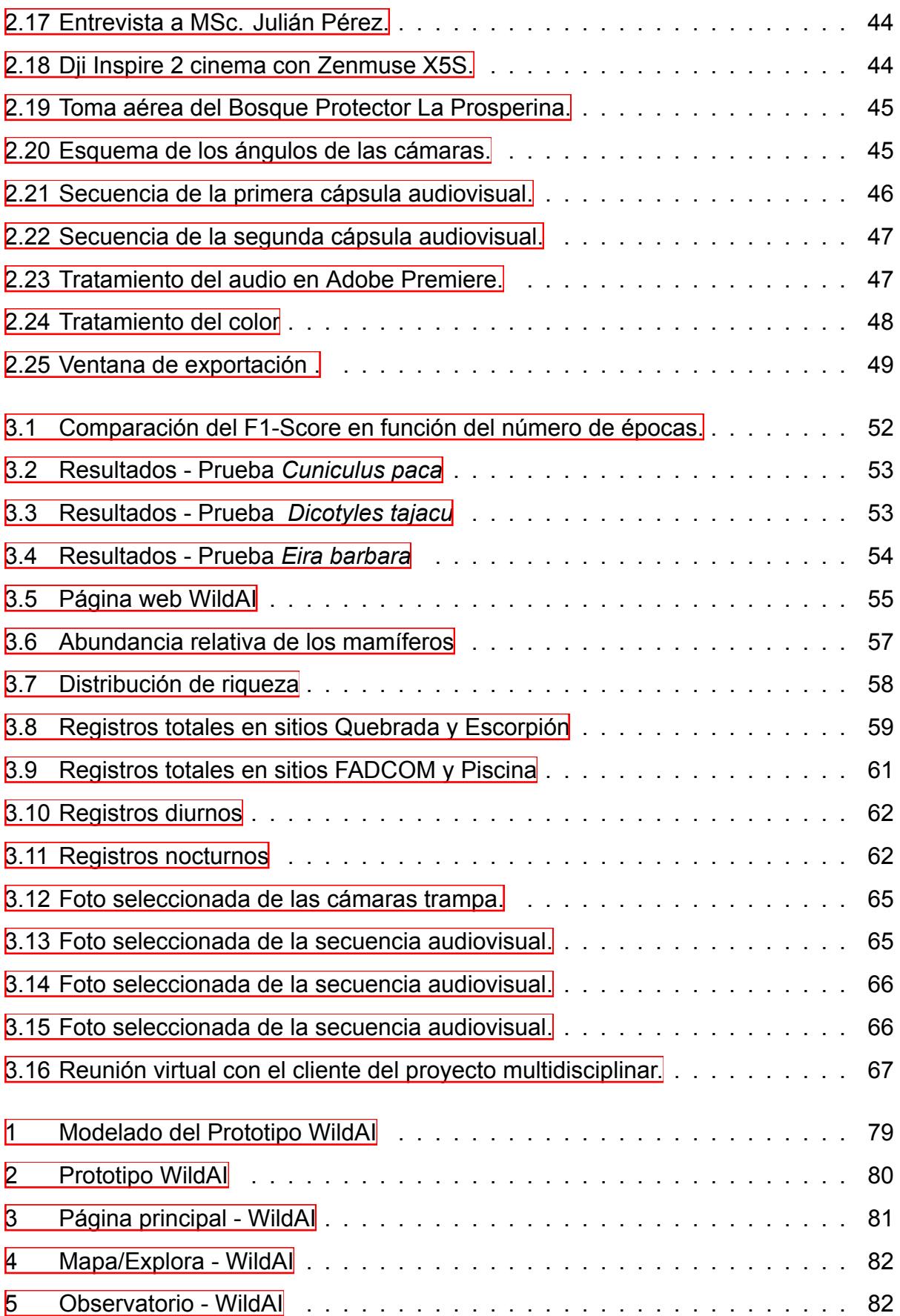

# **ÍNDICE DE TABLAS**

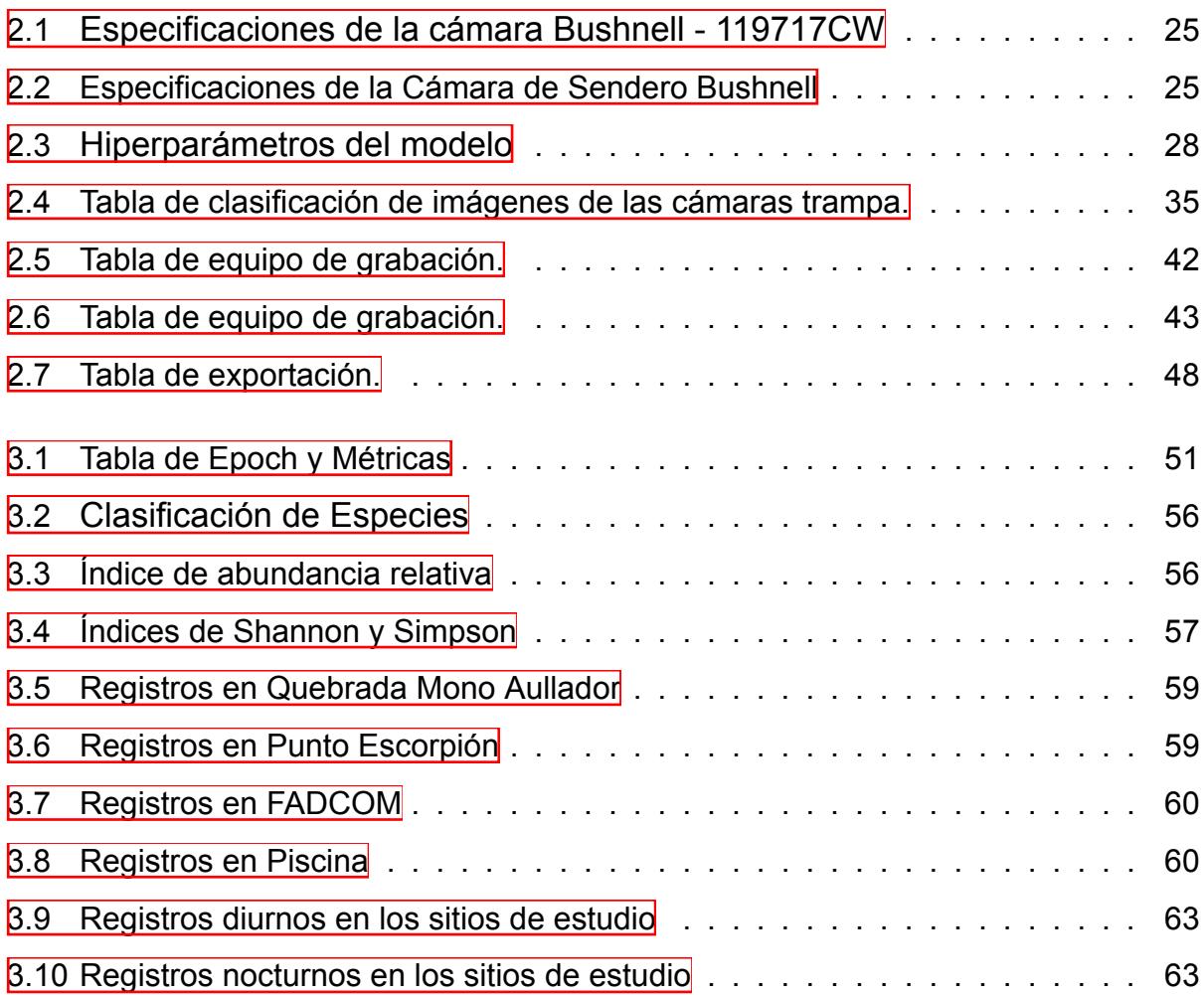

# **CAPÍTULO 1**

## <span id="page-24-0"></span>**1. INTRODUCCIÓN**

El Bosque Protector La Prosperina carece de una clasificación científica oficial de las especies de animales que habitan en él. En la rama de la biología de la conservación la clasificación de las especies animales juega un papel fundamental en la protección de la vida silvestre, la exploración de patrones de comportamiento animal y el estudio de la variedad biológica (Priya et al., [2023](#page-97-0)). Tener una bitácora de la fauna silvestre de la zona de estudio proveerá a los investigadores importante información sobre la diversidad, abundancia relativa y aspectos ecológicos, con ayuda de dichos datos se contribuirá a que se realice una buena gestión de las especies de animales y su hábitat (Suing-Albito and Barba-Guarnan, [2023\)](#page-98-0). Además permitirá que los científicos evalúen el estado de conservación de las diferentes especies de animales con la finalidad de evitar su extinción y contribuir con su preservación (Alegría, [2000](#page-96-0)).

El Bosque Protector La Prosperina cuenta con 332 hectáreas de bosque seco, donde se tiene instaladas escasas cámaras trampa ubicadas estratégicamente. Estas son consideradas herramientas poco invasivas utilizadas por diversos investigadores para el monitoreo de la biodiversidad. Estos dispositivos electrónicos cuentan con sensores de movimiento que detectan la presencia de animales, activando automáticamente la cámara y almacenando las fotografías en una memoria SD (Rodríguez Monguí et al., [2020](#page-97-1)). Sin embargo los dispositivos electrónicos generan una gran cantidad de fotografías y la gestión de los datos extraídos de estas imágenes representa un verdadero desafío para los investigadores que se dedican a la conservación de la vida silvestre. Para abordar este problema, el programa tomó la data brindada por las cámaras trampa y sensores para llevar a cabo un censo sistemático de la vida animal en áreas específicas del bosque. Estos datos permiten identificar y etiquetar con precisión las especies presentes, proporcionando información clave sobre sus interacciones y su relación con el entorno.

Mediante técnicas de aprendizaje profundo, como las Redes Neuronales Convolucionales (CNN), se puede simplificar y automatizar la tarea de categorización de especies animales, proporcionando datos de alta relevancia para la comunidad científica y apoyando las iniciativas de conservación. Estas redes son capaces de aprender a identificar patrones característicos en las imágenes que distinguen a cada especie. Su estructura se basa en las neuronas del cerebro humano, de forma similar a una red neuronal convencional. A diferencia de las redes neuronales tradicionales, las CNNs utilizan pesos compartidos y conexiones locales para aprovechar al máximo la estructura de los datos de entrada en dos dimensiones, como las imágenes. Este enfoque permite el uso de un número significativamente menor de parámetros, lo que simplifica el proceso de entrenamiento y optimiza el rendimiento de la red. Esta estrategia se asemeja al proceso de procesamiento visual en la corteza visual, donde las células se especializan en detectar pequeñas regiones de una escena en lugar de procesar la imagen en su totalidad. Estas células, en esencia, extraen correlaciones locales presentes en la entrada, funcionando como filtros locales en la imagen (Goodfellow et al., [2016](#page-96-1)).

La correcta identificación de las especies animales en estas imágenes desempeña un papel fundamental en la implementación de medidas adecuadas para la preservación de aquellas en peligro de extinción (Priya et al., [2023](#page-97-0)).

El Bosque Protector La Prosperina posee un elevado índice de biodiversidad de plantas y animales. Debido a ello, se lo considera como un área natural protegida. En la zona de estudio es muy común que se lleven acabo proyectos científicos y recreacionales (Ponce Alvarado, Sánchez Alay, et al., [2017](#page-97-2)), una de las actividades que se realiza en zonas no permitidas del bosque es el ciclismo de montaña. Según investigadores se han abierto rutas por donde pasan los deportistas y debido a ello se ha observado importantes daños en el Bosque Protector La Prosperina que afectan a la fauna silvestre (Ochoa Herrera et al., [2022](#page-97-3)). Esto realza la importancia de un medio comunicacional por el cual difundir no solo la data recogida por medio de instrumentos de IoT o análisis visual si no el impacto ambiental y humano ya sea positivo o negativo en las especies que yacen en este hábitat (Vargas Capera et al., [2022](#page-98-1)).

El proyecto de monitoreo de las especies a través de cámaras trampa, creado como iniciativa para la clasificación de los mamíferos existentes en este bosque, reúne evidencia fotográfica de gran variedad de especies, pero carece de material audiovisual

que exponga su investigación y resultados alcanzados.

Según Jaramillo (Bernal Jaramillo, [2021\)](#page-96-2), es importante compartir estos resultados con la sociedad en un formato audiovisual, debido a que contribuye a la generación de un impacto social positivo y alienta a la participación de personas en la conservación ambiental.

La creación de contenido audiovisual se considera como una herramienta efectiva para transmitir ideas y mensajes de manera accesible. Dependiendo de la audiencia, es posible diseñar secuencias narrativas que no solo eduquen e informen, sino que también revelen datos de forma atractiva, capturando la atención del espectador de manera memorable (Pérez et al., [2017\)](#page-97-4).

En respuesta a esta necesidad, se propuso la creación de cápsulas audiovisuales para divulgar el progreso del proyecto centrado en las cámaras trampa, el cual impacta positivamente en el Bosque Protector La Prosperina.

## <span id="page-27-0"></span>**1.1 Descripción del problema**

MSc. Julián Pérez, docente de la FCV, desempeñó un papel crucial en el proceso de clasificación manual de imágenes capturadas por cámaras trampa utilizadas por el Bosque Protector La Prosperina. Estas cámaras se hallararon estratégicamente ubicadas en zonas de alta actividad de especies en este hábitat. El proceso de clasificación se llevó a cabo quincenalmente, y requiere que el personal a su cargo realice desplazamientos físicos que implican un recorrido de dos a tres horas para extraer las imágenes capturadas por las cámaras trampas. Debido a la limitada capacidad de almacenamiento de las cámaras (32 GB) y la alta densidad de imágenes, hacer la clasificación manual de 100 imágenes encontradas es un proceso que tomaba tres horas. Luego, mediante un algoritmo en RStudio, se generaban datos estadísticos que ofrecen información sobre desplazamientos, monitoreo, conteo y patrones de comportamiento, entre otros aspectos.

Sin embargo, la falta de un departamento de comunicación limita la difusión de estos avances más allá de ensayos científicos. A pesar de que la Facultad de Ciencias de la Vida dispone de medios de difusión en redes sociales, no se comparten temas relacionados con la labor en el Bosque Protector La Prosperina. Esta falta de difusión podría representar una oportunidad perdida para atraer colaboradores, instituciones e inversión gubernamental.

El desarrollo de un modelo de automatización de la clasificación de especies en el Bosque Protector La Prosperina buscó mejorar la eficiencia del monitoreo de la fauna y la calidad de los datos recopilados. La clasificación manual, realizada por expertos, es un proceso laborioso y propenso a errores. La automatización permitió un monitoreo continuo y preciso, contribuyendo a la gestión y conservación del bosque, facilitando investigaciones interdisciplinarias, reduciendo la carga de trabajo humana y promoviendo la educación ambiental. Además, esta iniciativa tendrá un impacto significativo en la conservación de la biodiversidad y la protección de las especies en este ecosistema, utilizando el arte y la cultura como medios para transmitir el valor y realidades que se descubran a través de este dispositivo.

4

El Bosque Protector La Prosperina se destaca como un bosque seco que alberga un ecosistema rico en diversidad de fauna y flora, a cargo de la Escuela Superior Politécnica del Litoral (ESPOL), quienes por medio de la investigación, docencia y vinculación buscan promover la conservación y la valoración de los recursos que existen en ese hábitat ("Bosque protector La Prosperina", [2018\)](#page-96-3).

A través de este proyecto multidisciplinario, los estudiantes de la FIEC y la FCV aspiran mejorar el sistema de monitoreo de cámaras trampa, para optimizar la clasificación de imágenes y su posterior análisis de las especies, este y otros proyectos que aportan con innovaciones tecnológicas, son presentados en la página web del Bosque Protector La Prosperina y no cuentan con un registro audiovisual que muestre los avances investigativos y sus resultados.

La ausencia de un registro audiovisual limita la capacidad de divulgar los resultados de manera atractiva, perdiendo así la oportunidad de despertar el interés de potenciales colaboradores, ya sean futuros voluntarios, instituciones en búsqueda de inversiones en investigación, o cualquier entidad afín a proyectos de conservación forestal.

Se propuso la creación de cápsulas audiovisuales informativas que detallen el proyecto de mejora para el sistema de monitoreo de las cámaras trampa. Estos medios audiovisuales servirán para la audiencia interesada en explorar la investigación del bosque. Las cápsulas proporcionarán contenidos concisos que explicarán, de manera amigable y descriptiva, conceptos clave como la elaboración, el diseño y los resultados del proyecto, (Vidal Ledo et al., [2019\)](#page-98-2). El contenido de las cápsulas estará respaldado por la colaboración de docentes de la ESPOL de la carrera de Biología y encargados de la administración del Bosque Protector La Prosperina.

Los medios audiovisuales son herramientas poderosas para la divulgación científica. Pueden traducir conceptos complejos en formatos accesibles, fomentando la comprensión pública de la ciencia y sus aplicaciones prácticas. Al romper barreras de acceso al conocimiento, los videos ofrecen narrativas visuales envolventes que captan la atención y generan un interés más amplio (Ojeda Serna, García-Ruiz, et al., [2022](#page-97-5)).

De hecho, (Castelló, [2021](#page-96-4)) describe cómo las imágenes y videos pueden generar un impacto emocional y social significativo. Al mostrar visualmente los logros y desafíos de un proyecto, se crea una conexión más fuerte con la audiencia, lo que puede aumentar el interés en temas científicos y de conservación.

5

## <span id="page-29-0"></span>**1.2 Objetivos**

El objetivo general de este proyecto integrador es desarrollar un sistema de clasificación de especies en entornos naturales basado en técnicas de aprendizaje profundo utilizando imágenes, variables ambientales, con el propósito de contribuir a la preservación y concientización del estudio de la biodiversidad, facilitando la identificación precisa y eficiente de especies en sus hábitats naturales. Para llegar a este objetivo, debemos cumplir con ciertos objetivos específicos.

#### **Objetivos específicos**

- 1. Recopilar datos históricos sobre la diversidad de las especies en el bosque protector para la creación de la red neuronal.
- 2. Desarrollar un modelo para clasificar las especies a través del análisis del hábitat, utilizando imágenes y parámetros como la temperatura.
- 3. Analizar la diversidad y abundancia relativa de especies de vertebrados en el Bosque Protector La Prosperina utilizando técnicas de aprendizaje profundo y videovigilancia de datos colectados a través de cámaras trampa.
- 4. Identificar sitios sensibles para la fauna silvestre del Bosque Protector La Prosperina utilizando datos del monitoreo de fauna silvestre por medio de técnicas de aprendizaje profundo y videovigilancia.
- 5. Definir una narrativa visual mediante la selección de material fotográfico obtenido de las cámaras trampa.
- 6. Identificar las técnicas cinematográficas que aporten un estilo visual para la atención del espectador.
- 7. Construir cápsulas sobre la divulgación de uno de los proyectos de investigación del Bosque Protector La Prosperina mediante la aplicación de técnicas de post producción.

### <span id="page-30-0"></span>**1.3 Estado del arte**

En el ámbito de la clasificación de especies de animales utilizando aprendizaje profundo, se han propuesto numerosos enfoques que han revolucionado la forma en que abordamos esta tarea. En esta sección, se presentan los avances y enfoques más destacados en este campo:

Un artículo publicado por Nidhal K. El Abbadi (El Abbadi and Alsaadi, [2020](#page-96-5)), presenta una arquitectura de CNN diseñada específicamente para la clasificación de animales vertebrados, aprovecha el aprendizaje transferible de modelos de CNN preentrenados y emplea la técnica de aumento de datos para mejorar el rendimiento del modelo. Este enfoque fue evaluado en un conjunto de datos que consta de 12,000 imágenes de animales vertebrados, clasificadas en cinco clases distintas (aves, peces, mamíferos, reptiles y anfibios). Los resultados son notablemente impresionantes, con una precisión del 97.5%, superando significativamente a otros métodos de vanguardia en la clasificación automática de animales vertebrados.

El método propuesto por Priya (Priya et al., [2023](#page-97-0)) se inicia con el preprocesamiento de imágenes que incluye la normalización y técnicas de aumento de datos. Utiliza una red neuronal convolucional profunda para identificar enfermedades en especies animales, con un conjunto de datos de 1238 imágenes en cuatro clases: elefantes, osos, cuervos y ratas, incluyendo 326 imágenes de entrenamiento. Luego, se extraen características mediante capas convolucionales y capas completamente conectadas para la clasificación. El aprendizaje por transferencia se utiliza para adaptar modelos CNN preentrenados a tareas de clasificación de especies animales. Este enfoque ha demostrado un rendimiento destacado, logrando una precisión del 98%, y es aplicable a varias tareas de clasificación de animales en el ámbito académico.

En el trabajo de Tan (Tan et al., [2022\)](#page-98-3), exploró tres métodos de deep learning, YOLOv5, FCOS y Cascade R-CNN, investigó si era mejor entrenar conjuntamente imágenes de día y noche o por separado en el conjunto de datos que contenía imágenes en color (día) y en escala de grises (noche). Los resultados, revelaron que los modelos diurnos superaron a los nocturnos, y el entrenamiento conjunto mejoró la precisión de todos los modelos. YOLOv5 y FCOS obtuvieron buenos valores de precisión y exhaustividad, mientras que Cascade R-CNN HRNet32 tuvo alta exhaustividad pero

7

baja precisión. El rendimiento varió entre el 94.7% y el 98% en términos de precisión, dependiendo del modelo y las condiciones de luz. Con un umbral de 0.5 Intersección sobre Unión, la precisión promedio fue superior al 98%, siendo YOLOv5 el más preciso. Se observó que la información de fondo afecta significativamente al rendimiento de los modelos. La calidad de las imágenes y la incertidumbre en la detección también influyen, por lo que se puede mejorar la precisión de reconocimiento de especies al combinar información ecológica.

### <span id="page-31-0"></span>**1.4 Referencias audiovisuales**

Las referencias audiovisuales se eligieron por su riqueza narrativa y estética. Se tomaron aspectos sonoros y visuales específicos para proporcionar una guía clara sobre cómo presentar el contenido de las cápsulas.

#### <span id="page-31-1"></span>**1.4.1 Otro planeta es posible**

Es un proyecto creado por National Geographic España en 2022, para conmemorar el Día de la Tierra, ofrece una secuencia narrativa que captura la diversidad geográfica y la diversidad floral de distintos rincones del planeta, ya sean oceánicos, valles o bosques. El video destaca por su empleo ingenioso de planos aéreos y planos detalle como se muestra en las Figuras 1.1 y 1.2, que permiten apreciar la inmensidad de estos entornos, así mismo los planos secuencia y de travelling que siguen la acción de los personajes creando una fluidez y dinamismo, esto acompañado de una narración en off. Estas técnicas cinematográficas producen interés y empatía al mostrar diferentes formas de vida en su hábitat natural y un contraste con las diferentes realidades que se aborda en las imágenes, generando conciencia en el espectador al mostrar ejemplos de personas que están haciendo un cambio positivo para el medio ambiente.

<span id="page-32-0"></span>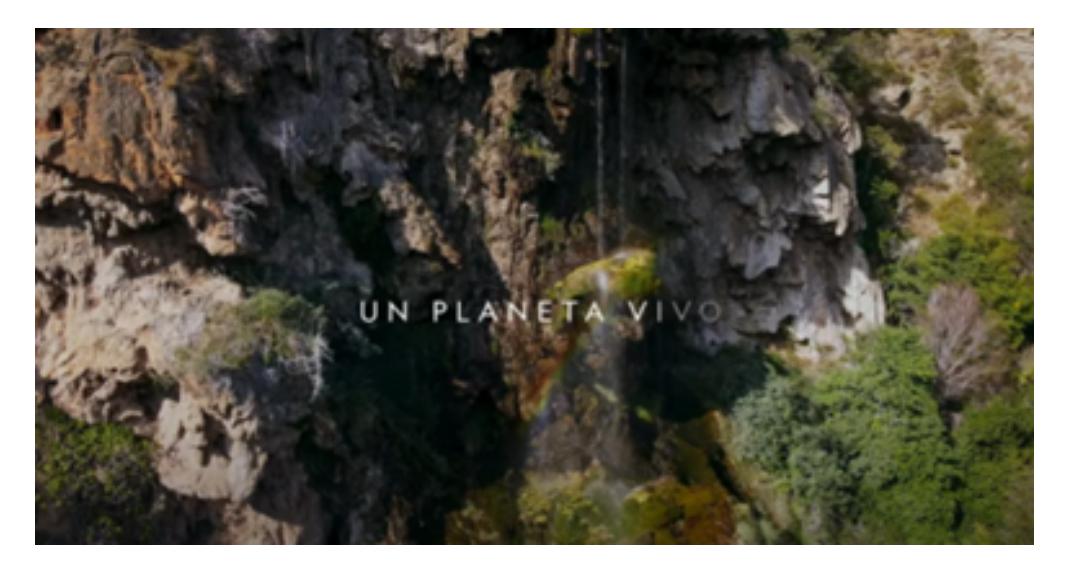

Figura 1.1: Plano Aéreo - Otro planeta es posible (NATIONAL GEOGRAPHIC ESPAÑA, [2022\)](#page-97-6)

<span id="page-32-1"></span>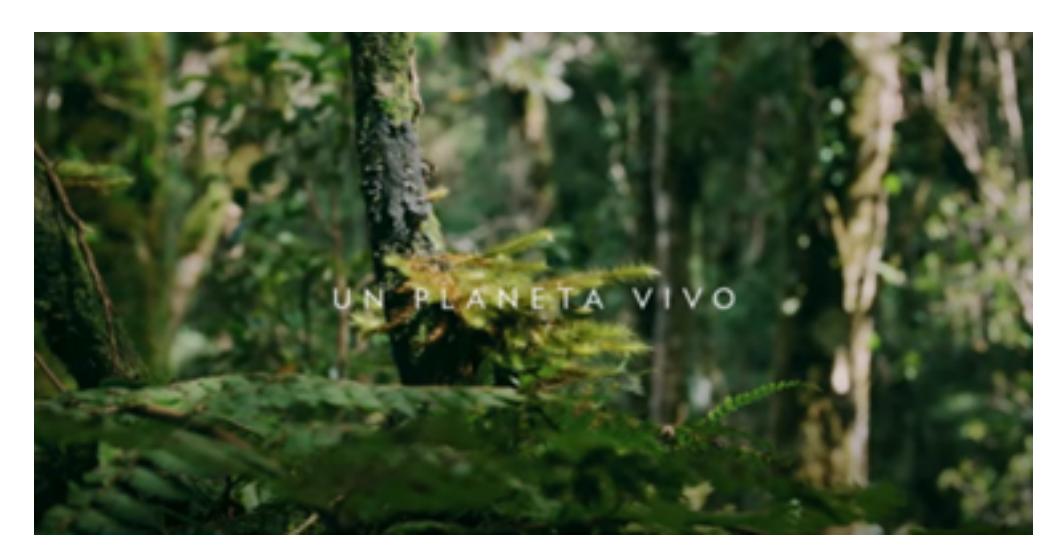

Figura 1.2: Plano detalle - Otro planeta es posible (NATIONAL GEOGRAPHIC ESPAÑA, [2022\)](#page-97-6)

### <span id="page-33-0"></span>**1.4.2 Extreme E: Impacto en el medioambiente**

Esta producción audiovisual de National Geographic Latinoamérica, realizada en 2021, aborda de manera profunda los desafíos ambientales que actualmente enfrenta nuestro planeta. La pieza se distingue por la inclusión de entrevistas a expertos (Figuras 1.3 y 1.4), quienes desvelan un mensaje fundamental sobre el calentamiento global. Este contenido se refuerza mediante videos que ofrecen respaldo visual a las afirmaciones de los especialistas. Se transmite el mensaje basado en evidencia científica al ilustrar las consecuencias que los problemas medioambientales ocasionan en la vida cotidiana de las personas, la música implementada también le aporta dramatismo a la narrativa. De esta manera, se busca motivar a la audiencia a emprender acciones que contribuyan a la preservación y mejora del medio ambiente.

El tono comunicativo utilizado en el video transmite el mensaje basado en evidencia científica, empatía y la llamada a la acción, generando conciencia al ilustrar las consecuencias que estos problemas medioambientales ocasionan en la vida cotidiana de las personas. De esta manera, se busca motivar a la audiencia a emprender acciones que contribuyan a la preservación y mejora del medio ambiente.

<span id="page-33-1"></span>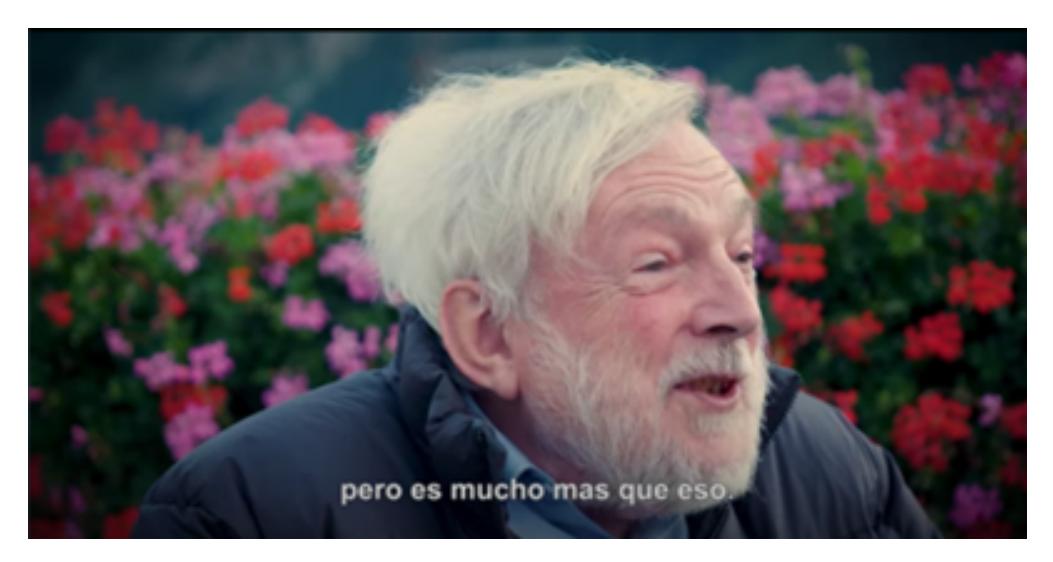

Figura 1.3: Plano medio entrevista - Impacto en el medio ambiente. (NATIONAL GEOGRAPHIC LATINOAMÉRICA, [2021](#page-97-7))

<span id="page-34-1"></span>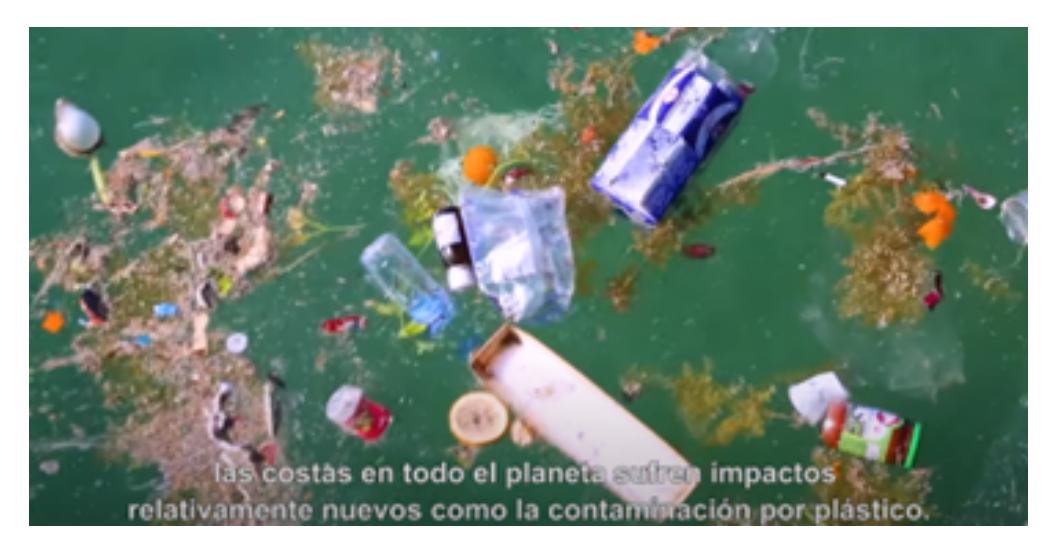

Figura 1.4: Plano medio - Impacto en el medio ambiente. (NATIONAL GEOGRAPHIC LATINOAMÉRICA, [2021](#page-97-7))

### <span id="page-34-0"></span>**1.4.3 24 Horas | ¿Cómo lo hacen? | Discovery Latinoamérica**

Esta cápsula, desarrollada por Discovery Latinoamérica Figura 1.5 ofrece una visión detallada del proceso de envió de paquetes en Mercado Libre. El video utiliza una estructura narrativa que, de manera dinámica y atractiva, abarca todo el ciclo del envió, desde la logística hasta la recepción del pedido. La narración se desarrolla de manera secuencial revelando de manera interna el trayecto que sigue el paquete para llegar a manos del cliente.

La combinación de tomas detalladas y movimientos de cámara tipo travelling establece un vínculo entre la narrativa y las diversas funciones dentro de la empresa Figura 1.6, logrando encapsular todo este proceso de manera concisa en 2 minutos y 58 segundos. Este enfoque temporal garantiza una experiencia de visualización ágil y atractiva, manteniendo la atención del espectador mientras proporciona información esencial sobre el funcionamiento eficiente del sistema de envío de Mercado Libre.

<span id="page-35-0"></span>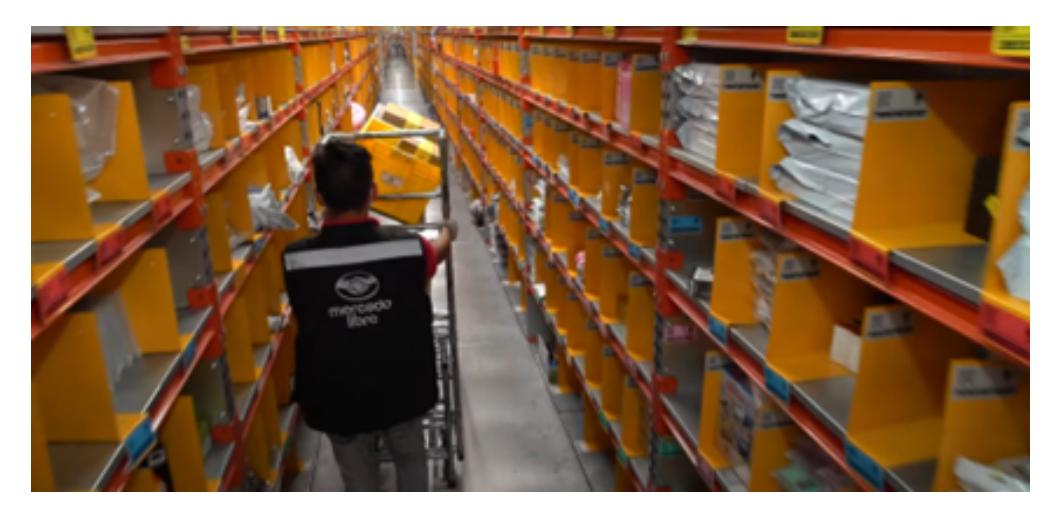

Figura 1.5: Plano medio - 24 Horas Discovery Channel, [2021](#page-96-6)

<span id="page-35-1"></span>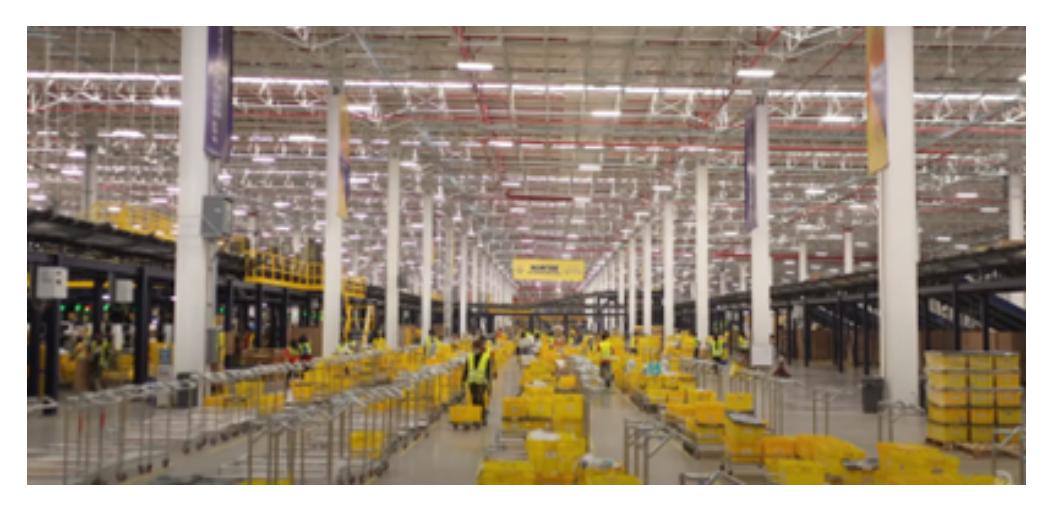

Figura 1.6: Plano general - 24 Horas (Discovery Channel, [2021](#page-96-6))
# **1.5 Marco teórico**

#### **1.5.1 Bosque Protector La Prosperina**

Los bosques secos tropicales son considerados como zonas peculiares, ricas en biodiversidad, que ofrecen importantes servicios ecosistémicos a la población. Actualmente, este tipo de ecosistema se encuentra en amenaza debido a diversas actividades antropogénicas. Los bosques secos tropicales alternan estaciones secas de larga duración con temporadas cortas de lluvias abundantes. En la zona de estudio, con respecto a flora prevalecen los árboles caducifolios que se caracterizan por la pérdida de sus hojas durante las estaciones secas. El Bosque Protector la Prosperina es un bosque tropical seco que se encuentra ubicado en la Escuela Superior Politécnica del Litoral y fue declarado como una reserva protegida por el Ministerio del Medio Ambiente desde el año de 1994. Actualmente se considera que posee una extensión aproximadamente de 332.3 hectáreas y se encuentra limitado al sur oeste con el Bosque Protector Cerro Blanco (Orellana Baque et al., [2022](#page-97-0)).

#### **1.5.2 Especies conocidas en el Bosque Protector La Prosperina**

Para establecer un marco teórico en el contexto de las especies ubicadas en el Bosque Protector La Prosperina, considerando un tamaño ideal para ser capturadas en las imágenes de las cámaras trampas, es importante destacar la diversidad de mamíferos, aves y reptiles que tentativamente pueden ser objeto de estudio en este entorno.

Algunos de estos mamíferos son altamente susceptibles a la captura en imágenes de cámaras trampas debido a su tamaño y comportamiento. Entre las especies de mamíferos presentes, se encuentran entre ellos *Odocoileus peruvianus*, *Tamandua mexicana*, *Procyon cancrivorus*, *Leopardus pardalis*, *Eira barbara*, *Dicotyles tajacu*, *Cuniculus paca*, *Didelphis marsupialis*, *Galictis vittata*, *Alouatta palliata*, *Dasyprocta punctata* y otras especies endémicas que desempeñan roles cruciales en el ecosistema. Por otro lado, entre las aves presentes se destacan *Herpetotheres cachinnans*, *Pseudastur occidentalis*, *Anhinga anhinga*, *Psittacara erythrogenys*, *Jacana jacana* y muchas especies de colibríes y pájaros cantores, como *Charadrius vociferus*. La presencia de aves rapaces, aves acuáticas y especies endémicas ofrece oportunidades

13

excepcionales para el estudio de la biodiversidad aviar ("Bosque protector La Prosperina", [2018](#page-96-0)) . También es importante destacar que el Bosque Protector La Prosperina alberga una variedad de reptiles. Entre las familias de reptiles presentes se incluyen Iguanidae, Tropiduridae, Teiidae, Colubridae, Boidae, Gekkonidae, Elapidae y Gymnophthalmidae. Estos reptiles desempeñan roles ecológicos importantes en el ecosistema y representan un componente esencial de la biodiversidad del bosque. (Castillo Sánchez et al., [2021](#page-96-1))

La diversidad y la abundancia de especies de mamíferos, aves y reptiles en el Bosque Protector La Prosperina brindan un valioso contexto para la implementación de cámaras trampas. Estas herramientas permitirán la obtención de datos que contribuirán al conocimiento de la biodiversidad de la zona, apoyando así la conservación y la gestión sostenible de este ecosistema único.

#### **1.5.3 Biodiversidad y abundancia relativa**

Comprender las complejidades de la biodiversidad es fundamental para la investigación ecológica los esfuerzos de la conservación y la gestión sostenible de los recursos, por ello los cálculos de biodiversidad desempeñan un papel fundamental al proporcionar medidas cuantitativas que permiten a los científicos, ecólogos y responsables de políticas a evaluar y comprender la riqueza, distribución y dinámicas de las comunidades biológicas. Dos dimensiones clave de estos cálculos son la diversidad absoluta y la diversidad relativa. (Magurran, [2013](#page-97-1)) La diversidad absoluta, también llamada riqueza, se refiere a la enumeración de distintas especies o unidades taxonómicas en un ecosistema específico. Provee una medida cuantitativa de la variedad absoluta de organismos presentes, sin importar la abundancia o representación proporcional. En contraste, la diversidad relativa, también denominado Índice de Shannon Weaver (H'), es una métrica fundamental que no solo considera el número de especies distintas, sino también su abundancia o prevalencia en un determinado ecosistema. Toma en cuenta la representación proporcional de cada especie relativa a la población total ofreciendo una perspectiva más comprensiva de las comunidades ecológicas capturando, patrones de distribución de distintas especies dentro del contexto de la estructura del ecosistema. Se define con H' y la Ecuación 1.1

$$
H' = -\sum_{i}^{S} p_i \cdot \ln(p_i) \tag{1.1}
$$

y el del índice de Simpson se define con la letra D y la Ecuación 1.2

$$
D = \frac{1}{\sum_{i}^{S}(p_i)^2} \tag{1.2}
$$

donde *pi* es la proporción de la abundancia relativa de la especie i con respecto al total de individuos, S es la cantidad de especies en la zona de estudio, ln es la función de logaritmo natural y su propósito en la ecuación en suavizar los cambios en la abundancia de especies. Los resultados de H' pueden variar dependiendo de la composición de especies en el ecosistema, a mayor H' mayor la diversidad de la zona. En el caso de Simpson se enfoca en la dominancia de una o pocas especies calculando la probabilidad de que dos individuos seleccionados al azar pertenezcan a diferentes especies; mientras D se aproxima a 0 mayor diversidad o equidad, si D se aproxima a 1, una o pocas especies son dominantes en el ecosistema lo que indica una baja diversidad o equidad en la distribución de abundancia (Daniel and Cross, [2018](#page-96-2)). Así que el Índice Shannon Weaver considera tanto la riqueza de especies como la equitabilidad en su distribución mientras que el Índice Simpson se centra en la dominancia de una u pocas especies sin tomar en consideración la distribución equitativa de individuos entre especies. La abundancia relativa es un parámetro muy fundamental para el estudio de la biodiversidad, en ecología este índice se lo utiliza para evaluar qué tan rara o usual es una especie, comparada con el resto de especies que se encuentran en ecosistema

#### **1.5.4 Método de estudio**

En la investigación realizada por Lira-Torres and Briones-Salas, [2012,](#page-97-2) se sugiere que, para estudios donde se empleen cámaras trampa, se realicen los cálculos de abundancia relativa con la Ecuación 1.3. Esta ecuación es empleada en estudios de investigación con la finalidad de evaluar la proporción de capturas de especies en relación con el esfuerzo de muestreo (Lira-Torres and Briones-Salas, [2012\)](#page-97-2). En esta ecuación, C se considera capturas o eventos independientes fotografiados, EM conocido como esfuerzo de muestreo representa el número de cámaras trampa utilizadas por día de monitoreo y 1000 días/trampa que es un factor de correlación estándar (Hernández-Pérez et al., [2015](#page-97-3)).

$$
IAR = \frac{C}{EM} \times 1000\tag{1.3}
$$

El IAR que se obtiene como resultado es esencial para comparar la abundancia relativa de diferentes especies en una zona determinada, por ello en estudios de conservación su estimación es fundamental. Existen varios métodos para el cálculo de los índices de diversidad Shannon–Weaver y Simpson, uno de estos es el uso del software estadístico PAST (Software de Estadística Paleontológica) (Hammer et al., [2001](#page-97-4)). PAST es muy utilizado por investigadores para el análisis de datos ecológicos y paleontológicos, según estudios en este software se pueden estimar de forma inmediata 15 índices de biodiversidad. Debido a su funcionalidad y rapidez, PAST es considerado como uno de los métodos más eficientes para realizar cálculos de índices de diversidad (De Miguel Grané, [2022](#page-96-3)).

#### **1.5.5 Redes neuronales convolucionales (CNN)**

Las CNN son esenciales en la clasificación de especies animales, ya que realizan dos procesos clave: la extracción de características y la clasificación. La extracción de características implica identificar rasgos distintivos en las imágenes, utilizando algoritmos de CNN para analizar patrones y estructuras. Esto se logra mediante la convolución en múltiples capas y capas de agrupación, simplificando las características relevantes. Luego, en la fase de clasificación, se aplican técnicas de aprendizaje profundo utilizando capas completamente conectadas, generando probabilidades para predecir la especie más probable. Este enfoque automatiza la clasificación y ha demostrado alta precisión, beneficiando a investigadores y conservacionistas al proporcionar información valiosa sobre la distribución y el comportamiento de las especies animales. (Priya et al., [2023](#page-97-5)).

En las CNNs, la entropía cruzada se emplea para medir la disparidad entre distribuciones de probabilidad. (Gavilán, [2020\)](#page-96-4). Para usar la función de pérdida *categorical\_crossentropy* , los objetivos de entrenamiento deben estar en formato categórico. Este formato garantiza que el modelo comprenda y calcule con precisión las diferencias entre las clases, permitiéndole aprender a predecir con precisión las probabilidades de pertenencia a cada clase.

$$
L(y, p) = -\sum_{i} y_i \log(p_i) \tag{1.4}
$$

La función de pérdida *categorical\_crossentropy*, expresada matemáticamente como la fórmula (1.4), se define entre una distribución aproximada (predicha) y una distribución verdadera (real). Esta función mide el número promedio de bits necesarios para identificar un evento de un conjunto de posibilidades si se utiliza un esquema de codificación basado en la distribución de probabilidad *p* en lugar de la distribución "verdadera" *y*. Tal que, y es construido a partir de una condición OR que incluye un vector con valores del 1 al N, donde cada elemento representa la posición asignada al valor "1". En esta ecuación, p representa las filas utilizadas para la distribución (Monroy-de-Jesús et al., [2019](#page-97-6)).

#### **1.5.6 Uso de cápsulas audiovisuales para transmitir un proyecto**

De acuerdo con (Dolan, [2017\)](#page-96-5), las cápsulas audiovisuales son herramientas comunicativas que ofrecen contenidos cortos capaces de trasmitir un mensaje o información de un tema en particular. Así, el uso de este medio da cualidades como la versatilidad para su difusión en distintos canales de comunicación como televisión, redes sociales, páginas web, etc. Además, son flexibles en cuanto a formato y duración, adaptándose a las necesidades específicas de cada proyecto.

En el caso de las cápsulas audiovisuales informativas representan una herramienta esencial para comunicar de manera efectiva los detalles y resultados de un proyecto (Vidal Ledo et al., [2019\)](#page-98-0). Pues, el uso del formato audiovisual no solo capta la atención del espectador de manera más eficiente, sino que también facilita un entendimiento más profundo de mensajes (Barros Bastida and Barros Morales, [2015\)](#page-96-6)

#### **1.5.7 El color como recurso para generar emociones**

El uso del color en la fotografía y video es un recurso poderoso para suscitar emociones y enriquecer visualmente las imágenes, a través de la selección cuidadosa de tonalidades, se puede expresar la vitalidad de la flora mediante colores vibrantes y saturados, transmitiendo una sensación de vida exuberante. Además, el contraste de colores puede destacar detalles específicos, guiando la atención del espectador hacia elementos particulares de interés y contribuyendo a una composición armoniosa. La elección de tonos naturales y terrosos no solo crea una conexión más cercana con la naturaleza, sino que también transmite una serenidad y tranquilidad que van más allá de lo visual (Dacuña González et al., [2019](#page-96-7)).

Una paleta de colores es un conjunto de colores utilizados en una composición visual. En contextos científicos, elegir una paleta cuidadosamente puede ser una herramienta poderosa para comunicar de manera efectiva. Por ejemplo, en un mapa de calor, el uso de azul y rojo evoca la idea de calor y frío, mientras que colores como verde y marrón en un mapa pueden narrar historias sobre la lluvia y su impacto en la fertilidad del suelo. Destacar un color específico en un gráfico puede resaltar el punto clave de los resultados de la investigación (Thiebes, [2023](#page-98-1)).

#### **1.5.8 Estilo documental**

El estilo documental es un recurso que ayuda a presentar información de forma no ficcional a través de cortos y largometrajes, este enfoque permite registrar procesos, situaciones o eventos de manera objetiva y convertirla en una forma atractiva para el espectador, mostrando escenas que brinden información de la propia escena principal, permitiendo un entendimiento más certero. Dentro de estos estilos existen el observacional, en el que se observa y registra sin intervenir, el participativo en el cual se interactúa con el entorno y el reflexivo que ofrece una guía mediante su propia narración y brinda su perspectiva personal, estos recursos permiten crear ambientes que ubican al espectador en el documental.(Crespo Triana, [2020](#page-96-8))

#### **1.5.9 Propuesta de estructura del producto audiovisual**

Se proponen dos cápsulas audiovisuales, "Optimización del sistema de cámaras trampa" y "Situaciones Ocultas: Explorando el Bosque Protector La Prosperina" con una duración estimada de nueve y tres minutos respectivamente. En cada audiovisual, se muestra una exploración detallada de los procesos, la implementación y los resultados del proyecto. Para enriquecer la información, se incorporaron entrevistas a profesionales que ofrecen perspectivas complementarias, creando secuencias didácticas. En el cierre de cada cápsula, se muestran los logotipos correspondientes al Bosque Protector La Prosperina, la Facultad de Ciencias de la Vida, la Facultad de Arte, Diseño y Comunicación

Audiovisual, y la ESPOL.

El contenido de la primera cápsula se enfoca en la mejora del sistema de cámaras trampa desde una perspectiva documental, se muestran sus diversas etapas desde el desarrollo inicial, hasta el prototipado y las pruebas de campo. Esta cápsula tiene un estilo formal en los diálogos que comparten los profesionales involucrados en el proyecto, con el fin de transmitir de forma clara la información técnica de los procesos presentados. La cápsula culmina con la conclusión de los resultados de la propuesta realizada por los estudiantes de la FIEC, FCV y la FADCOM desde la perspectiva del cliente del proyecto multidisciplinar.

La segunda cápsula muestra pruebas de actividades no relacionadas con animales, recopiladas por las cámaras trampa. Además de breves testimonios que exponen las consecuencias de acciones llevadas a cabo de manera no regulada y sin supervisión de los encargados que cuidan el Bosque Protector La Prosperina.

Las cápsulas audiovisuales cuentan con una banda sonora instrumental que contribuye a crear una atmósfera que mejora la experiencia del espectador. Además la implementación de una colorización resalta los tonos fríos en los planos que muestran a la naturaleza, se logra transmitir emociones que inviten a la reflexión.

#### **1.5.10 Consideraciones Legales**

Las consideraciones legales en la producción audiovisual son fundamentales para garantizar el cumplimiento de normativas y proteger los derechos de todas las partes involucradas. Se realizó una carta en la que los participantes que aparecen en las cápsulas audiovisuales dan su consentimiento para uso libre de su imagen en el proyecto integrador. La ESPOL también concede los permisos de grabación y uso de drones en las áreas del Bosque Protector La Prosperina.

Las cápsulas audiovisuales contienen permiso de uso de la música instrumental bajo el perfil de una suscripción mensual de la licencia Artlist.io. En caso de subir el material audiovisual a una plataforma ajena al perfil, se deberá consultar la disponibilidad o en su defecto rehacer el proceso de compra de la licencia para su uso en diferentes plataformas.

# **CAPÍTULO 2**

# **2. METODOLOGÍA**

# **2.1 Sitios de Estudio**

El presente estudio se llevó a cabo en el Bosque Protector La Prosperina en cuatro diferentes rutas vistas en la Figura 2.1. Una de estas rutas es denominada la "Quebrada del Mono Aullador", ubicada en la zona señalada con el número 1. Otro lugar de interés es el sitio denominado Piscina, situado en el área designada con el número 2. El tercer sitio de interés, conocida como FADCOM, hallado detrás de la facultad de dicho nombre, y la ruta Escorpión, marcada con el número 4. La elección de estas rutas fue realizada por MSc. Julián Pérez que las basó en una evaluación exhaustiva que consideró la geografía, la presencia histórica de fauna, la disponibilidad de recursos naturales y la posibilidad de capturar avistamientos significativos. Así mismo, en estas rutas se encuentran instaladas cámaras trampa las cuales proveen datos esenciales para comprender los patrones de comportamiento y la ecología de las especies locales, especialmente mamíferos. Estas cámaras permitirán documentar actividades nocturnas, analizar patrones de movimiento a lo largo de senderos, estudiar respuestas a cambios ambientales, identificar individuos, monitorear poblaciones y observar interacciones entre especies. En general, el monitoreo constante de las especies genera información valiosa para la investigación científica y contribuirá a la toma de decisiones basadas en datos para la conservación y gestión de la biodiversidad en el Bosque Protector La Prosperina.

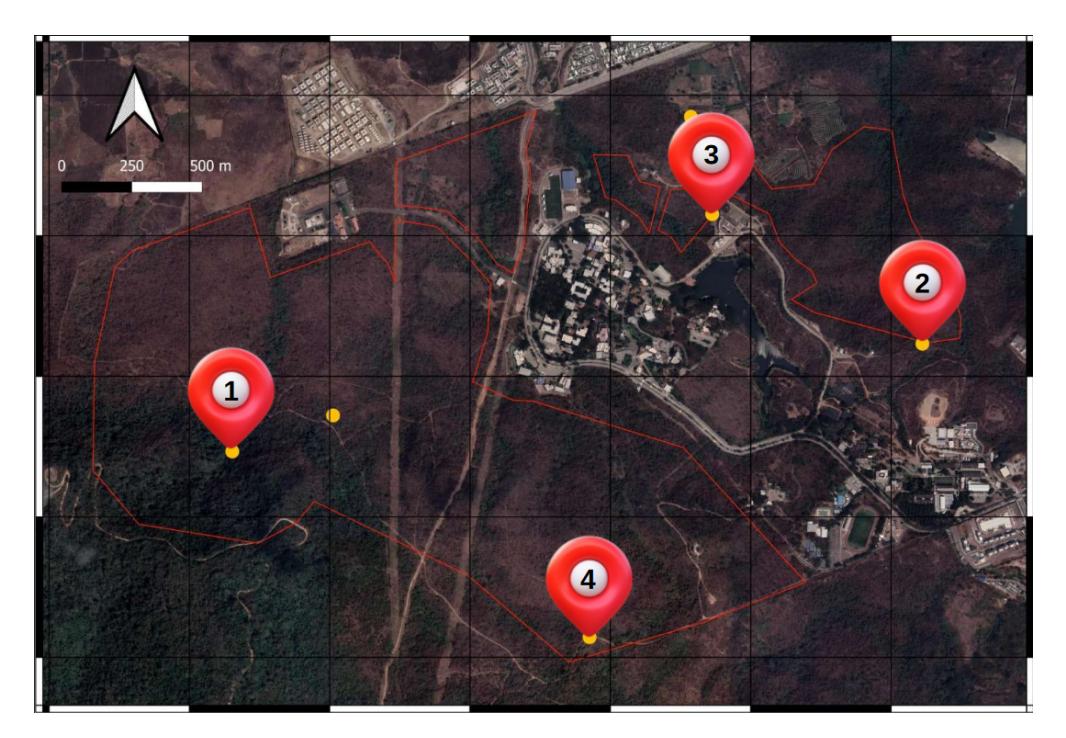

Figura 2.1: Senderos del observatorio

En el Bosque Protector La Prosperina existen cuatro cámaras trampa de la marca Bushnell como se muestra en la Figura 2.2, ubicadas respectivamente en cada una de estas rutas. Estas cámaras trampa, instaladas en árboles, están ubicadas a una altura que permita capturar imágenes de una gran variedad de especies, principalmente mamíferos. Cada vez que detectan movimiento, las cámaras trampa capturan la imagen de la especie. Sin embargo, para visualizar estas fotos, un miembro del personal administrativo del bosque debe desplazarse físicamente a cada una de las rutas, las cuales tienen una extensión aproximada de 6 kilómetros, y extraer las imágenes de una memoria SD.

Al revisar el contenido de la memoria SD, se verifican imágenes de la presencia de diversas especies como *Cuniculus paca*, *Eira barbara* y *Leopardus pardalis*, entre otras. Por otro lado, debido a su posición, las cámaras no pueden capturar la presencia de monos en el área. Esto se debe a que los monos tienden a moverse por las copas de los árboles, y nuestras cámaras, que están orientadas hacia abajo, no logran registrarlos. En otro aspecto, desafortunadamente, hemos observado algunas situaciones preocupantes. En las imágenes, hemos identificado la presencia de personas armadas participando en actividades ilegales. Esta situación plantea una seria amenaza para la vida silvestre y la integridad del bosque.

22

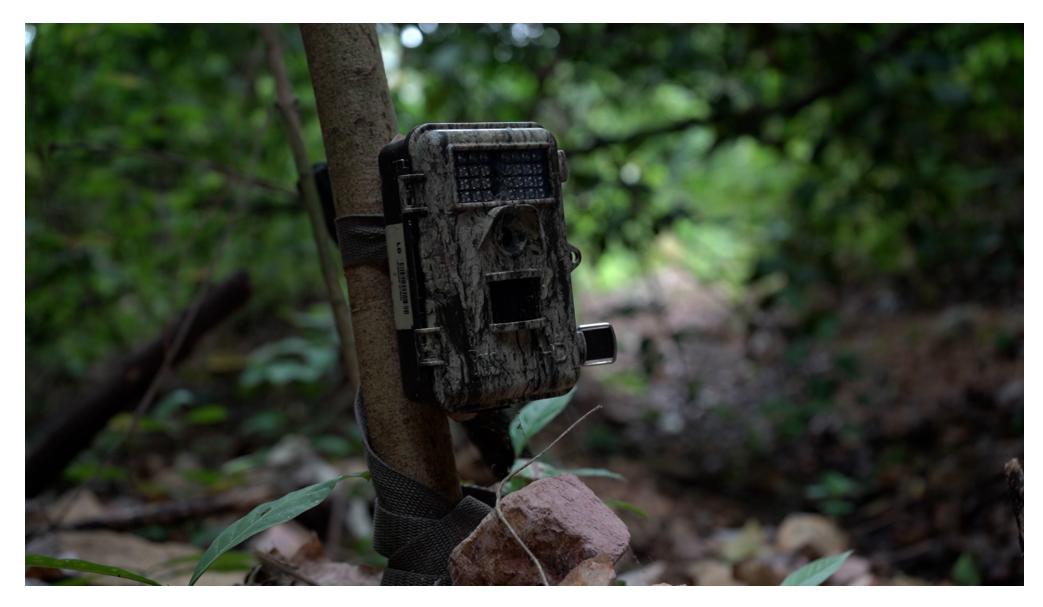

Figura 2.2: Bushnell - Cámara trampa

A continuación, se detalla la arquitectura del proyecto y las especificaciones claves de su implementación (Figura 2.3).

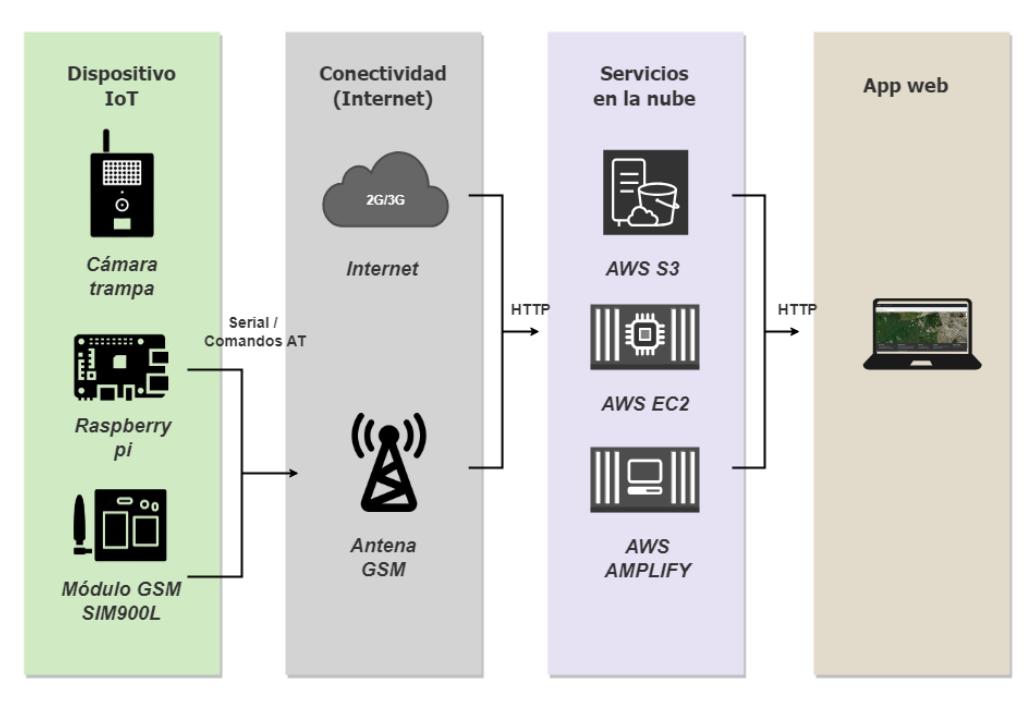

Figura 2.3: Arquitectura del proyecto (Collaguazo et al., [2023\)](#page-96-9)

Para este proyecto, se adaptaron las cámaras trampa para que tengan salida a Internet. Esto se logró mediante la instalación de un microcontrolador, específicamente una Raspberry Pi 3, junto con un módulo GSM SIM900L. La Raspberry Pi 3 se configura como el nodo central encargado de gestionar la captura de imágenes de las cámaras trampa. Esta se conecta a través de la red GPRS usando el módulo GSM SIM900L,

permitiendo la transferencia de datos de manera eficiente y facilitando la carga de las imágenes a la nube. Al ser integrado con la Raspberry Pi, el SIM900L se convierte en el puente entre la cámara y los servicios en la nube, garantizando una conexión estable y confiable. El acceso al almacenamiento de la cámara trampa se realiza a través de un puerto USB tipo mini B incorporado en el dispositivo. Sin embargo, utilizar este método activa el modo de lectura de la cámara trampa, lo que plantea un desafío técnico al intentar realizar lecturas en tiempo real durante la generación de las imágenes. Ante estas limitaciones, se implementó un script de automatización que involucra la desactivación de puertos USB de la Raspberry Pi para permitir la captura de imágenes desde la cámara trampa y activar los puertos USB para habilitar la función de almacenamiento. Esta implementación solucionó las restricciones técnicas de las cámaras trampas, garantizando que las cámaras trampas estén en linea, permitiendo una captura continua de imágenes en tiempo real y optimizando la transferencia eficiente de estas imágenes a un servicio en la nube para su almacenamiento.

En la Tabla 2.1 presenta un resumen del modelo de cámaras trampa usado en el proyecto.

| Especificación                | <b>Valor</b>                                                                                                    |
|-------------------------------|----------------------------------------------------------------------------------------------------|
| Tipo de cámara                | <b>Trail/Wildlife</b>                                                                                             |
| <b>Sensor PIR</b>             | 80 pies (24 metros)                                                                                               |
| Exploración de Campo          | 2X                                                                                                    |
| Flash de Visión Nocturna      | 80 pies (24 metros)                                                                                               |
| Sello de Datos                | Presente                                                                                                    |
| Megapíxeles                   | 20MP                                                                                                    |
| Video                         | <b>HD 720p</b>                                                                                                    |
| Velocidad de Disparo          | 0.7 Segundos                                                                                                    |
| Tipo de Batería               | 8 x AA                                                                                                    |
| Impresiones de Datos          | Fecha<br>Temperatura,<br>y Hora,<br>Fase Lunar, ID de la Cámara,<br>Georreferenciación,<br>Presión<br>Barométrica |
| Tipo de Memoria               | Tarjeta SD                                                                                                    |
| Micrófono Incorporado         | Sí                                                                                                    |
| Visor Incorporado             | Sí                                                                                                    |
| Pestaña de Candado            | Sí                                                                                                    |
| Indicador de Nivel de Batería | Sí                                                                                                    |
| Conector de Alimentación      | Sí                                                                                                    |
| Protección con Contraseña     | Sí                                                                                                    |
| Tipo de Flash                 | Infrarrojo Rojo de Bajo Resplandor                                                                                |
| Modos de Captura              | Video, Lapso de Tiempo                                                                                            |
| Duración del clip de video    | 5 segundos (min) - 60 segundos<br>(mAx)                                                                           |

Tabla 2.1: Especificaciones de la cámara Bushnell - 119717CW

Tabla 2.2: Especificaciones de la Cámara de Sendero Bushnell

En este proyecto, hemos integrado el observatorio WildAI, una plataforma web que automatiza la clasificación de especies mamíferas utilizando técnicas de aprendizaje profundo. WildAI será encargado de segmentar las imágenes capturadas por las cámaras trampa y a su vez ser presentada en la web de acuerdo a la ubicación de la cámara del que proviene la imagen. Este enfoque optimiza la eficiencia del proceso, proporcionando una visión rápida y precisa de la diversidad de especies presentes en el área monitoreada.

En base a la arquitectura del proyecto a nivel de software, se requirieron varios paquetes como se muestra en el diagrama de despliegue (Figura 2.4) que identifica las librerías y dependencias instaladas en cada uno de los nodos, tanto como en los dispositivos IoT, servicios en la nube, aplicación web. Debido a la alta demanda de peticiones y carga de imágenes, se optó por utilizar los servicios de AWS, como Amazon S3, AWS EC2, y Amplify. Esta elección nos permite almacenar de forma segura y escalable las imágenes capturadas, aprovechando la confiabilidad y la infraestructura robusta de AWS. Cada uno de estos servicios, cumplen una función en especial: Amazon S3 para el almacenamiento de las imágenes; AWS EC2, donde se alojará nuestro modelo de DL para la clasificación de las especies; Amplify, donde pondremos nuestra plataforma web del observatorio WildAI. La plataforma web esta desarrolla con el framework de REACT usando código de JavaScript, para la visualización de las especies fue necesario diseñar una ventana que permita seleccionar las cámaras trampa que se encuentran instaladas en el Bosque Protector La Prosperina, para ello hicimos uso de la API de OpenStreetMap, ya que nos permite instalar mapas gratuitos. La aplicación web se conecta a los servicios de Amazon haciendo uso del sdk de aws, esto le permite poder obtener las imágenes del bucket creado para el observatorio.

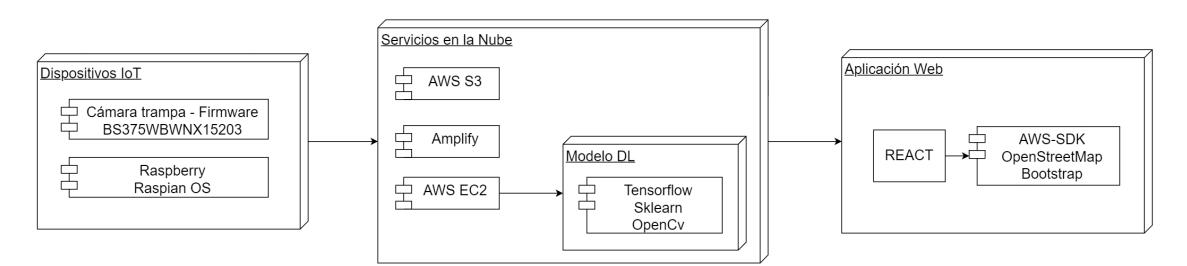

Figura 2.4: Diagrama de despliegue

# **2.1.1 Dataset**

Para la construcción de nuestro dataset se optó por la expansión del conjunto de datos mediante la inclusión de imágenes de fuentes como "iNaturalist", [n.d.,](#page-97-7) con el fin de aumentar su volumen y así poder desarrollar un modelo más robusto. De las 12,250 imágenes obtenidas por las cámaras trampa, se usaron 5,450 imágenes que fueron seleccionadas teniendo en cuenta la visibilidad de la especie en la imagen y con la expansión del conjunto de datos se obtuvo un total de 8374 imágenes, del cual dividimos el conjunto en 6694 imágenes para el entrenamiento y reservamos 1680 para la validación. En la Figura 2.5 se visualiza las 10 especies de mamíferos seleccionadas, se destacan *Eira Barbara*, un carnívoro de tamaño mediano con pelaje denso; *Cuniculus Paca*, un roedor de gran tamaño con pelaje marrón oscuro y manchas blancas; *Dicotyles tajacu*, con pelaje negro y gris entremezclado y un distintivo collar blancuzco alrededor del cuello; *Didelphis marsupialis*; *Galictis vittata*; *Leopardus pardalis*; *Odocoileus peruvianus*; *Procyon cancrivorus*; y la *Tamandua mexicana*. Este variado conjunto de especies contribuirá significativamente a nuestra comprensión de la biodiversidad, permitiéndonos realizar análisis detallados y fomentando la conservación de estos magníficos mamíferos en su hábitat natural.

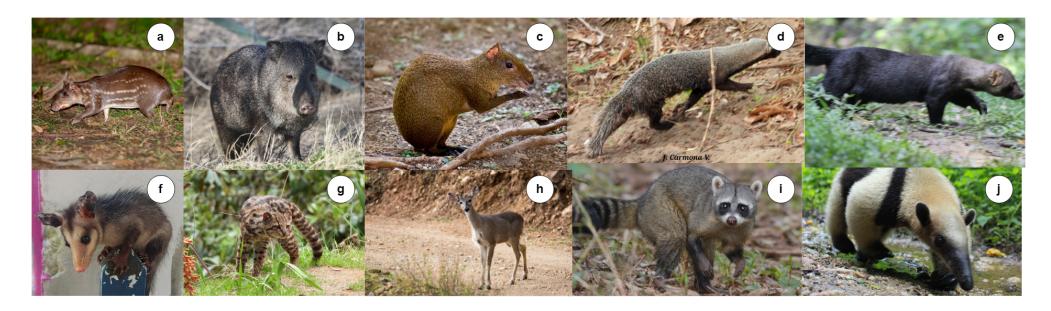

Figura 2.5: Las subfiguras muestran ejemplares de diferentes especies de mamíferos, incluyendo *Cuniculus Paca* (a), *Dicotyles tajacu* (b), *Dasyprocta punctata* (c), *Galictis vittata* (d), *Eira barbara* (e), *Didelphis marsupialis* (f), *Leopardus pardalis* (g), *Odocoileus peruvianus* (h), *Procyon cancrivorus* (i), *Tamandua mexicana* (j).

#### **2.1.2 Modelo DL**

Nuestra CNN emplea la arquitectura InceptionV3 de Google para la clasificación de imágenes. Con 48 capas, esta implementación incluye capas convolucionales, de reducción y de salida. También se integran capas completamente conectadas para mejorar la capacidad de la red en la clasificación precisa de imágenes complejas (Romano Alonso, [2023\)](#page-97-8). El ajuste fino y la integración de InceptionV3 buscan aprovechar su eficiencia y capacidad de extracción de características en tareas complejas de clasificación de imágenes. Posteriormente, se cambia el tamaño de las imágenes para que todas tengan la misma dimensión de 299x299x3 indicando la altura, anchura y los tres canales de colores.

Utilizando la arquitectura de red neuronal InceptionV3 como modelo base preentrenado en el conjunto de datos ImageNet. Se congela el modelo base para mantener sus pesos y luego se agregan capas adicionales, como una capa de reducción global y una capa de salida completamente conectada con activación softmax para la clasificación multiclase. A continuación se listan los hiperparámetros usados en el modelo (Tabla 2.3):

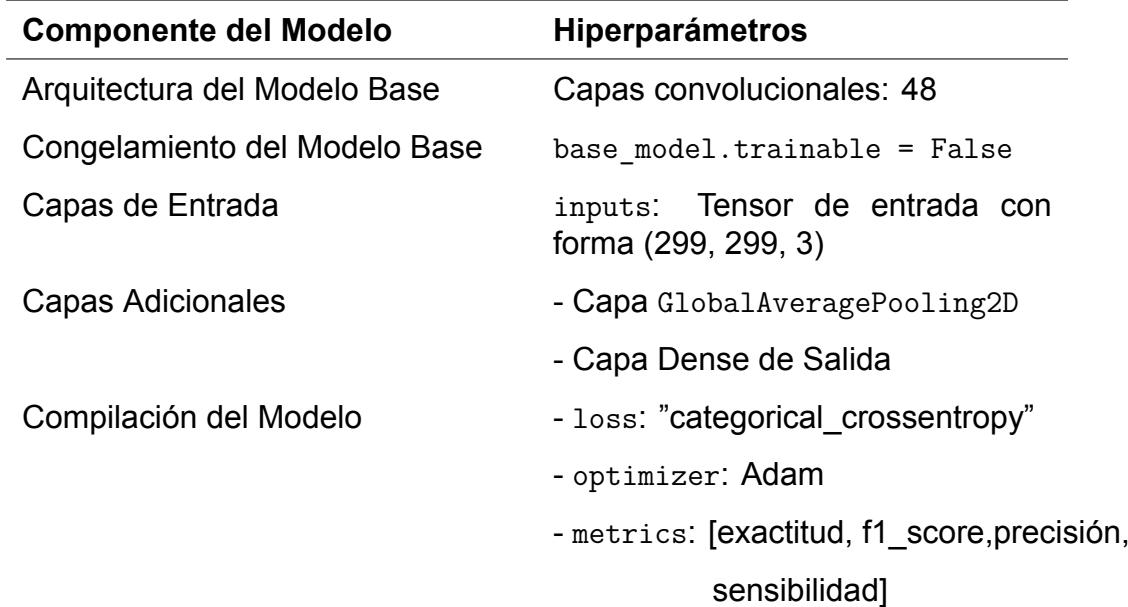

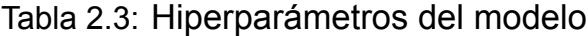

Luego se configuran generadores de datos utilizando ImageDataGenerator para realizar aumentos de datos, como zoom, volteo horizontal, e inclinación. En la Figura 2.6, la subfigura (a) representa el aumento de datos con zoom, la subfigura (b) representa

el aumento de datos con volteo horizontal, la subfigura (c) representa el aumento de datos con inclinación, y la subfigura (d) con inclinación y volteo horizontal. Estos generadores facilitan la transferencia de datos desde los directorios a lotes utilizables para el entrenamiento y la validación. Estos generadores facilitan la transferencia de datos desde los directorios a lotes utilizables para el entrenamiento y la validación.

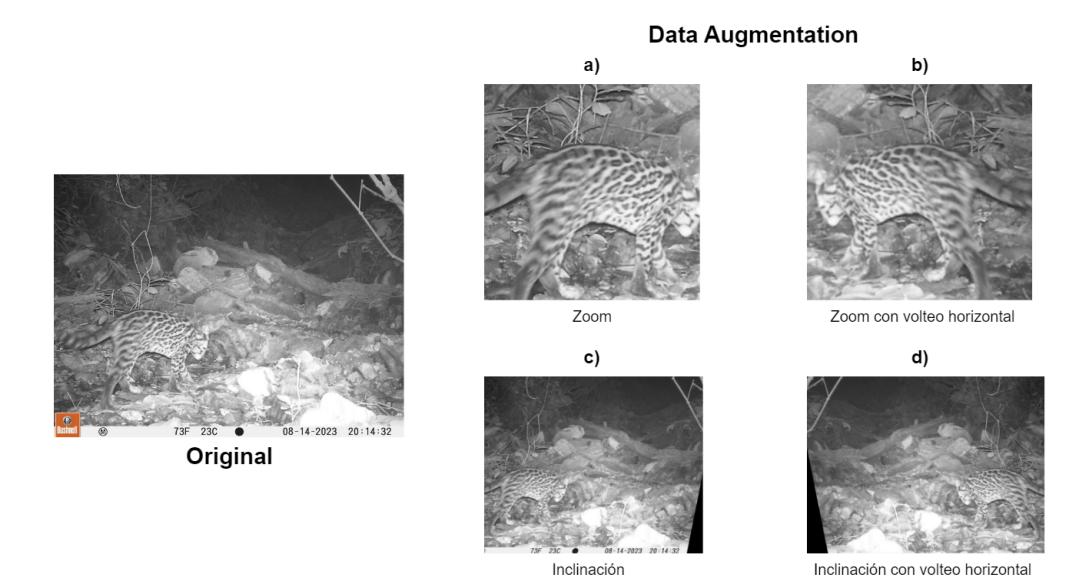

Figura 2.6: Representación del aumento de datos: **Izquierda** imagen original. **Derecha**: (a) se aplica aumento de datos con zoom; en la subfigura (b), con volteo horizontal; en la subfigura (c), con inclinación; y en la subfigura (d), se combina inclinación y volteo horizontal.

En el siguiente paso, nos sumergimos en la evaluación del modelo mediante métricas clave, como la Exactitud definida por la ecuación 2.1. Esta fórmula matemática calcula la proporción de predicciones correctas, sumando los Verdaderos Positivos (TP) y Verdaderos Negativos (TN), y dividiéndolo por el total de instancias evaluadas (TP + TN  $+ FP + FN$ ).

$$
Exactitud = \frac{TP + TN}{TP + TN + FP + FN}
$$
 (2.1)

Así mismo, el F1-Score, otra métrica fundamental que combina tanto la precisión (Ecuación 2.3) y como la Sensibilidad (Ecuación 2.4) del modelo, proporciona una evaluación más equilibrada del rendimiento en tareas de clasificación multiclase. La fórmula del F1-Score se define como:

$$
F1-Score = 2 \times \frac{\text{Precision} \times \text{Sensibilidad}}{\text{Precision} + \text{Sensibilidad}} \tag{2.2}
$$

Donde:

$$
Precision = \frac{TP}{TP + FP}
$$
 (2.3)

y

Sensibilidad = 
$$
\frac{TP}{TP + FN}
$$
 (2.4)

Debido a que las clases no son homogéneas en términos de la cantidad de imágenes que conforman el conjunto de datos, la elección de una métrica de evaluación adecuada es crucial. En este contexto, la F1-Score se presenta como la métrica más apropiada. Esta métrica alcanza su valor máximo de 1 cuando tanto la precisión como el Sensibilidad son perfectos, y su valor mínimo de 0 cuando una de estas métricas es nula. Al considerar tanto los falsos positivos como los falsos negativos, el F1-Score ofrece una visión integral del equilibrio entre la precisión y la exhaustividad del modelo, siendo especialmente útil en situaciones donde estas métricas deben ser ponderadas de manera conjunta.

# **2.2 Preparación de datos**

El sistema WildAI se encargó de procesar las imágenes provistas por las cámaras trampa. Con los resultados obtenidos de este sistema de clasificación, se desarrolló una base de datos en Excel donde se listó a las especies con su respectivo nombre científico. También se registró la fecha y hora de los eventos y la cámara (localización) que lo realizó. Con estos datos, se efectuaron los cálculos de biodiversidad. Cabe recalcar que se verificaron los datos provistos por el sistema para no contar erróneamente observaciones fotografías del mismo animal en un período muy corto de tiempo. Por este lado, el sistema puede ser mejorado para evitar entradas en muy corto tiempo de visualización del mismo animal.

#### **2.2.1 Abundancia absoluta y relativa**

El cálculo de la abundancia absoluta, también denominado riqueza es simple; se contabilizó todas las especies que se registraron en Excel durante la investigación. Para el cálculo del índice de abundancia relativa (IAR), se aplicó la Ecuación 2.5. En esta ecuación, C se considera capturas o eventos independientes fotografiados, EM conocido como esfuerzo de muestreo representa el número de cámaras trampa utilizadas por día de monitoreo y 1000 días/trampa que es un factor de correlación estándar (Hernández-Pérez et al., [2015](#page-97-3))

$$
IAR = \frac{C}{EM} \times 1000\tag{2.5}
$$

Para obtener los registros fotográficos independientes, se tuvo en cuenta aquellas imágenes consecutivas de individuos de la misma especie separadas por más de 60 minutos. También se tomo en cuenta aquellas fotografías consecutivas de diferentes especies (Guzmán, [2017\)](#page-97-9).

#### **2.2.2 Índices Shannon Weaver y Simpson**

Los índices de Shannon Weaver y Simpson se los calculó utilizando el software PAST (Paleontological Statistics Software Package). La aplicación también proporcionó importante información sobre los taxones y el número de individuos. Para el análisis del resultado que se obtuvo en el índice de Simpson, se tomó en consideración el rango del

estimador de biodiversidad que va de 0 a 1. Si el valor obtenido se acercaba más a 1, la zona de estudio se consideraba menos biodiversa. Por el contrario, si el resultado se acercaba más a 0, el sitio era más biodiverso. Con respecto al índice de Shannon, resultados mayores a 3 indicaban mayor diversidad y menores a 2 menor diversidad.

# **2.3 Actividad por zona geográfica**

#### **2.3.1 Riqueza**

Utilizando cálculos de la abundancia relativa y considerando los registros fotográficos independientes de cada cámara trampa, se llevó a cabo la creación de gráficos de pastel para representar el número de especies observadas (según las fotografías) en cada punto de interés. Además, con los resultados de abundancia absoluta, se evaluó la actividad relativa de zona donde fueron ubicadas las cámaras trampa. Estas representaciones gráficas fueron añadidas como imágenes y sobreimpresas en los mapas correspondientes del Bosque Protector La Prosperina, tomando como referencia el punto de ubicación de cada cámara.

#### **2.3.2 Registros por sitio y abundancia relativa**

Además, para ofrecer una visión más detallada y visualmente cercana de la abundancia relativa captada por cada cámara trampa, se generaron diagramas de pastel enfocando la sección del mapa donde se encontraban ubicados acompañados con nombre de especie y registros. Estos fueron una representación visual de la proporción de especies observadas (según las fotografías) en cada ubicación específica. Este enfoque no solo facilitó la interpretación de los datos, sino que también destacó las variaciones en la composición de especies a lo largo del área de estudio. En conjunto, estos métodos de visualización mejoraron significativamente la presentación de los resultados, ofreciendo una perspectiva más clara y rigurosa de la distribución de la fauna estudiada. Este proceso se realizó utilizando los utilitarios de LibreOffice, y se incluyó una leyenda al costado que indica qué especie representa cada color del gráfico de sectores. Asimismo, se ajustó el tamaño del gráfico de acuerdo a la riqueza registrada por cada cámara, permitiendo una visualización precisa y detallada de los registros fotográficos

independientes de fauna en el área de estudio.

#### **2.3.3 Registros diurnos y nocturnos**

También se realizó un par de mapas de actividad diurna (6 AM a 6 PM) y nocturna (6 PM a 6 AM) respectivamente, donde se logró apreciar que especies están más activas durante estos lapsos de tiempo y se hizo inferencias posteriores sobre el por qué la presencia puede ser mayor o menor. Este enfoque temporal estratificado no solo proporcionó una categorización más precisa de la actividad de los animales, sino que también ofreció información crucial para evaluar la posible interferencia humana en su hábitat. La identificación de patrones de actividad diurna y nocturna es fundamental para comprender los impactos potenciales de las actividades humanas en la fauna estudiada, estableciendo así pautas útiles para la conservación y la gestión de áreas naturales. Esta documentación aporta valiosos datos sobre el comportamiento circadiano de los animales, estos datos pueden ser recursos bibliográficos para futuras comparaciones, permitiendo un mejor entendimiento de las dinámicas y adaptaciones de la fauna en repuesta a los ciclos naturales y actividad humana.

#### **2.3.4 Identificación de sitios sensibles para la fauna silvestre**

Los sitios sensibles se los identificó analizando los patrones de actividad de la fauna silvestre en las zonas donde fueron ubicadas las cámaras trampa. También se tomó en consideración la ecología de las especies que fueron captadas en cada punto estratégico, es decir, teniendo en cuenta lugares de alimentación, reproducción o migración. Otro de los aspectos a tener en cuenta fue la identificación de zonas esenciales para la supervivencia de las especies, como ríos, lagos y montañas.

# **2.4 Preproducción**

El proceso de creación de las cápsulas audiovisuales se basó en la metodología cualitativa. Conforme (Aspers and Corte, [2019](#page-96-10)), la metodología cualitativa es un enfoque de investigación que se centra en comprender y explorar la complejidad de las experiencias humanas, así como las percepciones, significados y contextos sociales. Este enfoque fue fundamental en la concepción de los temas abordados y en la definición del estilo visual que caracteriza al proyecto audiovisual.

Se inició con la recopilación de imágenes de animales capturadas por las cámaras trampa instaladas en el Bosque Protector La Prosperina. Estas son la evidencia más cercana para visualizar la presencia de varias especies. Sin embargo, no son atractivas porque carecen de preparación o composición previa, son fotografías sobreexpuestas o subexpuestas y algunas también están desenfocadas. Por ello se establecieron variables para clasificarlas e incluirlas en la secuencia audiovisual. En la Tabla 2.4 muestra cómo la clasificación de imágenes se divide en dos secciones debido a la intensión de cada cápsula, la primera se encarga de exponer de manera documental el proceso de desarrollo e implementación del proyecto multidisciplinario y la segunda secuencia muestra las amenazas descubiertas por las cámaras trampa en el Bosque Protector La Prosperina.

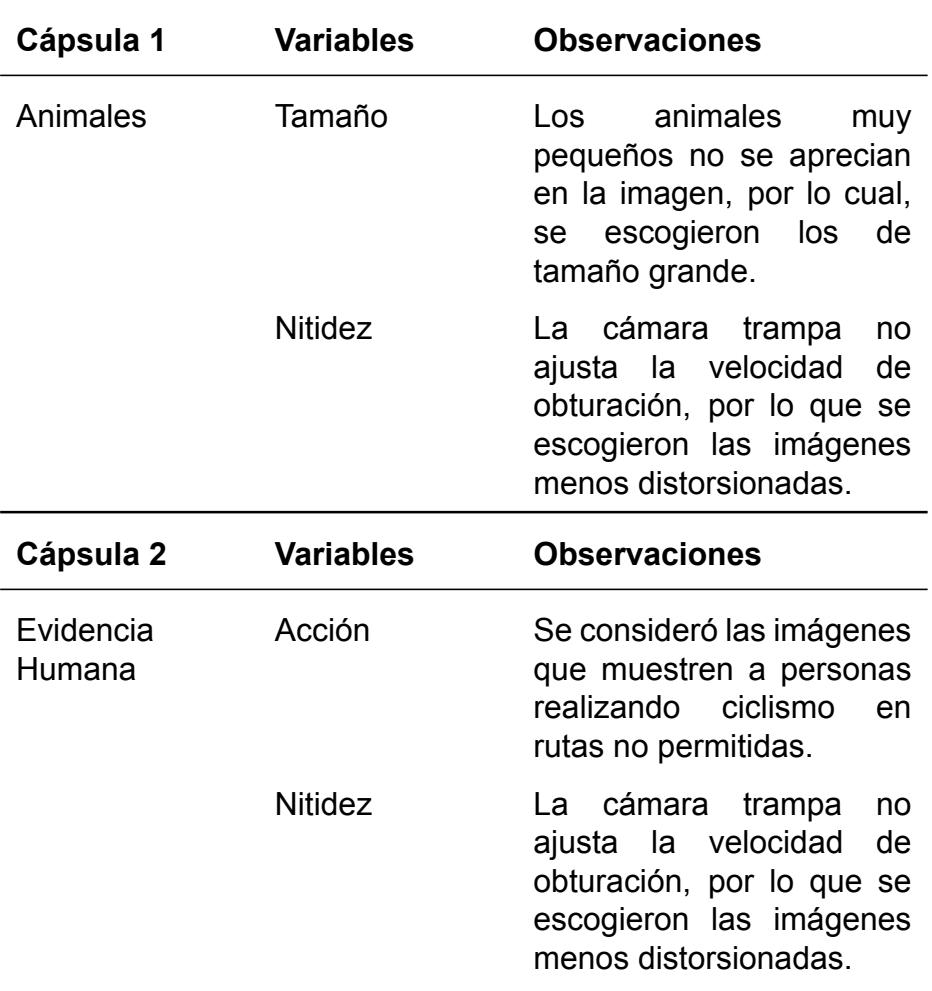

Tabla 2.4: Tabla de clasificación de imágenes de las cámaras trampa.

# **2.4.1 Modelo 5W1H**

Para la elaboración de las cápsulas audiovisuales, se establecieron interrogantes; "Qué", "Por qué", "Quién", "Cuándo", "Dónde" y "Cómo", como guía para el desarrollo de la historia y una estructura más sólida y completa, permitiendo una comunicación más efectiva con la audiencia. Este modelo es fundamental en el ámbito de la comunicación y la redacción para garantizar que la información proporcionada sea completa y aborde todos los aspectos clave de un tema. Busca ofrecer una visión completa y comprensible de la situación o historia que se está comunicando (Edraw, 2023).

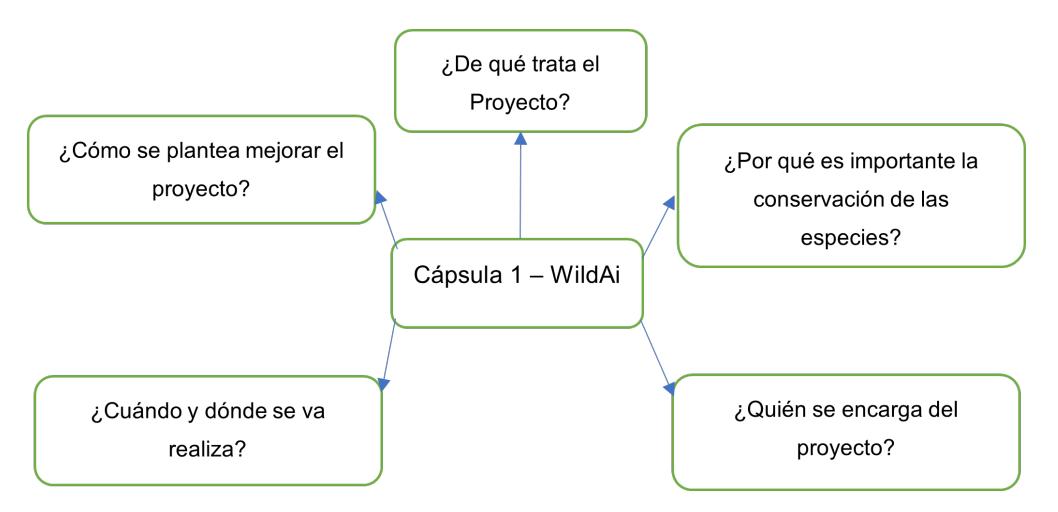

Figura 2.7: Mapa mental 5W1H para la primera cápsula

Las interrogantes mostradas en la Figura 2.7 ayudaron a definir la estructura narrativa de la cápsula, nos permitió tener una idea más clara de cómo mostrar las etapas del proyecto; origen, desarrollo, investigación, pruebas de campo y conclusión, puesto que la primera cápsula contiene una breve explicación del funcionamiento del prototipo desarrollado por el área de FIEC y los resultados obtenidos por el área de FCV que mediante índices biológicos logran establecer conclusiones sobre el estado de la fauna del bosque.

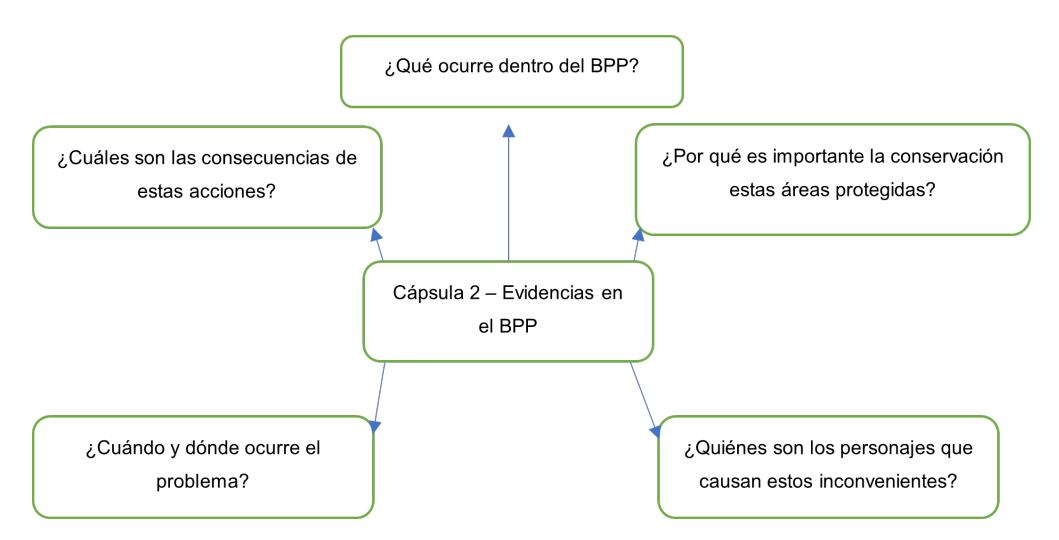

Figura 2.8: Mapa mental 5W1H para la segunda cápsula

En la Figura 2.8 La segunda cápsula audiovisual busca exponer a los individuos detectados mediante cámaras trampa, quienes llevan a cabo acciones no permitidas o no reguladas dentro del Bosque Protector La Prosperina, así como las consecuencias resultantes de dichas actividades.

# **2.4.2 Cinematografía**

La realización de las entrevistas y tomas complementarias se basó en las técnicas cinematográficas que están presentes en las referencias visuales antes mencionadas. Mediante la observación se destaca el uso de movimientos de cámara Figura 2.9 y 2.10 como movimientos suaves para hacer énfasis en objetos Figura 2.11. Estos criterios fueron tomados gracias al análisis de las referencias en conjunto a profesionales que han trabajado en proyectos audiovisuales para instituciones públicas y privadas.

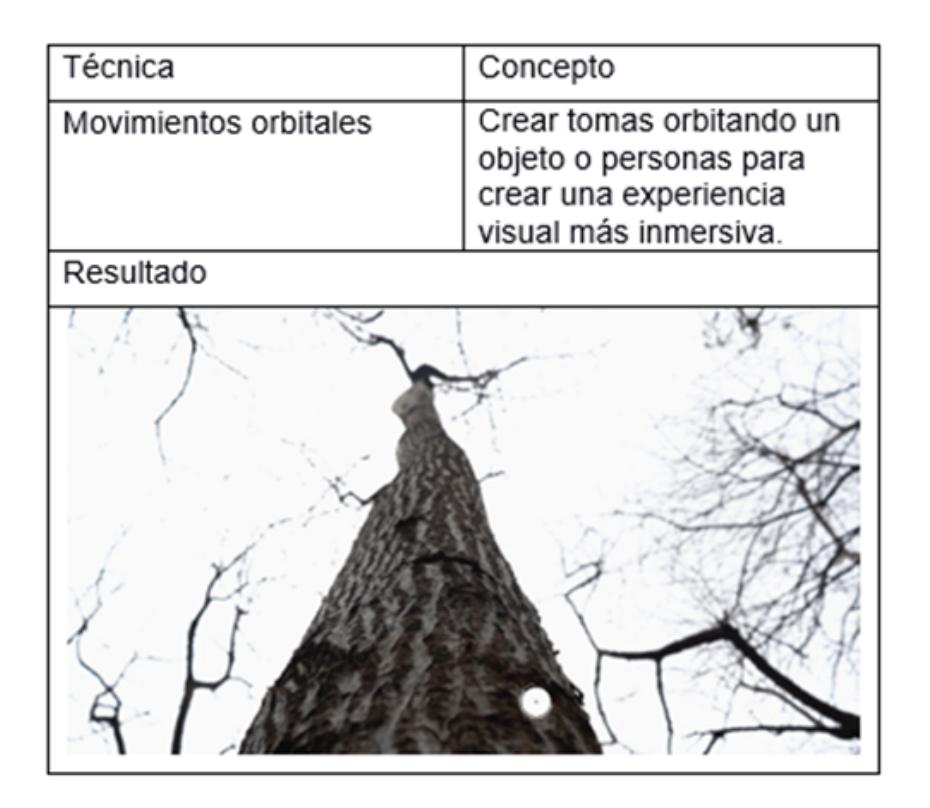

Figura 2.9: Descripción de toma orbital

| Travelling | Ayuda a la exploración de  |  |  |  |  |  |  |  |
|------------|----------------------------|--|--|--|--|--|--|--|
|            | áreas y acompañamiento     |  |  |  |  |  |  |  |
|            | de personajes dentro de la |  |  |  |  |  |  |  |
|            | escena.                    |  |  |  |  |  |  |  |
| Resultado  |                            |  |  |  |  |  |  |  |
|            |                            |  |  |  |  |  |  |  |

Figura 2.10: Descripción de toma tipo travelling

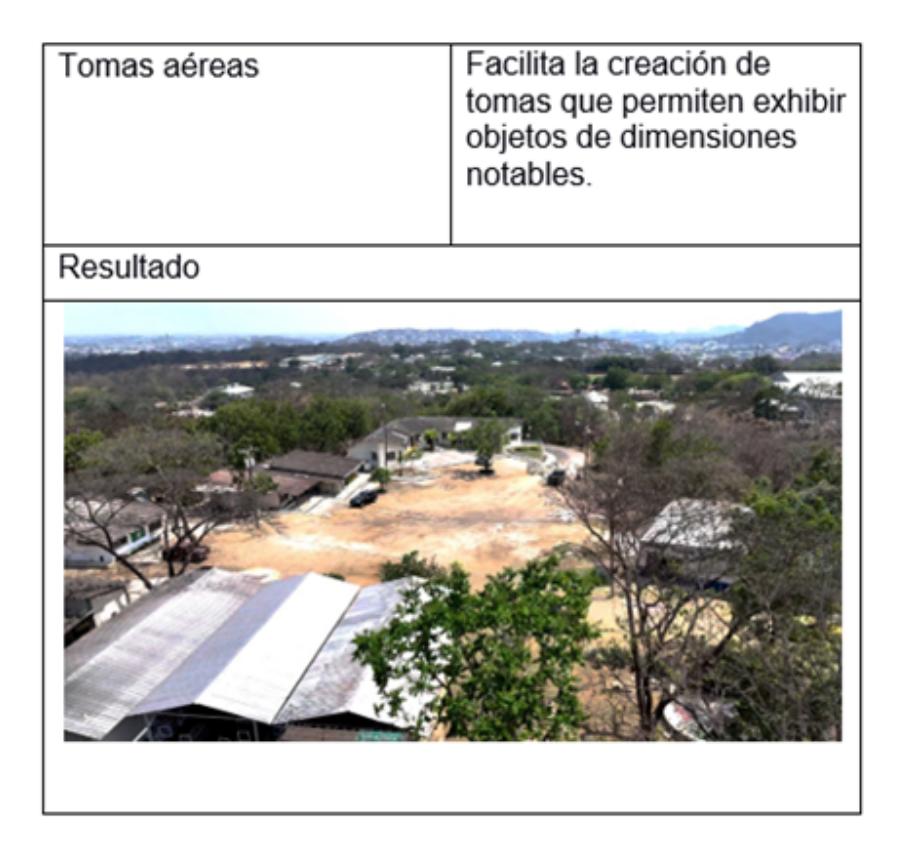

Figura 2.11: Descripción de toma aérea

# **2.4.3 Color**

El manejo del color en las escenas se revela como un recurso poderoso para intensificar el significado de tomas específicas como se observa en la Figura 2.12, especialmente cuando se adentran en entornos naturales como un bosque (Figura 2.13). La elección de colores fríos en este contexto, con tonalidades que evocan la frescura y la serenidad de la naturaleza, crea una paleta que resalta la belleza del entorno boscoso. Estos tonos fríos en conjunto con la gama de café (Figura 2.14) pueden ser estratégicamente empleados para capturar la atmósfera única del bosque, transmitiendo sensaciones de misterio, tranquilidad o conexión con la naturaleza.

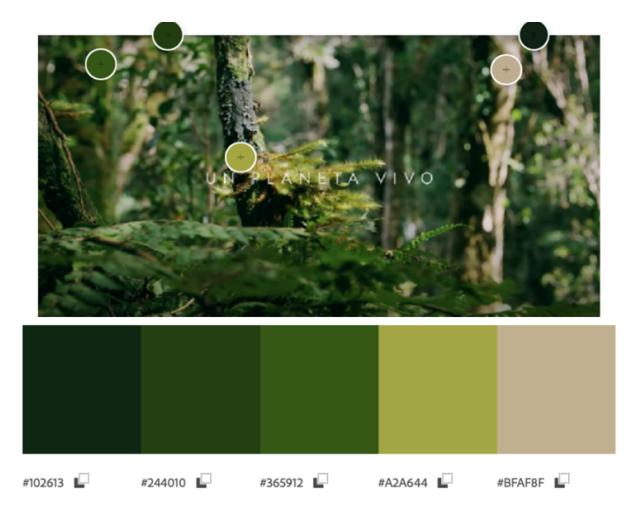

Figura 2.12: Paleta de colores verdes en la naturaleza

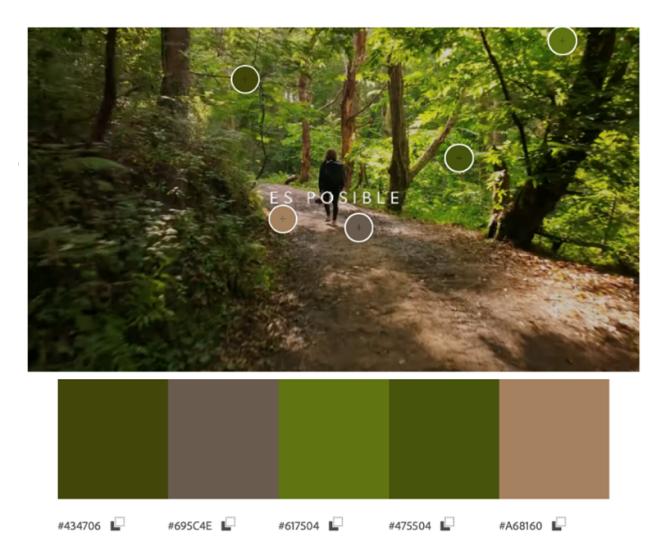

Figura 2.13: Paleta de colores con tonos cálidos

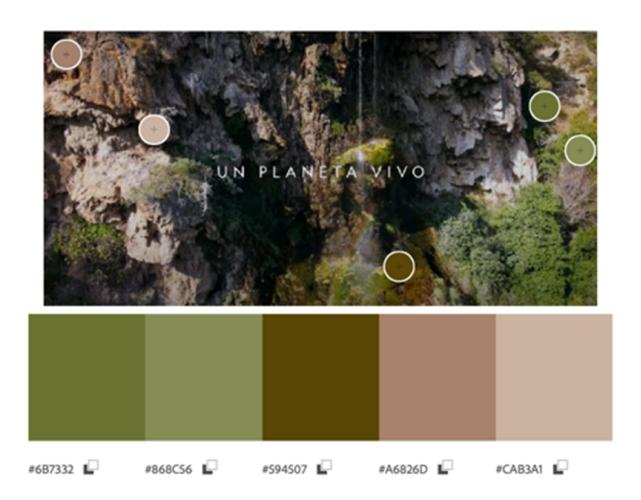

Figura 2.14: Paleta de colores con tonos cafés

# **2.4.4 Sinopsis**

"Optimización del sistema de cámaras trampa" y "Situaciones Ocultas: Explorando el Bosque Protector La Prosperina" invitan a explorar de cerca el proceso de mejora impulsado por la tecnología de WildAI con el monitoreo detallado de especies con el uso de las cámaras trampa. Se revela la riqueza biológica, así como las amenazas que enfrenta el bosque, las cápsulas no son solo un registro audiovisual, sino también un llamado a la acción, destacando la necesidad de cuidar y preservar el Bosque Protector La Prosperina.

# **2.4.5 Cronograma**

Para la producción se organizó una planificación (Figura 2.15) donde se estructuraron cronológicamente las etapas y procesos que permitieron la pre, pro y post producción de las cápsulas audiovisuales.

| <b>Actividades</b>         |   | <b>Octubre</b> |   |                | Noviembre |                |   |                | <b>Diciembre</b> |                |   |                | <b>E</b> nero |                |   |   |
|----------------------------|---|----------------|---|----------------|-----------|----------------|---|----------------|------------------|----------------|---|----------------|---------------|----------------|---|---|
| <b>Semanas</b>             | ı | 2              | 3 | $\overline{4}$ | ı         | $\overline{2}$ | 3 | $\overline{4}$ | ı                | $\overline{2}$ | 3 | $\overline{4}$ | $\mathbf{1}$  | $\overline{2}$ | 3 | 4 |
| Clases                     |   |                |   |                |           |                |   |                |                  |                |   |                |               |                |   |   |
| Tutoria                    |   |                |   |                |           |                |   |                |                  |                |   |                |               |                |   |   |
| Reunión                    |   |                |   |                |           |                |   |                |                  |                |   |                |               |                |   |   |
| Investigación              |   |                |   |                |           |                |   |                |                  |                |   |                |               |                |   |   |
| Armar el equipo            |   |                |   |                |           |                |   |                |                  |                |   |                |               |                |   |   |
| Guion                      |   |                |   |                |           |                |   |                |                  |                |   |                |               |                |   |   |
| Guion Técnico              |   |                |   |                |           |                |   |                |                  |                |   |                |               |                |   |   |
| Búsqueda de locaciones     |   |                |   |                |           |                |   |                |                  |                |   |                |               |                |   |   |
| Pre supue sto              |   |                |   |                |           |                |   |                |                  |                |   |                |               |                |   |   |
| Prácticas de cámara yaudio |   |                |   |                |           |                |   |                |                  |                |   |                |               |                |   |   |
| Rodaje                     |   |                |   |                |           |                |   |                |                  |                |   |                |               |                |   |   |
| Tomas con Drone            |   |                |   |                |           |                |   |                |                  |                |   |                |               |                |   |   |
| Revisión del material      |   |                |   |                |           |                |   |                |                  |                |   |                |               |                |   |   |
| Organización del material  |   |                |   |                |           |                |   |                |                  |                |   |                |               |                |   |   |
| Primer corte               |   |                |   |                |           |                |   |                |                  |                |   |                |               |                |   |   |
| Postproducción             |   |                |   |                |           |                |   |                |                  |                |   |                |               |                |   |   |
| Corte final de cápsulas    |   |                |   |                |           |                |   |                |                  |                |   |                |               |                |   |   |
|                            |   |                |   |                |           |                |   |                |                  |                |   |                |               |                |   |   |
| Entrega                    |   |                |   |                |           |                |   |                |                  |                |   |                |               |                |   |   |

Figura 2.15: Cronograma de producción.

# **2.4.6 Equipo de grabación**

Para la producción se contó con la participación de profesionales que hicieron viable el proyecto audiovisual, la siguiente Tabla 2.5 presenta a los miembros de la producción con sus respectivos cargos.

En el apartado del audio, al tener escenarios exteriores en el Bosque Protector La Prosperina, se optó por un equipo de grabación de audio externo al del sistema de la cámara de video, de la marca Hollyland en la configuración de micrófono corbatero para registrar de manera profesional el audio de los diálogos.

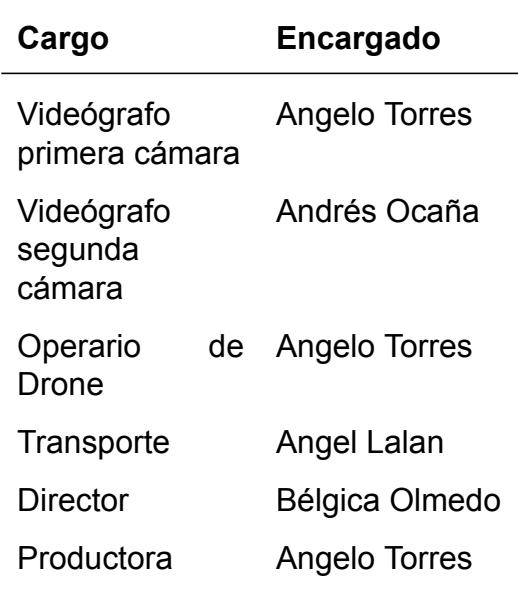

Tabla 2.5: Tabla de equipo de grabación.

# **2.4.7 Locaciones**

Estas locaciones (Figura 2.16) fueron seleccionadas para establecer un entorno acorde al tipo de grabación necesario para abordar las diversas áreas académicas que contempla el proyecto multidisciplinario.

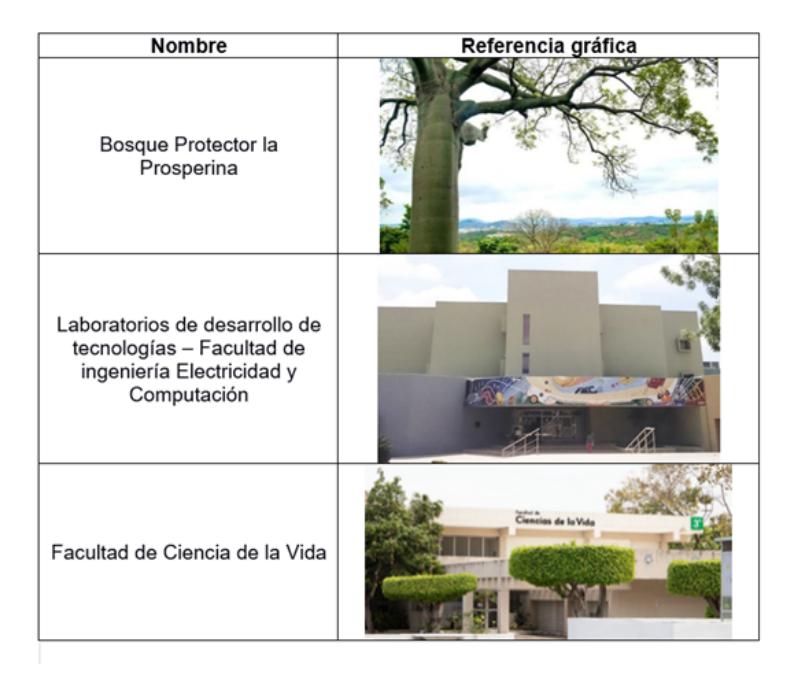

Figura 2.16: Tabla de locaciones.

# **2.4.8 Presupuesto proyectado de las cápsulas audiovisuales**

Para la realización de las cápsulas audiovisuales se estimó un presupuesto proyectado que aborda las siguientes etapas (Tabla 2.6).

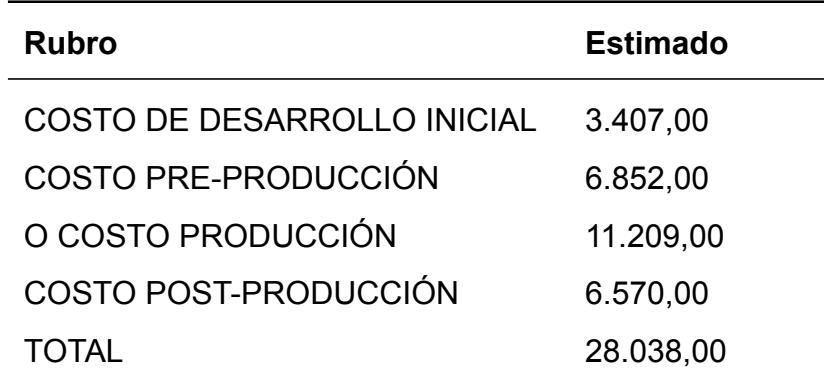

Tabla 2.6: Tabla de equipo de grabación.

El desglose de los diferentes departamentos involucrados en la producción de las cápsulas audiovisuales se encuentra en el apéndice.

# **2.5 Producción**

La producción se desarrolló en las locaciones escogidas en el scouting. La entrevista se realizó en lugares acordes a las profesiones y áreas académicas de los participantes, las cuales estaban adecuadas para dar ambiente de fondo en las grabaciones. La primera grabación se realizó en el interior del bosque, en el sector de la cámara trampa Cañas, para acceder al sitio se hizo uso de vehículos 4x4 por la dificultad del terreno.

# **2.5.1 Bosque Protector La Prosperina – Cañas**

Al ser un sitio exterior, se aprovechó la luz natural, complementado por un fondo que mostraba parte de la flora del bosque. Se grabó en multicámara para tener un enfoque más dinámico mostrando gestos con diferentes ángulos de la persona (Figura 2.17).

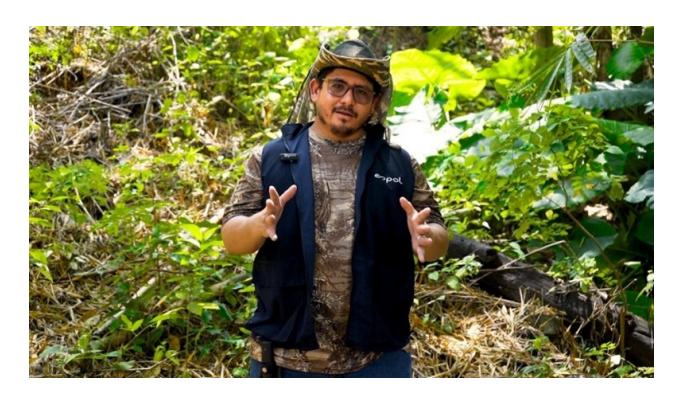

Figura 2.17: Entrevista a MSc. Julián Pérez.

# **2.5.2 Tomas aéreas**

Se utilizó un drone de la marca DJI de la serie Inspire (Figura 2.18) para la producción de las tomas generales del Bosque Protector La Prosperina, este tipo de drone cuenta con una cámara que almacena un sensor de Micro 4/3 que es capaz de entregar videos en códec H.265 a 14 bits. Por otro lado se trata de un equipo robusto, con la potencia suficiente para poder elevarse a alturas de más de 1km permitiendo tomas como la que se observa en la Figura 2.19.

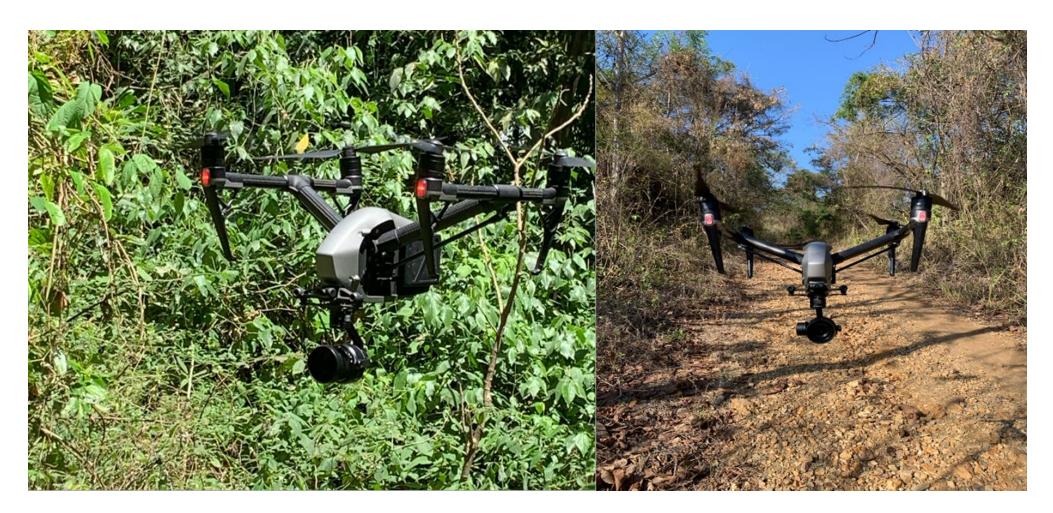

Figura 2.18: Dji Inspire 2 cinema con Zenmuse X5S.

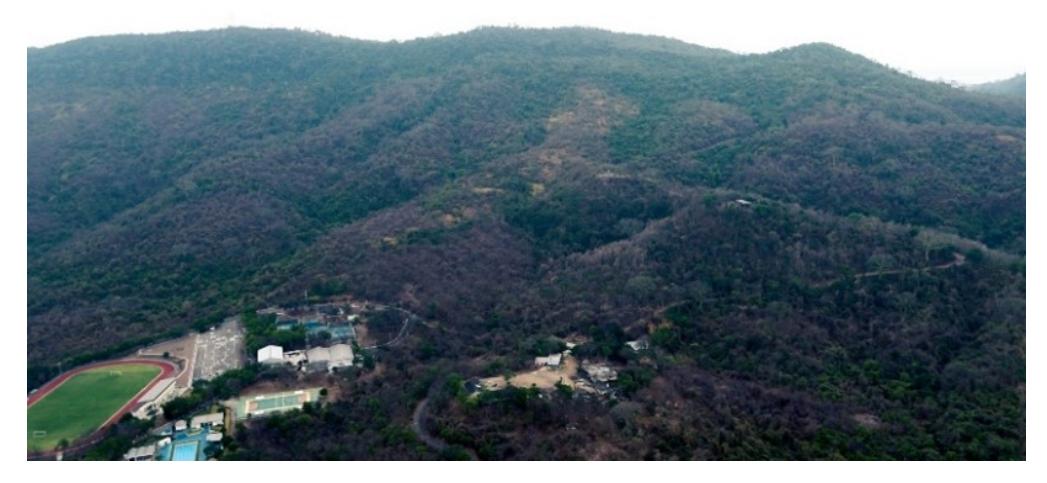

Figura 2.19: Toma aérea del Bosque Protector La Prosperina.

### **2.5.3 Montaje de equipos**

En cada locación, se llevó a cabo el montaje de los equipos esenciales para las grabaciones. El proceso incluyó la instalación de dos cámaras, una Sony A7III y una Canon R, las cuales fueron colocadas en trípodes según los ángulos indicados en la Figura 2.20. Además, se utilizó un micrófono inalámbrico que se colocó a la vestimenta de la persona que estaba siendo grabada. Para mejorar la iluminación en el cuerpo y rostro, se incorporó un panel LED.

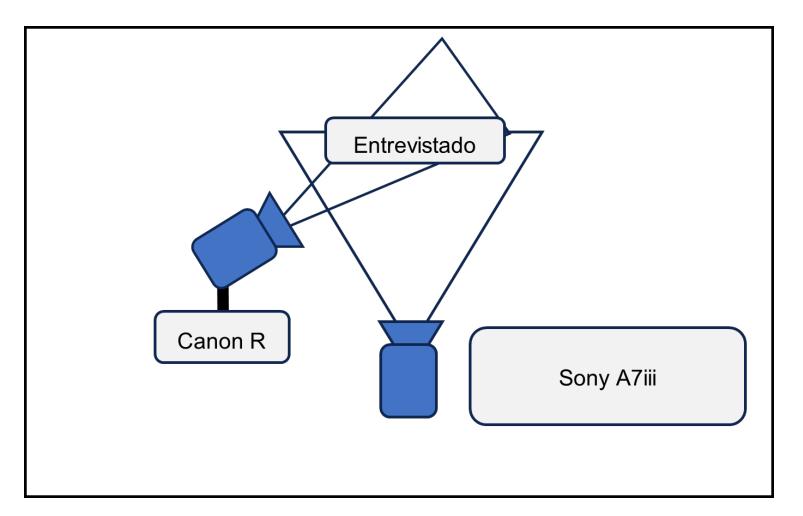

Figura 2.20: Esquema de los ángulos de las cámaras.

# **2.6 Postproducción**

# **2.6.1 Ingesta**

La etapa de post producción inició con la revisión de cada una de las tomas para obtener solo el material sin errores de grabación. Posterior a esta selección, se creó un directorio para clasificar los videos.

# **2.6.2 Montaje**

El software seleccionado para la creación de las cápsulas audiovisuales fue Adobe Premiere (Figura 2.21). Se desarrolló una secuencia que en colaboración con el guión predefinido, generó una línea de tiempo integrando los clips grabados en el Bosque Protector La Prosperina, así como las entrevistas realizadas a diversos miembros de nuestro proyecto (Figura 2.22).

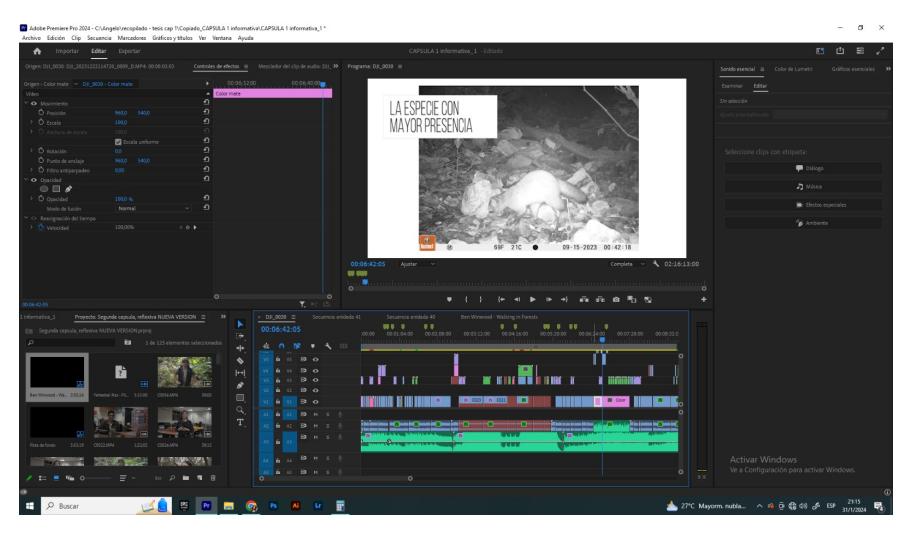

Figura 2.21: Secuencia de la primera cápsula audiovisual.

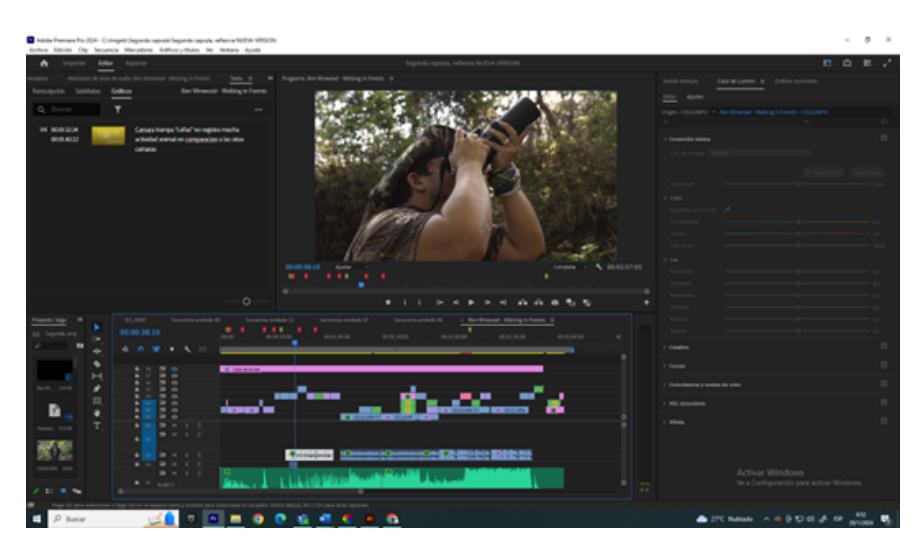

Figura 2.22: Secuencia de la segunda cápsula audiovisual.

# **2.6.3 Sonorización y musicalización**

Se procedió a usar las herramientas de tratamiento acústico y vocal que ofrece Adobe Premiere (Figura 2.23), como primera instancia. El objetivo de grabar en escenarios como el interior del Bosque Protector La Prosperina fue obtener de manera indirecta los sonidos de la naturaleza filtrados en la entrevista de los miembros de este proyecto. No obstante, existe ruido blanco que se suma en el audio, el cual fue eliminado con la herramienta Sonido Esencial para filtrar y mejorar la calidad de la voz.

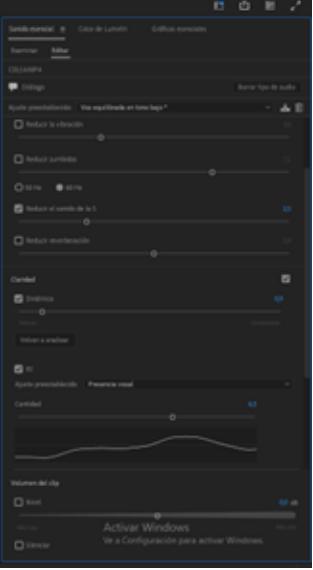

Figura 2.23: Tratamiento del audio en Adobe Premiere.

# **2.6.4 Colorización**

El color en cualquier pieza audiovisual es uno de los recursos más fuertes al momento de crear emociones en los espectadores (Figura 2.24), por ello en la realización de estas piezas audiovisuales se optó por colores cálidos que resalten el follaje.

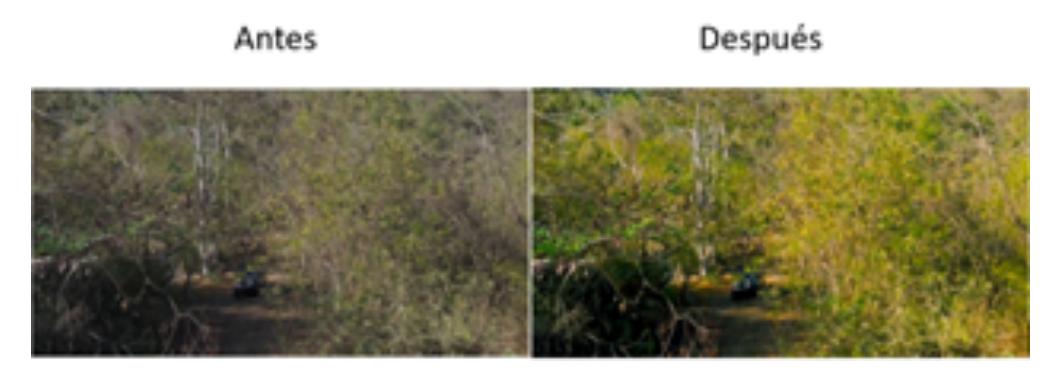

Figura 2.24: Tratamiento del color **Izquierda:** antes. **Derecha:** después.

# **2.6.5 Exportación**

Finalizando el proceso de post producción se configuró el proceso de exportación con los ajustes solicitados para la presentación de las cápsulas audiovisuales, mediante las siguientes especificaciones:

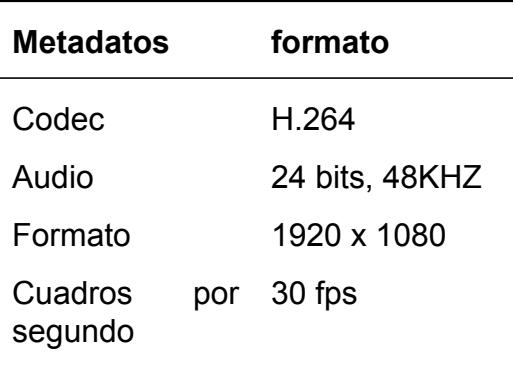

Tabla 2.7: Tabla de exportación.
Este formato de exportación es compatible con plataformas populares como YouTube. El códec H.264 es compatible con las configuraciones de calidad disponibles en el reproductor web de esta plataforma, brindando la ventaja de un acceso sencillo a este material audiovisual (Figura 2.25). Además, su versatilidad de reproducción abarca todos los dispositivos electrónicos, asegurando una misma experiencia, independientemente del dispositivo que se utilice.

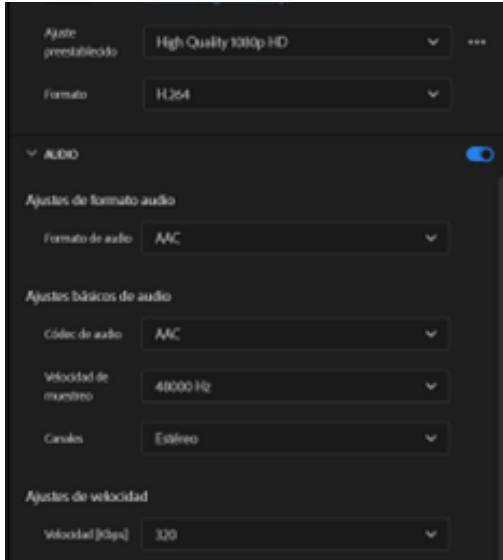

Figura 2.25: Ventana de exportación .

# **CAPÍTULO 3**

## **3. RESULTADOS Y ANÁLISIS**

Nuestro modelo se sometió a evaluación utilizando métricas esenciales, tales como Exactitud, Precisión, F1-Score y Sensibilidad en cada uno de los modelos entrenados con 10, 30, 70 y 100 épocas. Estas métricas (Tabla 3.1) proporcionan una comprensión detallada del rendimiento del modelo en términos de precisión, exhaustividad y capacidad para gestionar diferentes aspectos de la clasificación de imágenes.

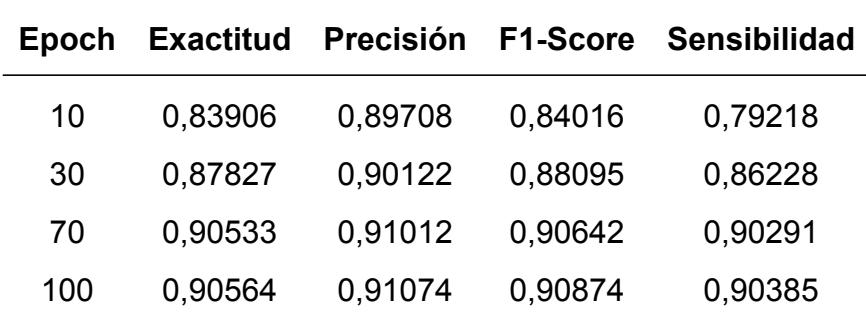

Tabla 3.1: Tabla de Epoch y Métricas

La F1-Score combina tanto la precisión como el Sensibilidad en una única medida, lo que resulta especialmente beneficioso cuando se trabaja con clases desequilibradas. Dado que la F1-Score tiene en cuenta tanto los falsos positivos como los falsos negativos, se convierte en una métrica robusta que equilibra la capacidad del modelo para predecir tanto instancias positivas como negativas, sin verse sesgada por la disparidad en el tamaño de las clases. En otras palabras, al ponderar tanto la precisión (capacidad de predecir correctamente las instancias positivas) como el Sensibilidad (capacidad de capturar todas las instancias positivas), la F1-Score proporciona una evaluación más equitativa del rendimiento del modelo en situaciones de desigualdad en la distribución de las clases.

El modelo logró buenos resultados con un LR de 0,001 y usando optimizador Adam.

51

En la Figura 3.1 se muestra los gráficos de la precisión con cada una de las épocas, de este modelo podemos observar que alcanza una precisión de entre 85% al 90%.

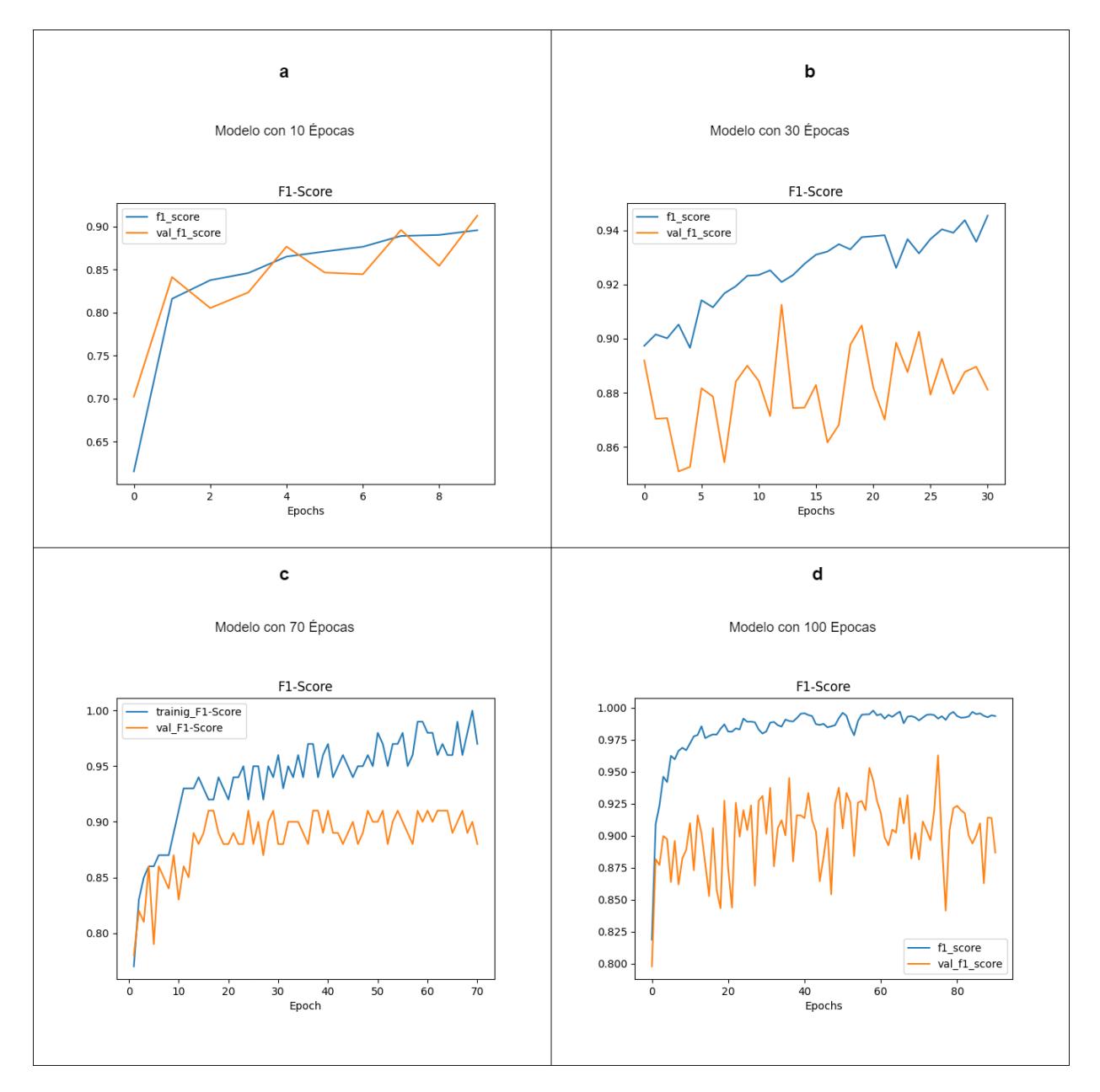

Figura 3.1: Comparación del F1-Score en función del número de épocas.

Realizando las pruebas para nuestro modelo propuesto, tenemos como resultado exitoso al usar imágenes de entrada de la especie *Cuniculus paca* (Figura 3.2), asi mismo, con la especie *Dicotyles tajacu* (Figura 3.3) y *Eira barbara* (Figura 3.4).

Real: Cuniculus paca

Predicción: Cuniculus paca

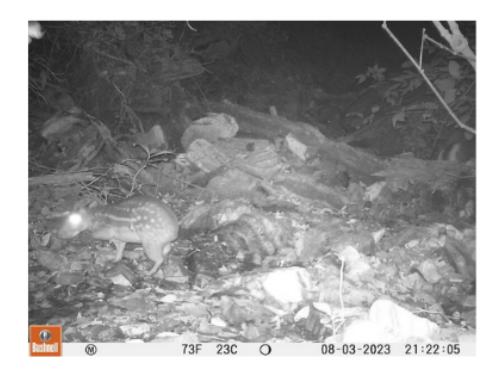

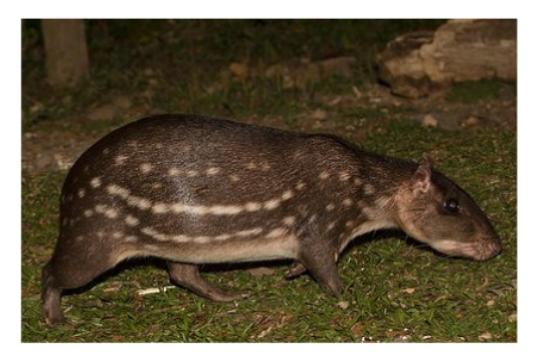

Figura 3.2: Resultados - Prueba *Cuniculus paca* **Izquierda:** original. **Derecha:** predicción.

Real: Dicotyles tajacu

Predicción: Dicotyles tajacu

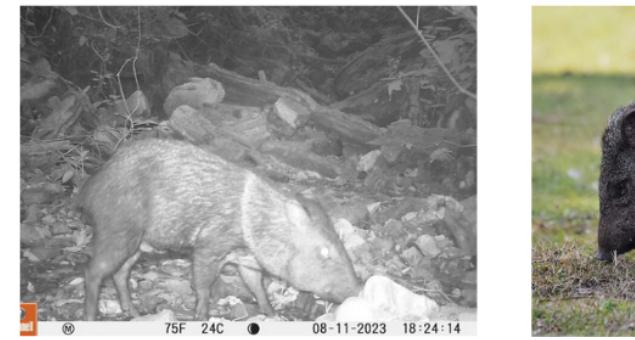

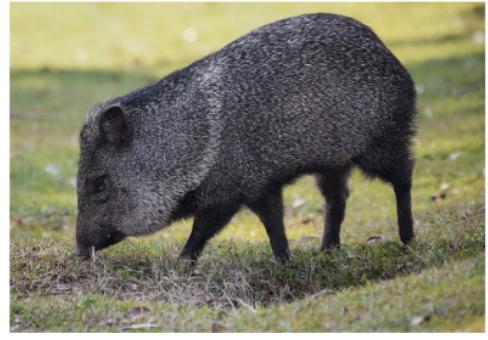

Figura 3.3: Resultados - Prueba *Dicotyles tajacu* **Izquierda:** original. **Derecha:** predicción.

#### Real: *Eirg barbara*

#### Predicción: Eira barbara

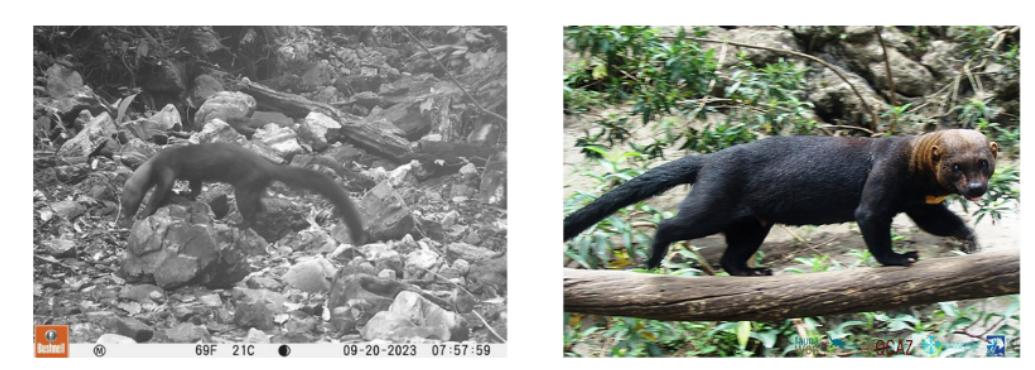

Figura 3.4: Resultados - Prueba *Eira barbara* **Izquierda:** original. **Derecha:** predicción.

Nuestro modelo registró una pérdida máxima de entrenamiento de 0,0163 y una pérdida de validación de 0,5898. La pérdida de entrenamiento explica cómo el modelo se ajusta a los datos de entrenamiento a medida que progresa el entrenamiento, mientras que la pérdida de validación evalúa el rendimiento del modelo en un conjunto de datos no visto durante el entrenamiento, proporcionando una medida de su capacidad para generalizar a nuevos datos A pesar de la expansión del conjunto de datos, para el conjunto de entrenamiento, las pérdidas persistieron. Esto se debe a la escasez de imágenes de cámaras trampa, lo que destaca los desafíos de entrenar modelos de deep learning con conjuntos de datos limitados, incluso cuando se incorporan datos adicionales.

Como parte de la presentación visual de nuestras imágenes clasificadas, se pueden observar en el sitio de WildAI, donde se exhiben las especies capturadas por las imágenes trampa del Bosque Protector La Prosperina (Figura 3.5).

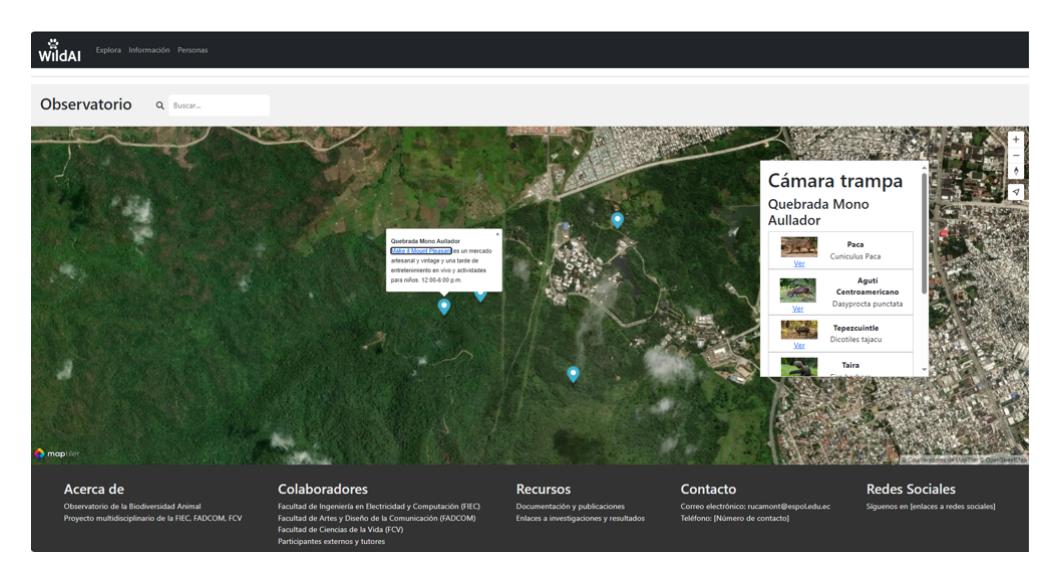

Figura 3.5: Página web WildAI

## **3.1 Clasificación de datos e índices**

#### **3.1.1 Clasificación de especies**

Por otro lado, de las cámaras trampa se obtuvo un total de 12,250 fotografías, este material fue procesado por el sistema WildAI. Para realizar el respectivo seguimiento a la fauna silvestre, el modelo nos suministró un archivo csv con la respectiva información de 845 imágenes de las especies. Este material fue revisado con la finalidad de obtener los registros fotográficos independientes. Del material suministrado anteriormente, se obtuvo información de 110 registros fotográficos independientes, con un esfuerzo de muestreo de 148 días-trampa. En total, se registró 10 especies de mamíferos (Tabla 3.2).

| <b>Clase</b> | Orden           | <b>Familia</b> | <b>Especie</b>        |
|--------------|-----------------|----------------|-----------------------|
| Mamíferos    | Carnivora       | Procyonidae    | Procyon cancrivorus   |
|              | Carnivora       | Mustelidae     | Eira barbara          |
|              | Rodentia        | Dasyproctidae  | Dasyprocta punctata   |
|              | Artiodactyla    | Cervidae       | Odocoileus peruvianus |
|              | Pilosa          | Chelygridae    | Tamandua mexicana     |
|              | Carnivora       | Felidae        | Leopardus pardalis    |
|              | Artiodactyla    | Tayassuidae    | Pecari tajacu         |
|              | Rodentia        | Cuniculidae    | Cuniculus paca        |
|              | Didelphimorphia | Didelphidae    | Didelphis marsupialis |
|              | Carnivora       | Mustelidae     | Galictis vittata      |

Tabla 3.2: Clasificación de Especies

### **3.1.2 Índice de abundancia relativa**

Con la información obtenida del sistema se logró obtener los registros fotográficos independientes, con este recurso fue posible calcular el índice de abundancia relativa en el Bosque Protector La Prosperina (Tabla 3.3).

| <b>Especie</b>        | Registros fotográficos independientes | <b>IAR</b> |
|-----------------------|---------------------------------------|------------|
| Procyon cancrivorus   | 79                                    | 533.78     |
| Eira barbara          | 4                                     | 27.03      |
| Dasyprocta punctata   | 3                                     | 20.27      |
| Odocoileus peruvianus | 2                                     | 13.51      |
| Tamandua mexicana     | 3                                     | 20.27      |
| Leopardus pardalis    | 6                                     | 40.54      |
| Dicotyles tajacu      | 3                                     | 20.27      |
| Cuniculus paca        | 8                                     | 54.05      |
| Didelphis marsupialis | 1                                     | 6.76       |
| Galictis vittata      | 1                                     | 6.76       |
| Total                 | 110                                   |            |

Tabla 3.3: Índice de abundancia relativa

Como resultado, se obtuvo que la especie *Procyon cancrivorus* es la más abundante en el Bosque Protector La Prosperina. También se logró evidenciar que las especies con menor índice de abundancia relativa fueron *Galictis vittata* y *Didelphis marsupialis* (Figura 3.6).

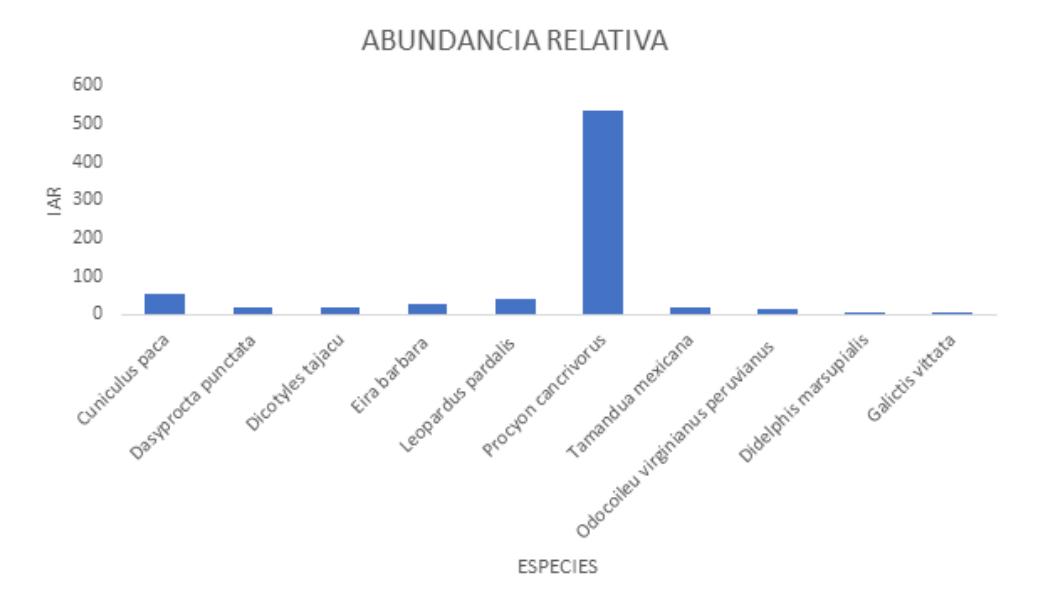

Figura 3.6: Abundancia relativa de los mamíferos

#### **3.1.3 Índices Shannon-Weaver y Simpson**

Con el material suministrado por el sistema de clasificación WildAI fue posible estimar los índices de diversidad de Shannon y Simpson (Tabla 3.4)

| Taxa | <b>Individuos</b> | <b>Dominio</b> | Simpson 1-D | <b>Shannon H</b> |
|------|-------------------|----------------|-------------|------------------|
| 10   | 110               | 0.5238         | 0.4762      | 1.201            |

Tabla 3.4: Índices de Shannon y Simpson

## **3.2 Mapas visuales**

#### **3.2.1 Distribución de riqueza**

En la Figura 3.7, se presenta una representación visual de la distribución de la riqueza obtenida por cada cámara trampa. Hubo un total de 110 registros individuales, de ellos

97 individuos registrados en La Quebrada Mono Aullador, 2 individuos en la Piscina, 9 individuos en FADCOM y 2 individuos en el Punto Escorpión.

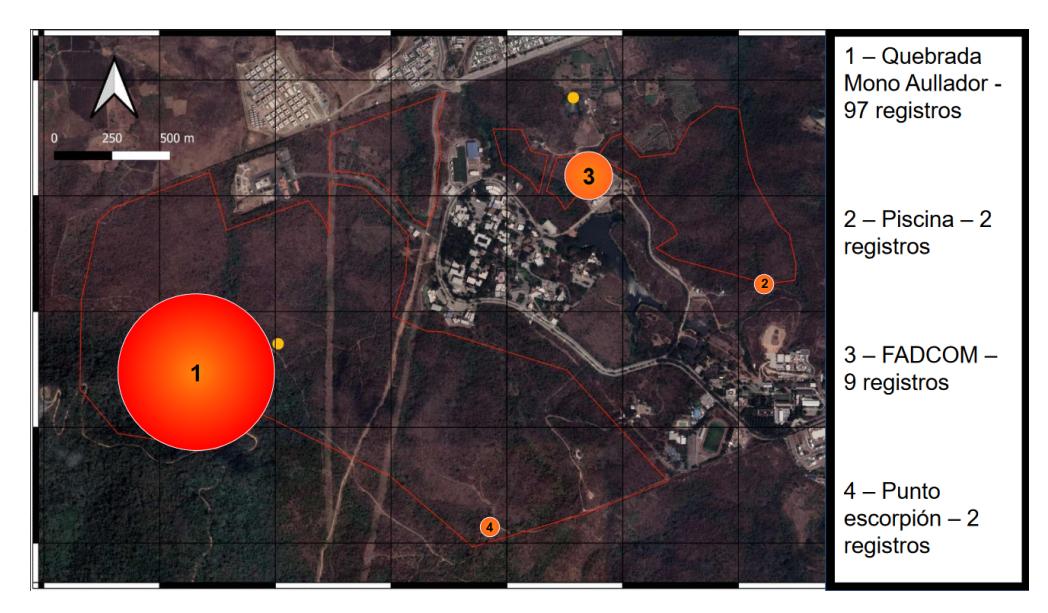

Figura 3.7: Distribución de riqueza

### **3.2.2 Registros por sitio y Abundancia relativa**

Se logra apreciar que la quebrada posee una gran cantidad de especies, 8 mamíferos, resaltando la gran densidad de *Procyon cancrivorus*, también otros mamíferos como *Cuniculus paca*, *Tamandua mexicana*, *Leopardus pardalis*, entre las más llamativas (Tabla 3.5). El punto Escorpión solo registró 1 mamífero: *Leopardus pardalis* (Tabla 3.6). La Figura 3.8 ilustra estos sitios.

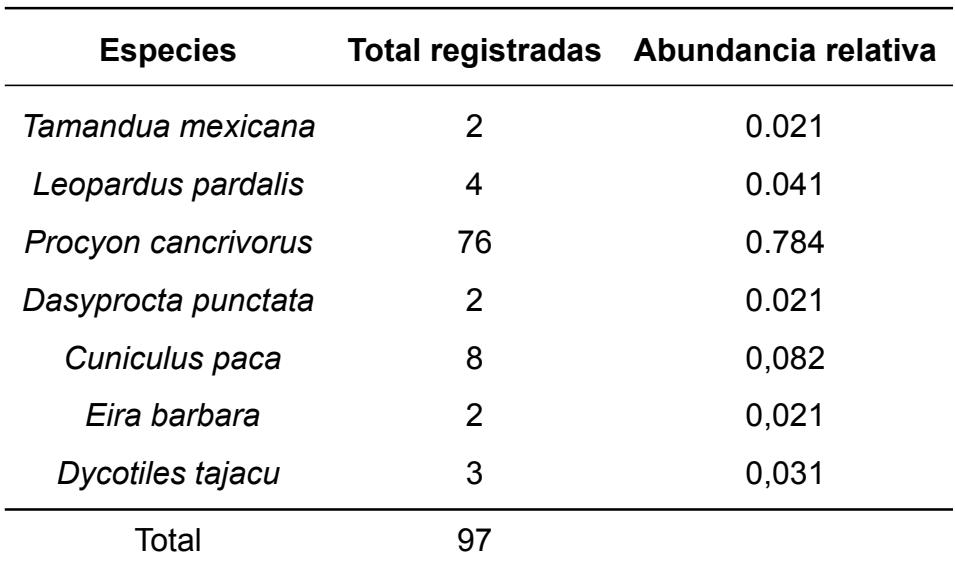

Tabla 3.5: Registros en Quebrada Mono Aullador

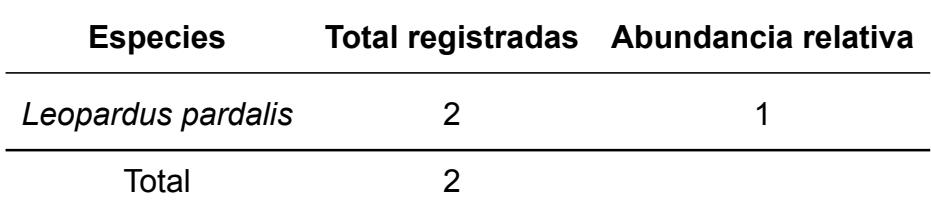

Tabla 3.6: Registros en Punto Escorpión

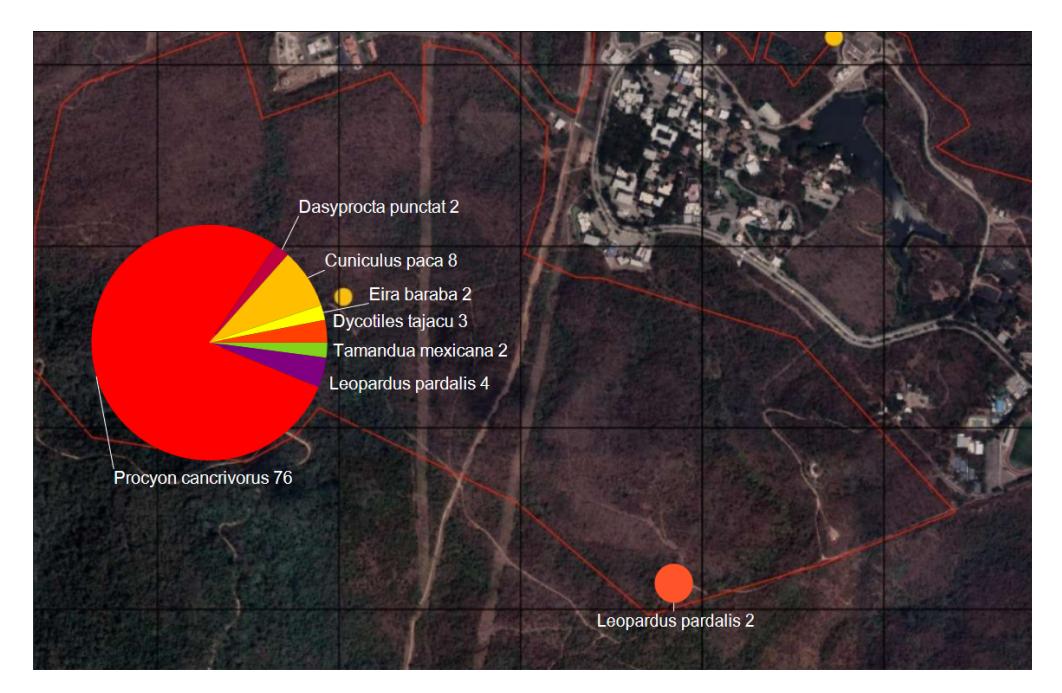

Figura 3.8: Registros totales en sitios Quebrada y Escorpión

El punto FADCOM posee 6 mamíferos, de ellas *Eira barbara* y *Procyon cancrivorus* fueron las más avistadas, aunque ningún mamífero tuvo muchos registros individuales

(Tabla. 3.7). La cámara Piscina detrás de FCV captó unas escasas instancias de *Odocoileus peruvianus* (Tabla 3.8). La Figura 3.9 ilustra estos sitios.

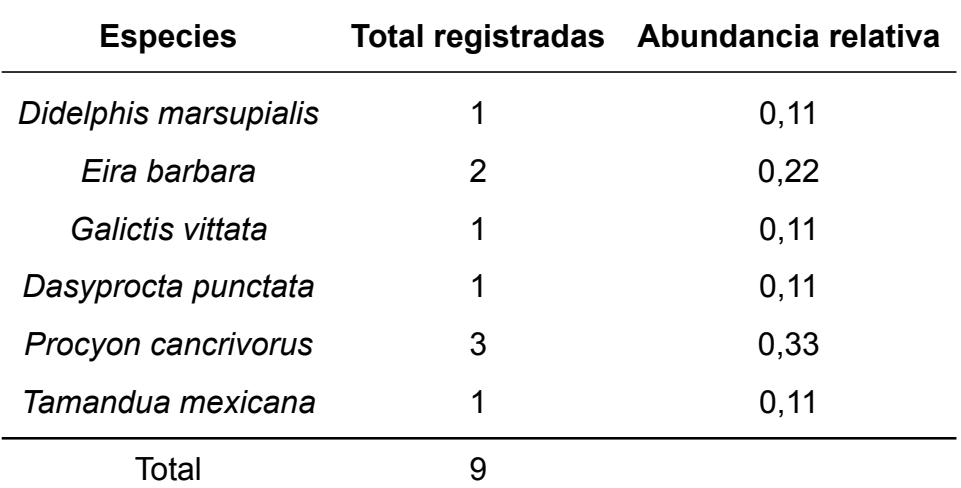

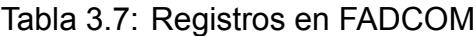

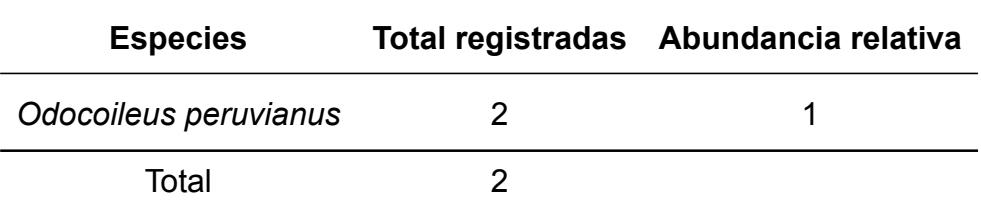

Tabla 3.8: Registros en Piscina

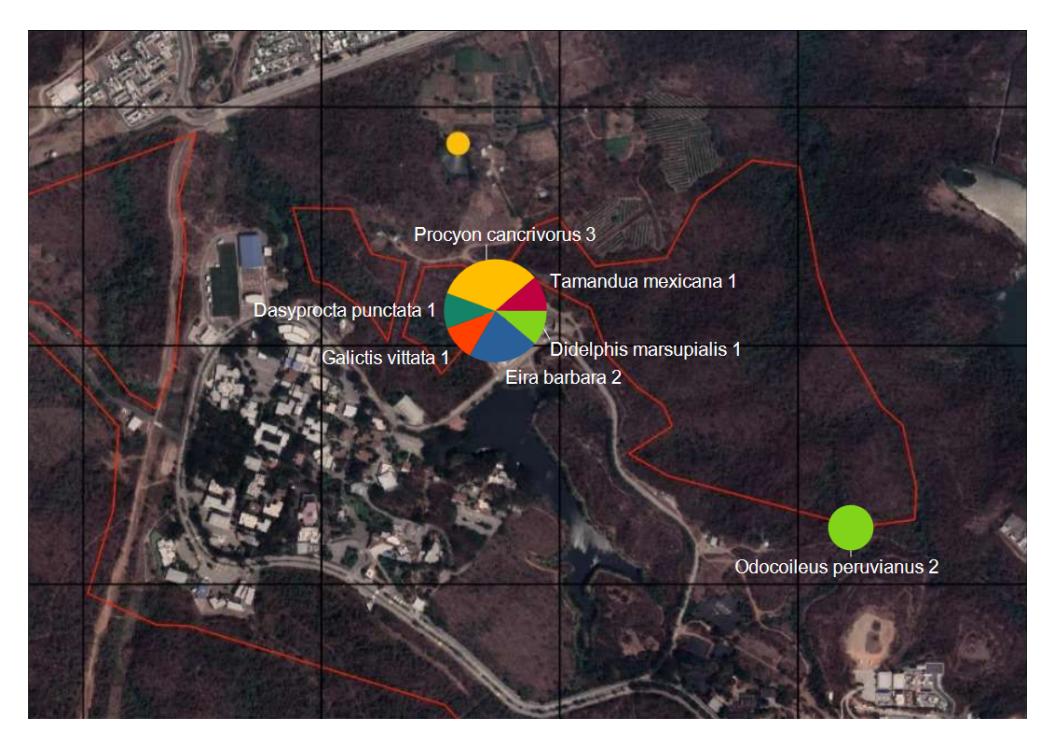

Figura 3.9: Registros totales en sitios FADCOM y Piscina

#### **3.2.3 Registros diurnos y nocturnos**

Finalmente, con la información recabada y organizada, se ha permitido clasificar a los animales en función de su aparición a lo largo del día. Se estableció un criterio temporal definido, diferenciando entre animales diurnos y nocturnos. En el caso de la cámara Escorpión no hubo registros de animales durante el día, solo de noche, siendo estos un par de *Leopardus pardalis*. Por el punto FADCOM se aprecia unos cuantos mamíferos en la noche, mientras que por el punto Piscina solo apareció dos *Odocoileus peruvianus*, finalmente, en el punto Quebrada hay una gran presencia de *Procyon cancrivorus* y otros mamíferos durante la noche, siendo el punto más activo y diverso de todos (Tabla 3.9 y 3.10). Las Figuras 3.10 y 3.11 ilustran estos periodos de tiempo respectivamente.

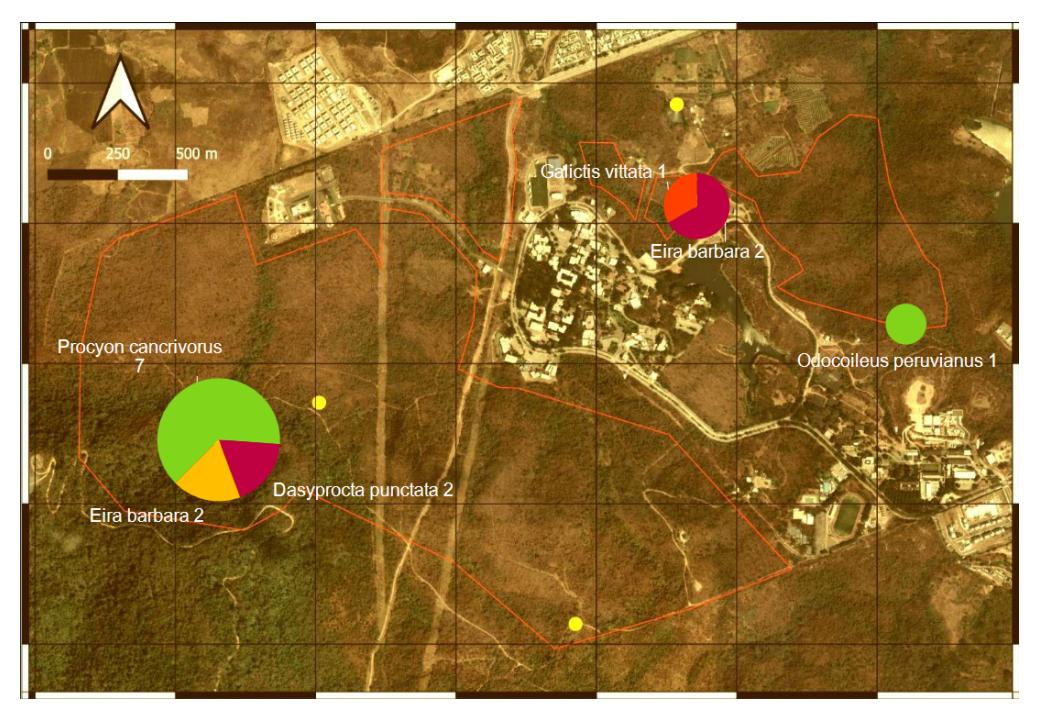

Figura 3.10: Registros diurnos

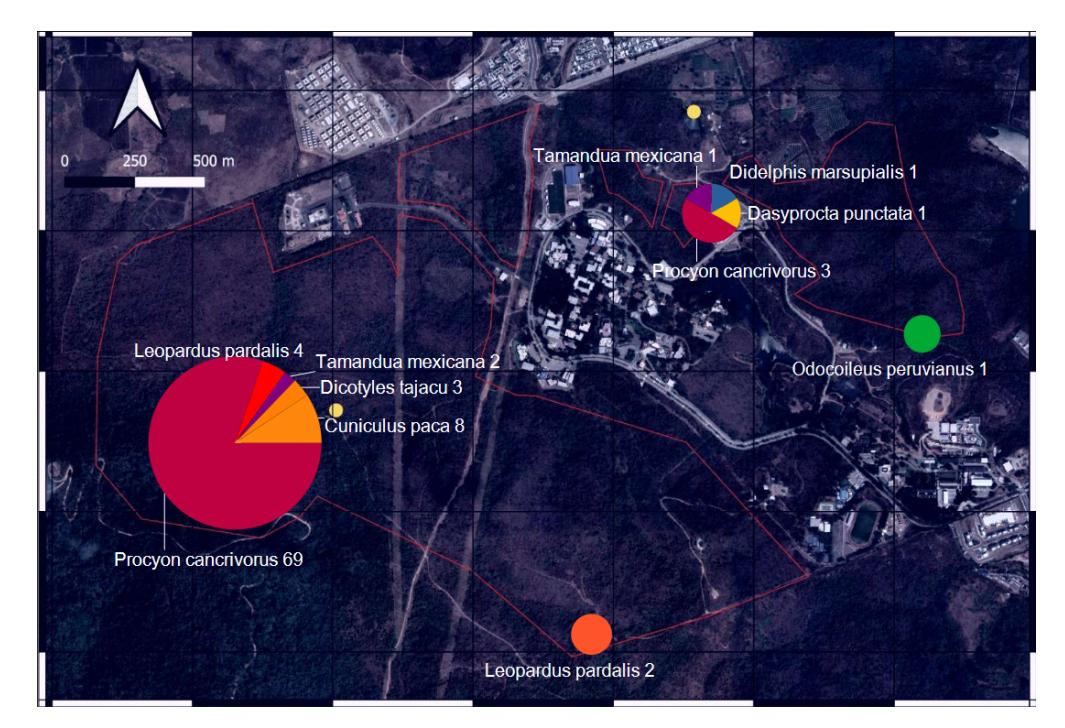

Figura 3.11: Registros nocturnos

| <b>Especies</b>                 | Quebrada       | <b>Piscina</b>           | <b>FADCOM</b> | <b>Escorpión</b> |
|---------------------------------|----------------|--------------------------|---------------|------------------|
| Procyon<br>cancrivorus          | 7              |                          |               |                  |
| Dasyprocta<br>punctata          | 2              |                          |               |                  |
| Eira barbara                    | $\overline{2}$ | $\overline{\phantom{0}}$ | 2             |                  |
| <b>Odocoileus</b><br>peruvianus |                | 1                        |               |                  |
| Galictis vittata                |                |                          | 1             |                  |
| <b>Total</b>                    | 11             |                          | 3             | 0                |

Tabla 3.9: Registros diurnos en los sitios de estudio

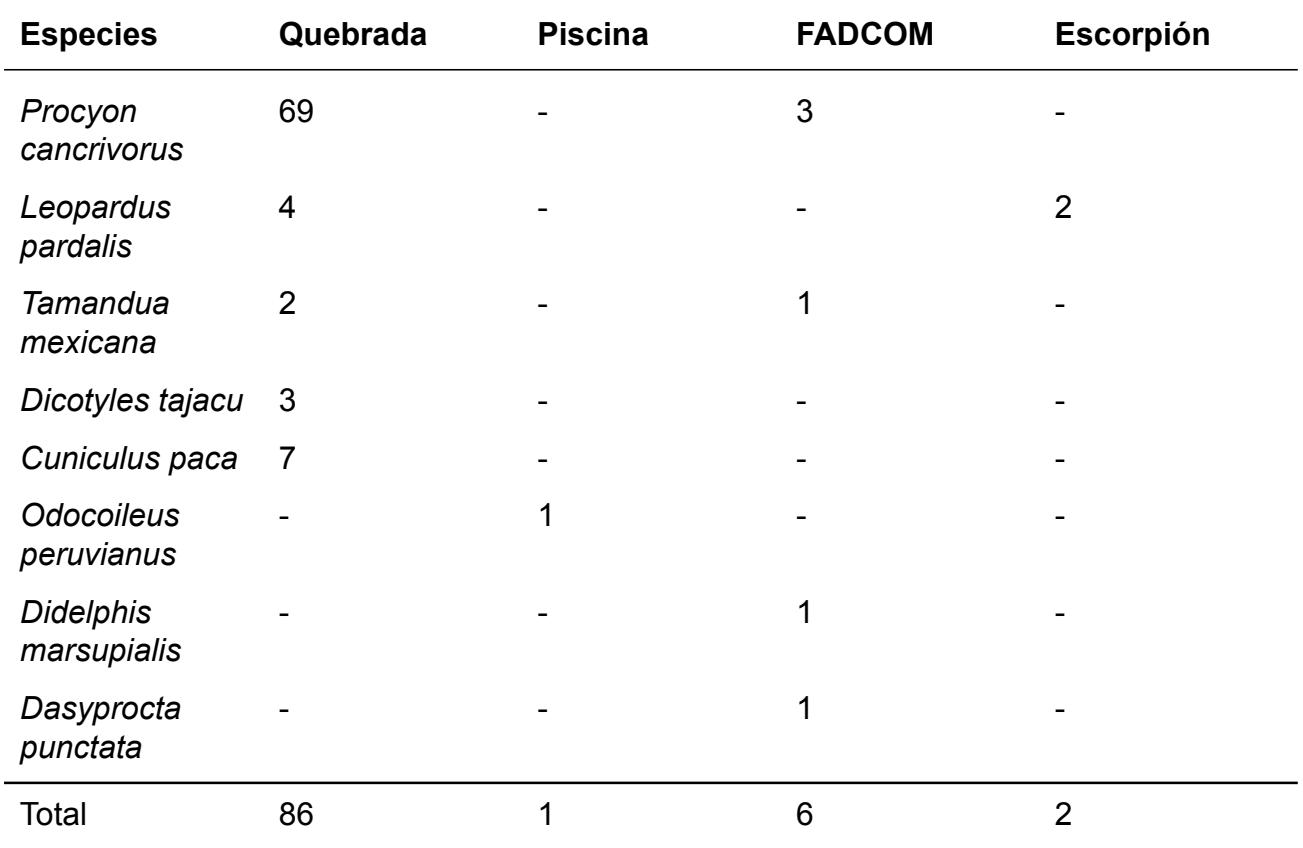

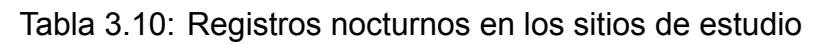

## **3.3 Sitios sensibles**

La Quebrada del Mono aullador y Escorpión fueron identificados como sitios sensibles para la fauna silvestre del Bosque Protector La Prosperina. Teniendo en cuenta el patrón de actividad de los animales, en la quebrada del mono aullador se logró observar 11 registros diurnos y 86 registros nocturnos. La mayoría de los registros fotográficos nocturnos pertenecían a la especie *Procyon cancrivorus* alimentándose. En la cámara trampa ubicada en Escorpión no se logró obtener registros fotográficos diurnos; solo se obtuvieron 2 nocturnos, donde la especie *Leopardus pardalis* utilizaba el punto Escorpión como sitio de tránsito. No se logró obtener información precisa sobre los animales que fueron captados por las cámaras que se encuentran en FADCOM y PISCINA debido a que se obtuvieron muy pocos registros fotográficos. La Quebrada del Mono Aullador y Escorpión fueron identificados como sitios sensibles debido a que son esenciales para la fauna silvestre, por lo tanto, es importante recordar su conservación.

### **3.4 Cápsulas Audiovisuales**

En la fase inicial del proyecto audiovisual, se establecieron objetivos específicos para la creación de las cápsulas. Estos objetivos se culminaron con éxito gracias a la colaboración y compromiso de los miembros del proyecto multidisciplinario. Su aporte en conocimientos y la disposición de espacios de trabajo permitieron el registro audiovisual de las etapas del desarrollo.

Los objetivos específicos comprendieron la recopilación de las fotos obtenidas por las cámaras instaladas en los cuatro puntos estratégicos dentro del Bosque Protector La Prosperina. Al ser una cámara que no está destinada a realizar fotos estilizadas, se procedió a clasificarlas (Figura 3.12) mediante aspectos como:

- El animal, objeto o persona estuviesen de forma completa.
- La claridad, exposición y tono de color sean los óptimos.
- Proximidad y composición de la foto.

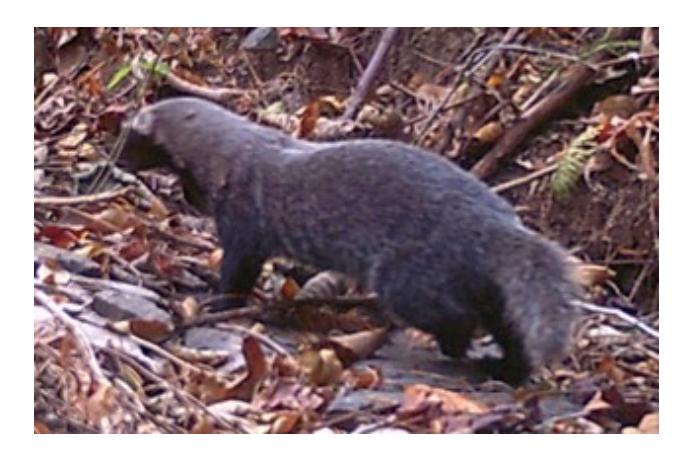

Figura 3.12: Foto seleccionada de las cámaras trampa.

Usar este tipo de recurso es clave para mostrar la diversidad de fauna que habita en este bosque (Figura 3.13 y 3.14), sin embargo, se busca tener un resultado que destaque por su calidad visual por lo que se realizaron tomas adicionales para tener un resultado más atractivo para los espectadores y de esa manera se pueda apreciar mejor a las especies.

Por otro lado, el análisis de las técnicas cinematográficas identificadas en las referencias audiovisuales permitió planificar la realización de las tomas que pudieron generar el mismo impacto que lograron estas piezas audiovisuales, creando un ambiente cinemático que presente cada detalle del proyecto de forma atractiva para conseguir la atención del espectador (Figura 3.14). Este proceso dio como resultado las siguientes tomas:

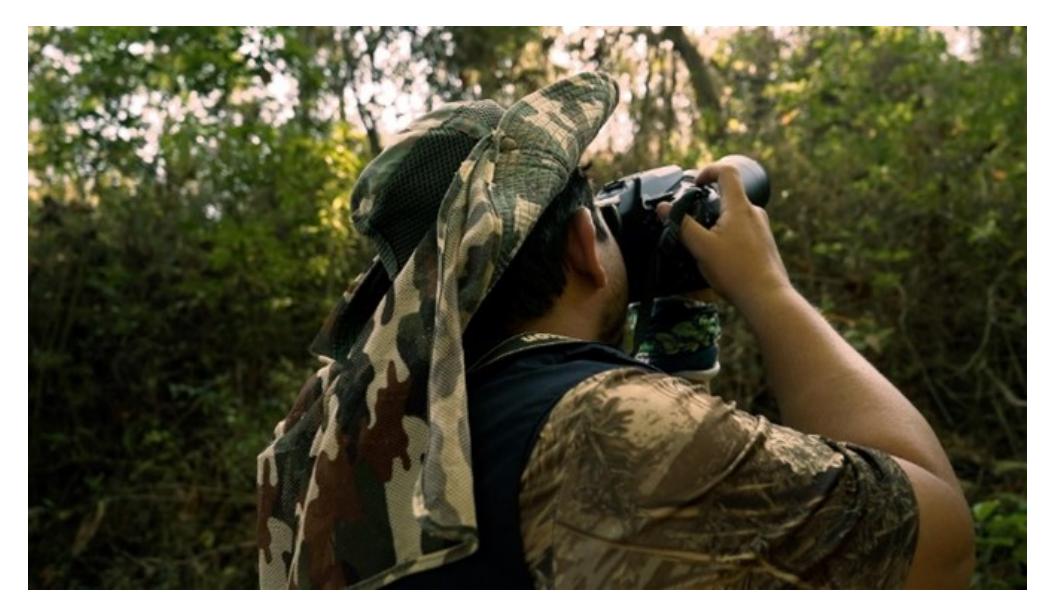

Figura 3.13: Foto seleccionada de la secuencia audiovisual.

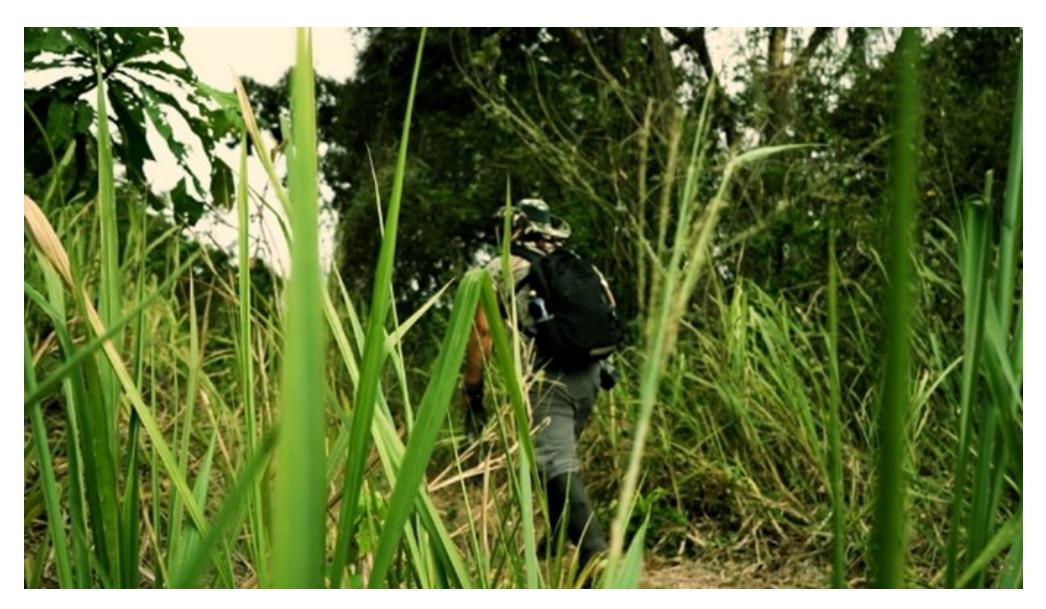

Figura 3.14: Foto seleccionada de la secuencia audiovisual.

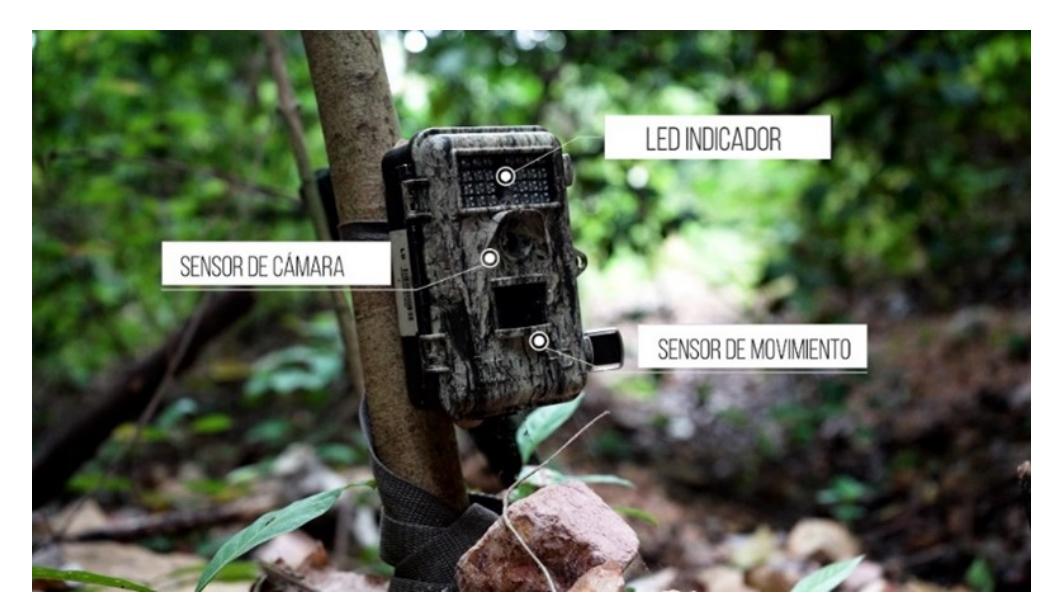

Figura 3.15: Foto seleccionada de la secuencia audiovisual.

La creación de la secuencia audiovisual reunió todos los avances y resultados del proyecto WildAI, el cual después de pasar los procesos de post producción concluyó en la exportación de las dos cápsulas audiovisuales las cuales fueron presentadas mediante una reunión virtual que contó con la participación de los docentes del proyecto multidisciplinario (Figura 3.16) quienes validaron la información y calidad de las cápsulas audiovisuales no obstante, recomendaron agregar más tomas de animales para mostrar los diferentes tipos de mamíferos que existen en el Bosque Protector La Prosperina.

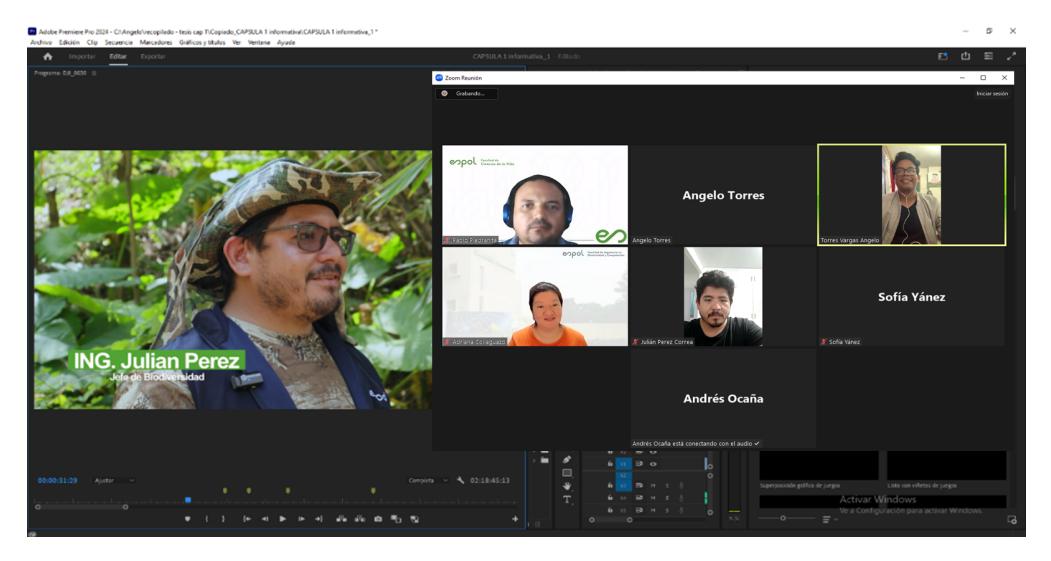

Figura 3.16: Reunión virtual con el cliente del proyecto multidisciplinar.

Finalmente, al tratarse de una producción llevada a cabo en el interior del Bosque Protector La Prosperina, se considera que el presupuesto fue viable. La utilización de equipo videográfico de alta calidad facilitó la captura de imágenes en entornos con poca iluminación. Además, la inclusión de un drone especializado en cinematografía permitió realizar tomas que abarcaban la totalidad del bosque. Sin embargo, es importante tener en cuenta que en este proyecto se realizaron dos cápsulas para abordar de manera general todos los detalles de la investigación en un lapso de 4 a 8 minutos. Si se desea crear una serie de cápsulas que expliquen cada etapa por separado, el costo aumentaría.

Al comparar el presupuesto proyectado, que detalla minuciosamente todos los procesos de producción audiovisual, con el presupuesto real que permitió la realización de las cápsulas audiovisuales, se destaca que, al utilizar únicamente los equipos esenciales y gastos fijos, como el transporte, se lograron medios visuales que efectivamente presentaron el proyecto y sus resultados. No obstante, si se opta por seguir la guía completa del presupuesto proyectado, se podrían anticipar resultados equiparables a los de grandes productoras como National Geographic o Discovery Channel. Esto se debe a la consideración de departamentos especializados para las fases de preproducción, producción y postproducción, lo cual puede elevar significativamente la calidad y complejidad de la producción audiovisual.

# **CAPÍTULO 4**

### **4. CONCLUSIONES Y RECOMENDACIONES**

### **4.1 Conclusiones**

- El modelo desarrollado durante el proyecto logro reducir el proceso de clasificación de las especies en un 98% pasando de clasificar 100 imágenes en 3 horas a clasificarlas en 20 minutos, extrayendo también los datos de la ubicación, temperatura, fecha.
- Cumpliendo con nuestro primer objetivo específico, logramos extraer un total de 12,250 imágenes entre todas las cámaras trampa y una vez realizada la limpieza, un total de 5,450 imágenes para la creación del dataset. Esto se debe a la alta cantidad de imágenes basura, que son capturadas por las cámaras al activarse por cualquier movimiento, incluso el de las hojas de los árboles.
- La integración del módulo GSM en nuestra cámara trampa ha revolucionado la recolección de datos, con una media de 35 imágenes diarias, totalizando 245 por semana. Esta operación continua ha eliminado la necesidad de realizar recorridos físicos extensos. La mejora en la eficiencia no solo optimiza recursos y tiempo, sino que también facilita una vigilancia más frecuente y detallada del área.
- En relación a nuestro tercer objetivo específico. El desarrollo de nuestro modelo para la clasificación de especies fue puesto a prueba con imágenes de cada una de las especies encontradas, obteniendo resultados favorables entre especies que mantienen rasgos diferentes, pero no con tanta suerte para las especies que mantienen parentesco.
- Durante el estudio, la especie *Procyon cancrivorus* registró mayor abundancia

relativa, otras especies como *Galictis vittata* y *Didelphis marsupialis* presentaron menor abundancia relativa.

- La Quebrada el Mono Aullador y Escorpión fueron identificadas como sitios sensibles para la fauna silvestre, debido a que las especies utilizaban los puntos para descansar o alimentarse.
- El punto Piscina tuvo registros de una sola especie de mamífero: *(Odocoileus peruvianus)*, en muy pocas cantidades. Esta cámara se halla situada muy cerca de las instalaciones de FCV y COPOL, con actividad humana como perturbancia y sin recursos hídricos para las especies, por lo que no es un sitio sensible.
- Para la realización de las cápsulas audiovisuales se exploraron diferentes áreas de conocimientos en Telemática y Biología con el propósito de comprender de mejor manera las investigaciones de este proyecto multidisciplinar y realizar una estructura capaz de explicar estos avances y resultados afines a la conservación de las especies mediante el uso de nuevas tecnologías.
- El punto más fuerte de las cápsulas audiovisuales radica en la calidad del contenido expuesto. La utilización de equipos orientados al cine ha brindado la posibilidad de ofrecer un material con el cual las organizaciones podrían manifestar interés al percibir una esencia similar a la que se entrega en los cortos de National Geographic.
- El uso de cápsulas audiovisuales para divulgar proyectos de investigación de la ESPOL no solo mejoraría a forma en que se presenta la información, sino que también puede tener un impacto positivo en términos de colaboraciones, financiamiento y reconocimiento público, fortaleciendo así el papel de la institución en la comunidad académica y científica.
- Para lograr una presentación óptima de las cápsulas audiovisuales, se estableció en la preproducción el uso de equipos que garantizaron una amplia densidad de color. Además, durante la fase de postproducción, se realizaron ajustes precisos en los niveles de audio para asegurar una locución clara y nítida. La planificación no solo apuntó a resaltar la calidad visual, sino también a proyectar un enfoque profesional que capte la atención del espectador.

## **4.2 Recomendaciones**

- Dada la escasez de imágenes para ciertas especies, se sugiere realizar un nuevo entrenamiento del modelo. Al ampliar y diversificar el conjunto de datos, se puede lograr una mejora significativa en la capacidad de generalización y rendimiento del modelo en escenarios del mundo real, garantizando así una clasificación más precisa de las especies objetivo.
- Debido a la ubicación de la cámara afecta la cobertura de Internet, se recomienda mejorar la conectividad mediante la instalación de un extensor de antena en el módulo GSM. Esto optimizará la recepción de señal y garantizará una conexión más estable.
- Colocar las cámaras trampa en lugares donde no sea recurrente la presencia de humanos. Además, es importante implementar medidas de seguridad al equipo para evitar cualquier tipo de inconveniente.
- Utilizar cajas de protección para evitar que las cámaras trampa se descompongan debido a la lluvia y humedad.
- En el caso de continuar con la realización de cápsulas audiovisuales en futuros proyectos del Bosque Protector La Prosperina, se sugiere realizar grabaciones discretas para obtener vídeos auténticos de la fauna. Esta estrategia podría eliminar la necesidad de depender exclusivamente de cámaras trampa, permitiendo así la creación de secuencias audiovisuales más impactantes y cautivadoras que capturen de manera directa la vida silvestre en su entorno natural. Este enfoque podría ofrecer una perspectiva única y envolvente, enriqueciendo la experiencia visual y contribuyendo a la autenticidad de las producciones futuras.
- Por otro lado, la realización de producciones al aire libre, especialmente en un entorno forestal que comparte límites con áreas residenciales susceptibles a riesgos de seguridad, requiere una planificación y coordinación para contar con personal dedicado a la preservación de la seguridad y la integridad del set de grabación. La presencia de individuos encargados de velar por estos aspectos no solo contribuirá a mitigar posibles riesgos, sino que también garantizará un entorno de trabajo óptimo para la realización de la producción.

# **4.3 Trabajos futuros**

- Mejorar la conectividad hacia internet de la cámara trampa mediante el aprovechamiento de las redes 3G o 4G para mejorar la transmisión de datos. Explorar opciones distintas al módulo SIM900, como módems USB compatibles con la red GSM.
- Alojar el modelo de deep learning en una Raspberry Pi con el objetivo de facilitar la clasificación directa de especies, optimizando el tiempo de procesamiento.
- En futuros proyectos, se podría estudiar más a fondo sobre como el ciclismo de montaña afecta la calidad de vida de la fauna silvestre en el Bosque Protector La Prosperina.

# **BIBLIOGRAFÍA**

- Alegría, J. M. I. (2000). Taxonomía y conservación: Dos aproximaciones a un mismo dilema. *Portugaliae acta biologica*, *19*(1), 1–7.
- Aspers, P., & Corte, U. (2019). What is qualitative in qualitative research. *Qualitative sociology*, *42*, 139–160.
- Barros Bastida, C., & Barros Morales, R. (2015). Los medios audiovisuales y su influencia en la educación desde alternativas de análisis. *Revista Universidad y sociedad*, *7*(3), 26–31.
- Bernal Jaramillo, V. (2021). *Video-cápsulas educativas: Una estrategia para estimular la creatividad docente.* [Doctoral dissertation, Corporación Universitaria Minuto de Dios].
- Bosque protector la prosperina [Accessed: 2024-1-28]. (2018, March).
- Castelló, A. (2021, March). Cápsulas audiovisuales, la nueva estrategia de información en las redes sociales [Accessed: 2024-1-28].
- Castillo Sánchez, T. K., et al. (2021). *Actualización del plan de manejo del bosque protector "la prosperina": Aportes de biodiversidad* [Doctoral dissertation, ESPOL. FCV].
- Collaguazo, A., Villavicencio, M., & Abran, A. (2023). An activity-based approach for the early identification and resolution of problems in the development of iot systems in academic projects. *Internet of Things*, *24*, 100929.
- Crespo Triana, M. A. (2020). *El método observacional en el cine documental y su aplicación en la cotidianidad del contexto rural ecuatoriano* [Doctoral dissertation, Universidad de las Artes].
- Dacuña González, A. M., et al. (2019). El uso del color en las diversas corrientes cinematográficas.
- Daniel, W. W., & Cross, C. L. (2018). *Biostatistics: A foundation for analysis in the health sciences*. Wiley.
- De Miguel Grané, A. (2022). Análisis del comportamiento de índices de biodiversidad en distintos estados de estructura y complejidad de sistemas biológicos a partir de experimentos con simulación.
- Discovery Channel. (2021). *24 horas | ¿cómo lo hacen? | discovery latinoamérica*. Youtube. [https://www.](https://www.youtube.com/watch?v=yr8aAFUtuPot=23s) [youtube.com/watch?v=yr8aAFUtuPot=23s](https://www.youtube.com/watch?v=yr8aAFUtuPot=23s)
- Dolan, G. (2017). *Stories for work: The essential guide to business storytelling*. John Wiley & Sons.
- El Abbadi, N. K., & Alsaadi, E. M. T. A. (2020). An automated vertebrate animals classification using deep convolution neural networks. *2020 International Conference on Computer Science and Software Engineering (CSASE)*, 72–77.
- Gavilán, I. G. R. (2020). Catálogo de componentes de redes neuronales (III): Funciones de pérdida [Accessed: 2023-10-23]. [https : / / ignaciogavilan . com / catalogo - de - componentes - de - redes](https://ignaciogavilan.com/catalogo-de-componentes-de-redes-neuronales-iii-funciones-de-perdida/)  [neuronales-iii-funciones-de-perdida/.](https://ignaciogavilan.com/catalogo-de-componentes-de-redes-neuronales-iii-funciones-de-perdida/)
- Goodfellow, I., Bengio, Y., & Courville, A. (2016). *Deep learning*. MIT press.
- Guzmán, D. (2017). Fototrampeo de mamíferos de la zona sujeta a conservación ecológica finca santa ana, chiapas. *Universidad Autónoma del Estado de México. Recuperado de http://ri. uaemex. mx/bitstream/handle/20.500*, *11799*, 71052.
- Hammer, Ø., Harper, D., & Ryan, P. (2001). Past: Paquete de programas de estadística paleontológica para enseñanza y análisis de datos. *Palaeontol. Electrón*, *4*(1), 4.
- Hernández-Pérez, E., Reyna-Hurtado, R., Castillo Vela, G., Sanvicente López, M., & Moreira-Ramirez, J. F. (2015). Fototrampeo de mamíferos terrestres de talla mediana y grande asociados a petenes del noroeste de la península de yucatán, méxico. *Therya*, *6*(3), 559–574.
- Inaturalist. (n.d.). <https://www.inaturalist.org/>
- Lira-Torres, I., & Briones-Salas, M. (2012). Abundancia relativa y patrones de actividad de los mamíferos de los chimalapas, oaxaca, méxico. *Acta zoológica mexicana*, *28*(3), 566–585.
- Magurran, A. E. (2013). *Ecological diversity and its measurement*. Springer Science & Business Media.
- Monroy-de-Jesús, J., Reyes-Nava, A., & Olmos, F. (2019). Clasificador de plantas medicinales por medio de deep learning. *Res. Comput. Sci.*, *148*(7), 65–78.
- NATIONAL GEOGRAPHIC ESPAÑA. (2022). *Día de la tierra. otro planeta es posible*. Youtube. [www .](www.youtube.com/watch?v=HRHerdOno5s) [youtube.com/watch?v=HRHerdOno5s](www.youtube.com/watch?v=HRHerdOno5s)
- NATIONAL GEOGRAPHIC LATINOAMÉRICA. (2021). *Extreme e: Impacto en el medio ambiente.* Youtube. [https://www.youtube.com/watch?v=Lrer\\_4j\\_f5k](https://www.youtube.com/watch?v=Lrer_4j_f5k)
- Ochoa Herrera, J. P., Velasco Salvatierra, L. G., Reyes Chejín, A. S., et al. (2022). *Ciclismo sostenible en el bosque protector la prosperina: Plataforma de registro, monitoreo y educación ambiental mediante el uso de entornos virtuales de aprendizaje (evas)* [Doctoral dissertation, ESPOL. FCV.].
- Ojeda Serna, V., García-Ruiz, R., et al. (2022). Divulgación científica en youtube en latinoamérica. estudio de casos de universidades, museos y youtubers.
- Orellana Baque, A. P., Bernabé Mendoza, B. J., Piedrahita, P., et al. (2022). *Sistema de monitoreo de fauna silvestre del bosque protector la prosperina mediante el uso de cámaras trampa* [Doctoral dissertation, ESPOL. FCV].
- Pérez, A. C., León, N. K. Q., & Coronado, E. A. G. (2017). Empatía, comunicación asertiva y seguimiento de normas. un programa para desarrollar habilidades para la vida. *Enseñanza e investigación en psicología*, *22*(1), 58–65.
- Ponce Alvarado, N. E., Sánchez Alay, M. A., et al. (2017). *Diseño de una ruta turística en el bosque protector la prosperina y sus zonas de influencias* [B.S. thesis].
- Priya, P. K., Vaishnavi, T., Selvakumar, N., Kalyan, G. R., & Reethika, A. (2023). An enhanced animal species classification and prediction engine using cnn. *2023 2nd International Conference on Edge Computing and Applications (ICECAA)*, 730–735. [https://doi.org/10.1109/ICECAA58104.2023.](https://doi.org/10.1109/ICECAA58104.2023.10212299) [10212299](https://doi.org/10.1109/ICECAA58104.2023.10212299)

Rodríguez Monguí, Y. C., et al. (2020). Ojos en la selva: Monitoreando la biodiversidad.

Romano Alonso, N. (2023). Reconocimiento multimodal de emociones.

- Suing-Albito, G., & Barba-Guarnan, L. (2023). Aplicación de métodos de deep learning en la identificación y conteo automático de animales salvajes. *Revista Ibérica de Sistemas e Tecnologias de Informação*, (E56), 303–316.
- Tan, M., Chao, W., Cheng, J.-K., Zhou, M., Ma, Y., Jiang, X., Ge, J., Yu, L., & Feng, L. (2022). Animal detection and classification from camera trap images using different mainstream object detection architectures. *Animals*, *12*(15). <https://doi.org/10.3390/ani12151976>
- Thiebes, K. (2023, November). Best color palettes for scientific figures and data visualizations [Accessed: 2024-1-28].
- Vargas Capera, Y. S., Hernández Hernández, C. A., Escarraga Escobar, N. E., & Pineda Cadena, E. (2022). Análisis, diseño, desarrollo y despliegue de un sistema informático para el monitoreo de temperatura y humedad de especies nativas de flora, utilizando IOT, en el municipio de girardot en el vivero guabinal, para el 2022. *Encuentro Internacional de Educación en Ingeniería*.
- Vidal Ledo, M.-a., Vialart Vidal, M.-a. N., Alfonso SÃ;nchez, I., & Zacca GonzÃ;lez, G. (2019). CÃ;psulas educativas o informativas. Un mejor aprendizaje significativo. *EducaciÃMÃSuperior*, *33*. [http : / /](http://scielo.sld.cu/scielo.php?script=sci_arttext&pid=S0864-21412019000200020&nrm=iso) [scielo.sld.cu/scielo.php?script=sci\\_arttext&pid=S0864-21412019000200020&nrm=iso](http://scielo.sld.cu/scielo.php?script=sci_arttext&pid=S0864-21412019000200020&nrm=iso)

# **APÉNDICES**

# **A Dispositivo WildAI**

## **A.1 Modelado 3d**

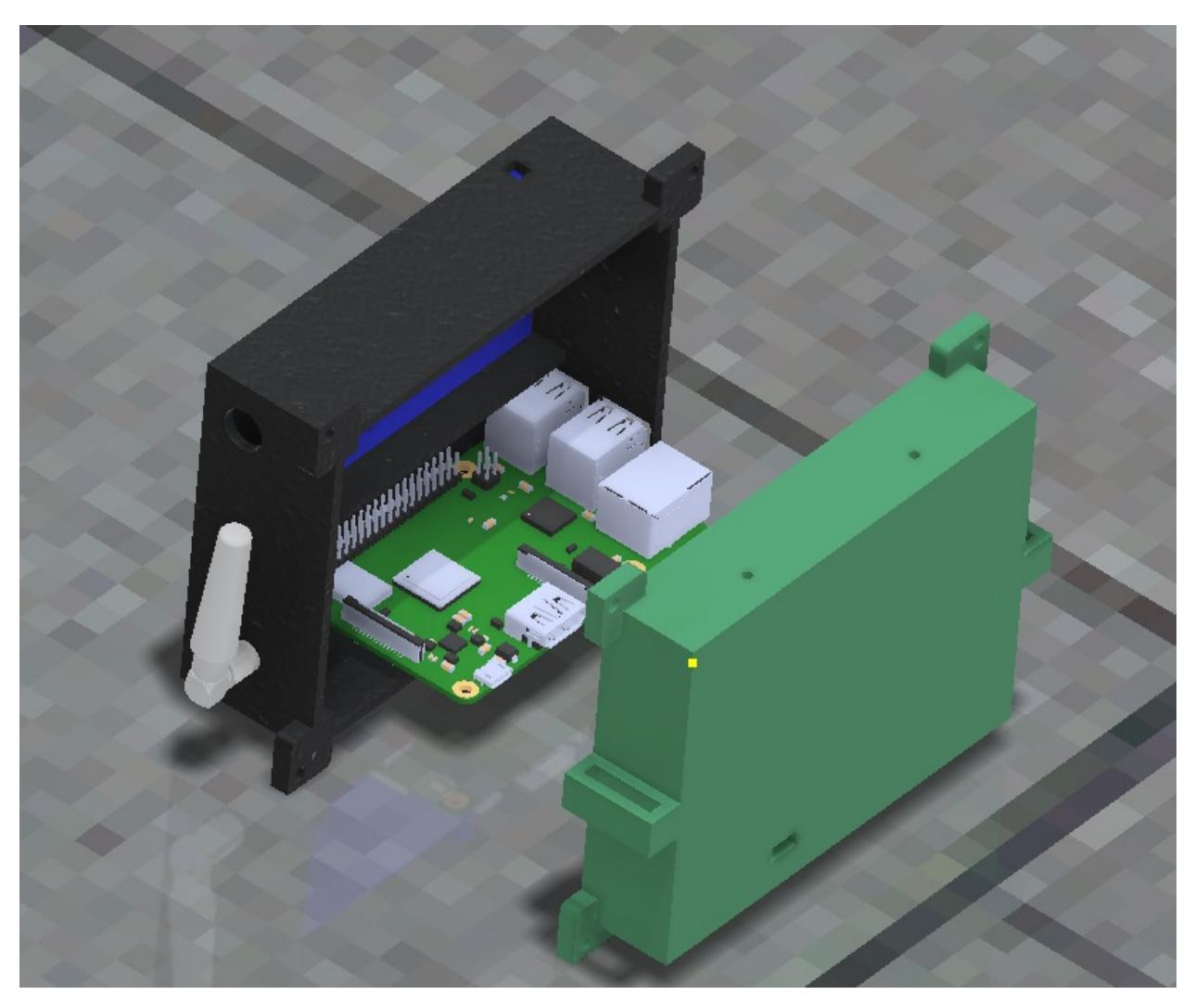

Figura 1: Modelado del Prototipo WildAI

# **A.2 Prototipo WildAI**

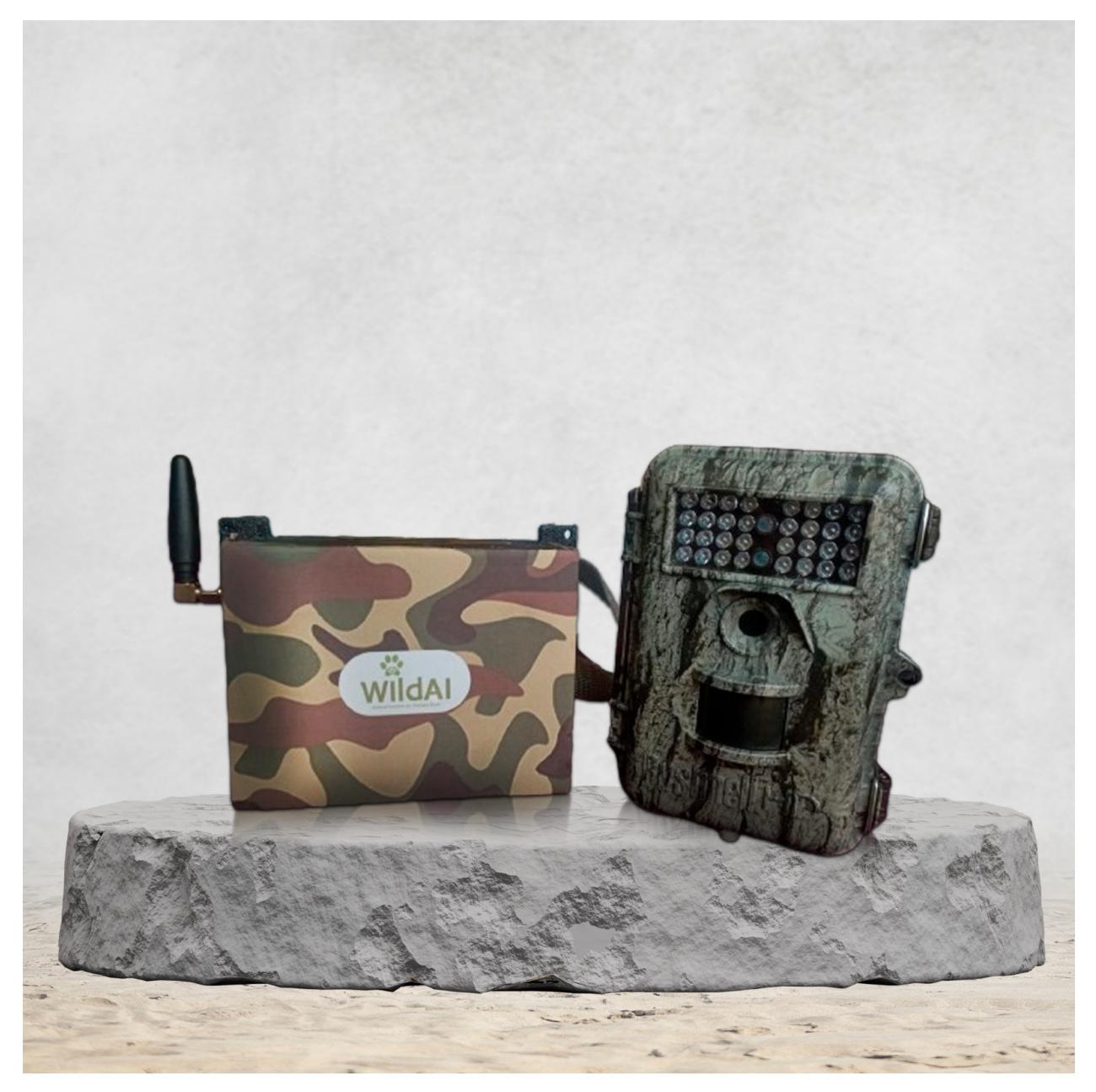

Figura 2: Prototipo WildAI

## **B Manual de usuario - WildAI**

#### **Introducción**

El propósito de este manual de usuario es proporcionar una guía detallada y fácil de entender sobre la estructura del observatorio web WildAI. Su objetivo es permitir que cualquier usuario aproveche al máximo la plataforma. El diseño del sitio se ha concebido de manera intuitiva para que los usuarios puedan realizar búsquedas y encontrar información de manera eficiente.

#### **Home - Página principal**

La primera página de nuestro observatorio WildAI es la de home (Fig. 3), el cual tiene las cápsulas audiovisuales que fueron desarrolladas.

# **Página principal**

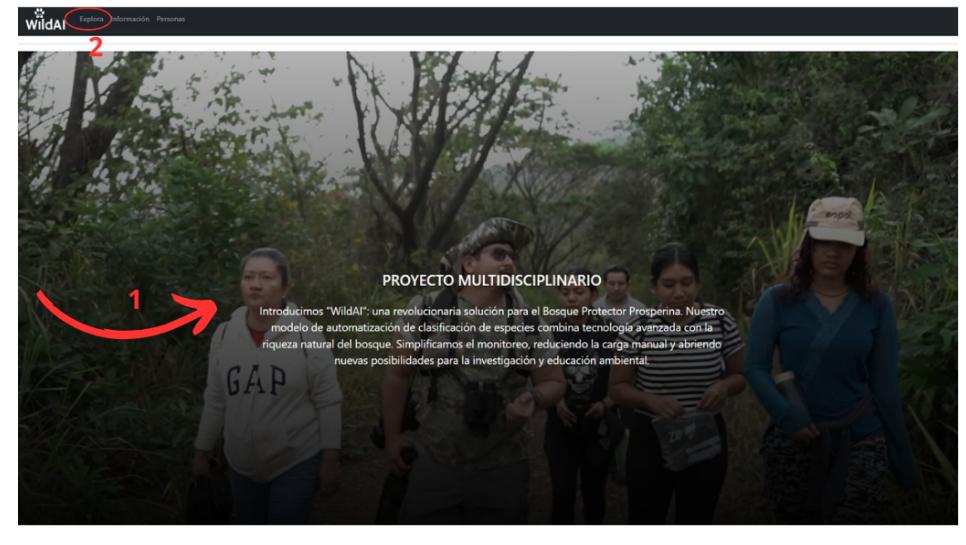

2) Exploratorio web: aquí se visualizarán las cámaras

FADCOM.

1) Video desarrollado por la

trampa ubicadas en el mapa de la ESPOL. Al presionar la cámara nos mostrará las especies que fueron capturadas por esa cámara trampa.

Figura 3: Página principal - WildAI

#### **Mapa/Explora**

En la pestaña de explora (Fig. 4) se encuentra el mapa del Bosque Protector La Prosperina con una ubicación referencial de las cámaras trampa,

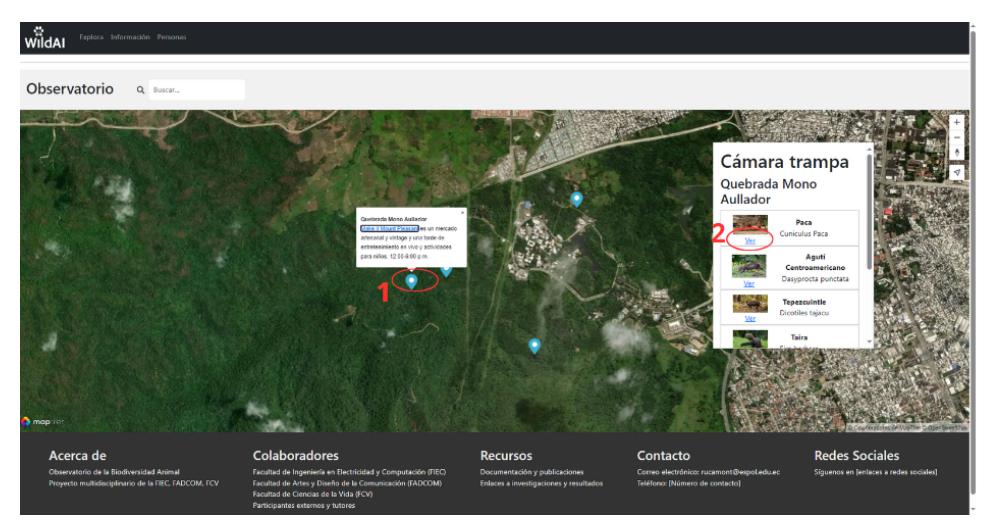

1) Ubicaciones de las cámaras trampa.

2) Listado de especies capturadas por las cámaras trampa. Al darle clic en ver, se redirecciona al observatorio de esa especie.

Figura 4: Mapa/Explora - WildAI

#### **Observatorio**

En esta pestaña podemos visualizar todas las especies capturadas y con la posibilidad de ver todas sus fotos existentes (Fig. 5).

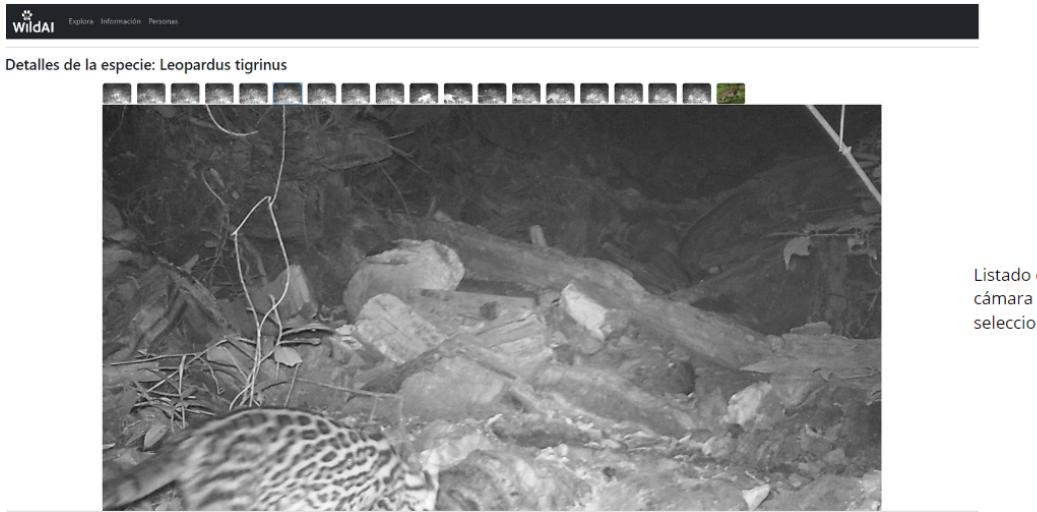

Listado de las imágenes de la cámara trampa de la especie seleccionada.

Figura 5: Observatorio - WildAI